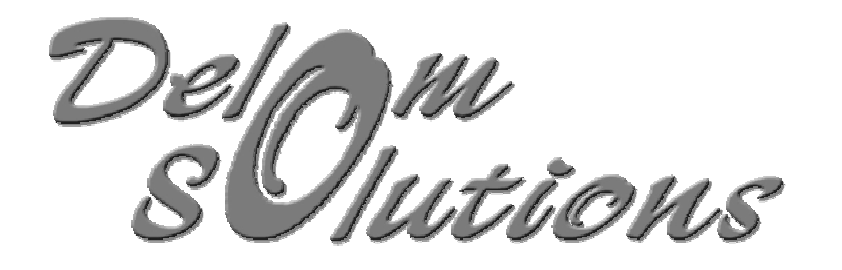

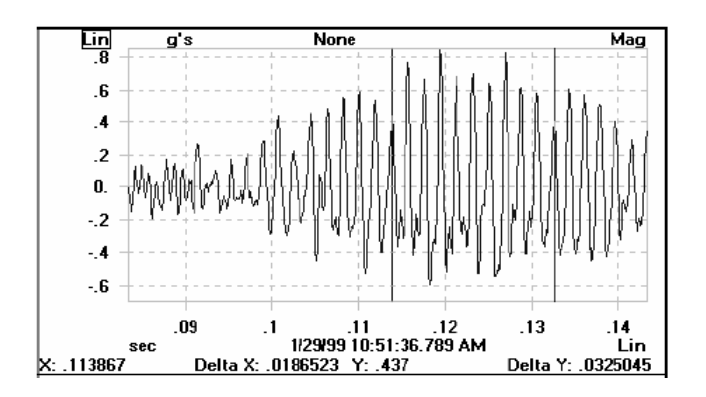

# **ANALYSE DE VIBRATION ANALYSE DE VIBRATIONNIVEAU I**

**Par: Louis Lavallée, ing.**

**lavalleel@delstar.qc.ca**

**Révision Mars 2007**

**ISO 18436-2**

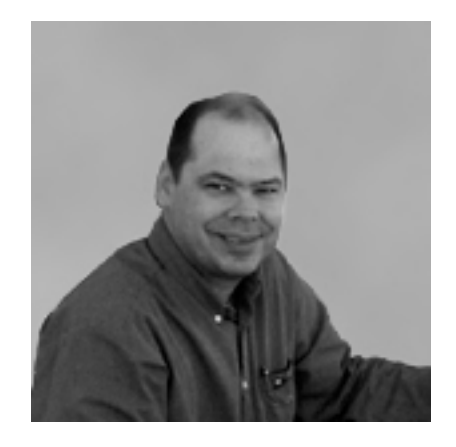

# **Syllabus Syllabus**

- 1. Introduction
- 2. Théorie de la vibration
- 3. Instrumentation
- 4. Caractéristiques des machines
- 5. Évaluation d'un moteur.

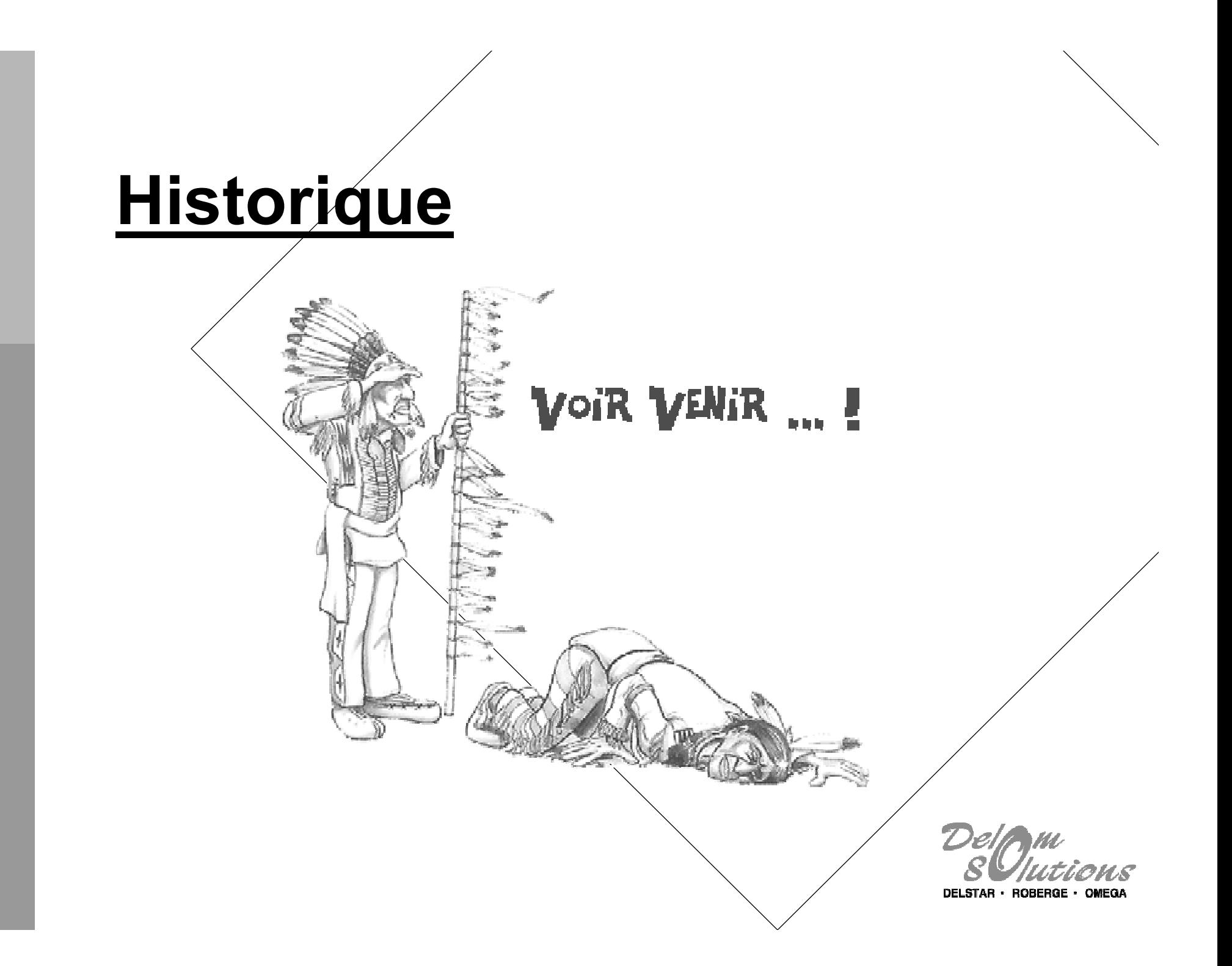

## **1.1 Qu'est ce que la vibration ? ce que la vibration ?**

- $\checkmark$  Déplacement forcé à partir de la position de repos
- ✓ Mouvement répétitif d'un corps élastique
- $\checkmark$  Un mouvement cyclique par rapport à son point d'équilibre
- $\sqrt{\text{Fréquence}}$  de vibration : Source du problème ◆ Amplitude de vibration : Sévérité du problème

#### 1.1 Qu'est-ce que l'analyse de vibration ?

 $\checkmark$  Prédit le bris des machines

- $\checkmark$  Indique la santé des machines
- $\checkmark$  Compare les signatures de vibration avec des critères acceptables

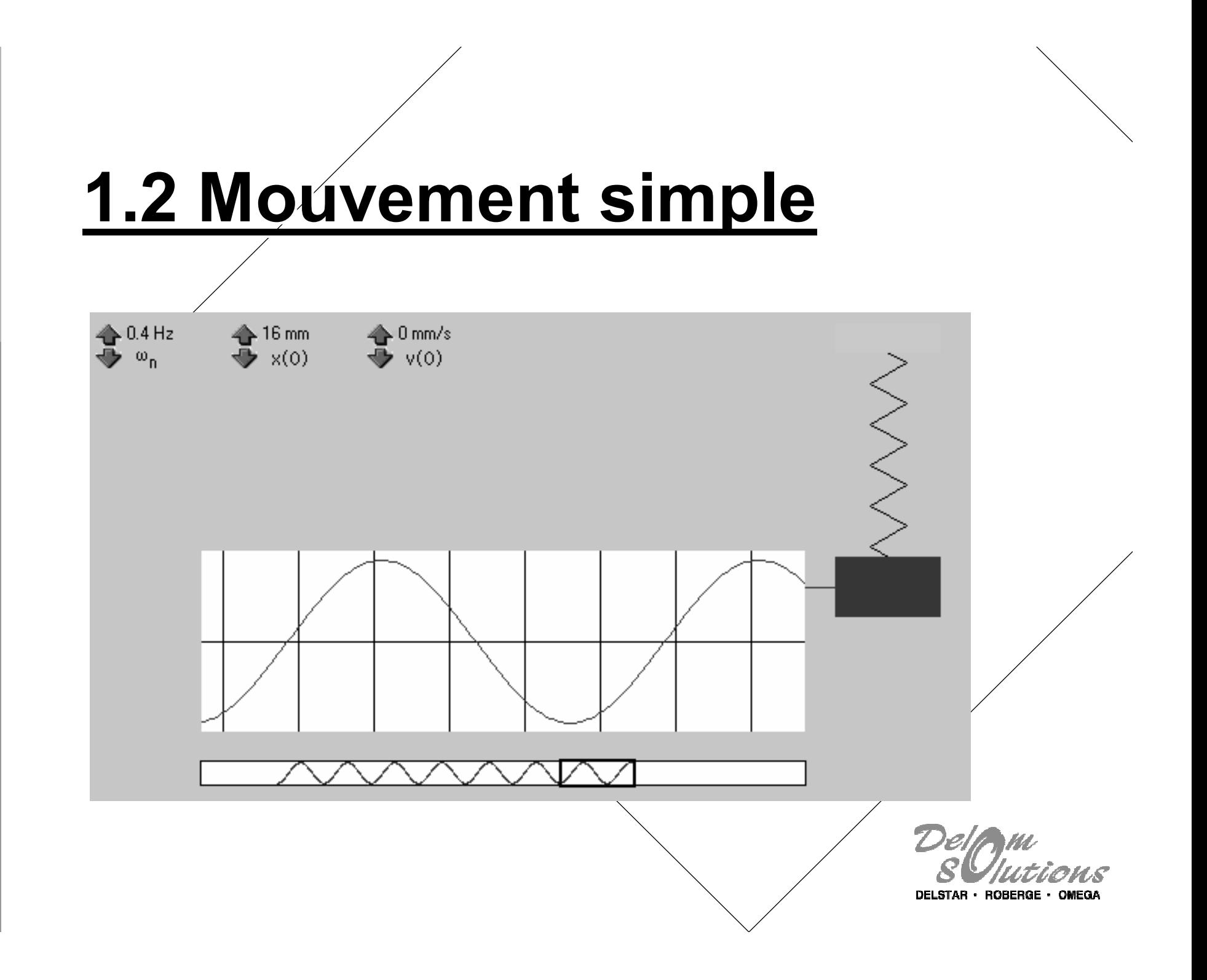

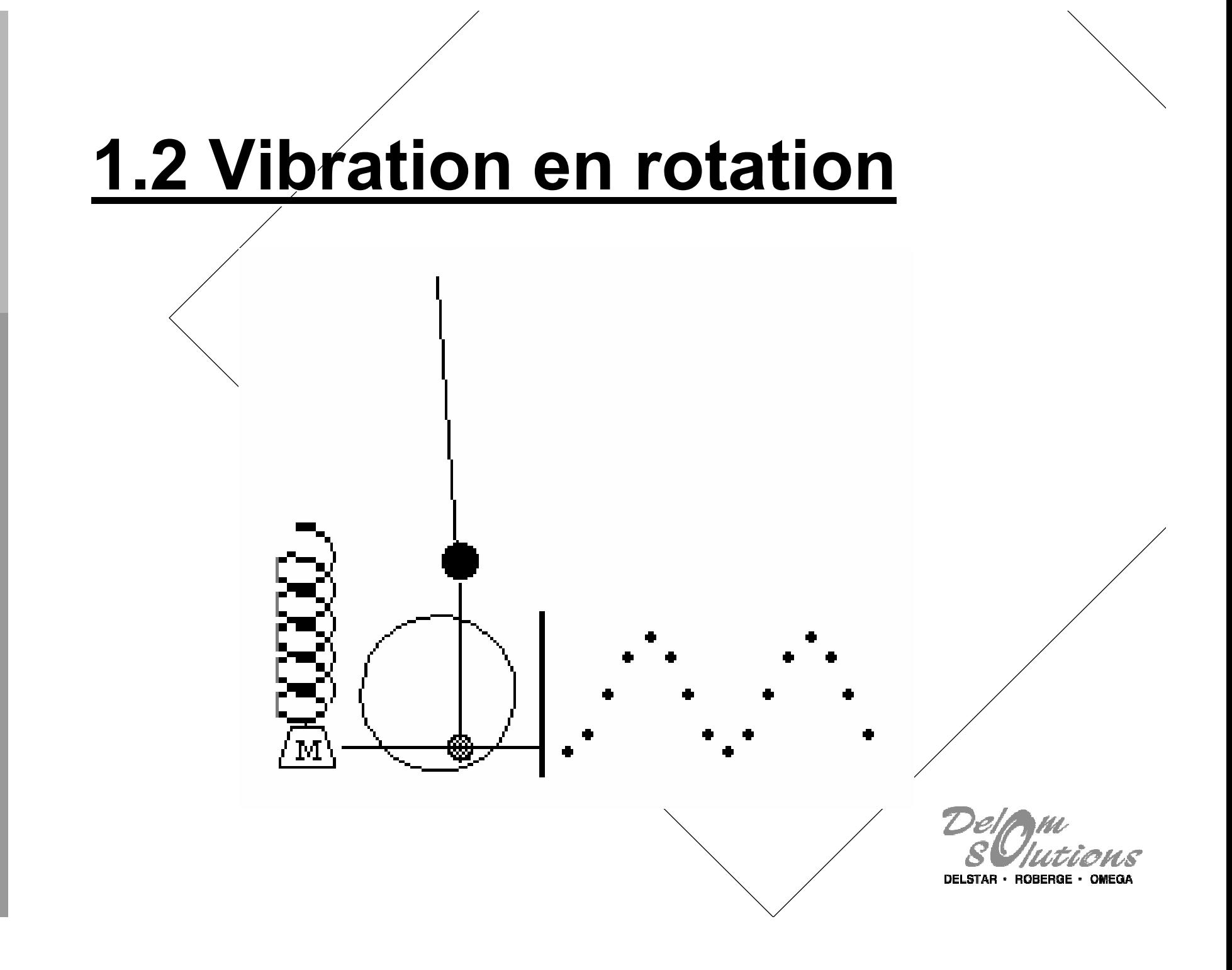

# **1.2 Unit 1.2 Unités d'amplitude amplitude**

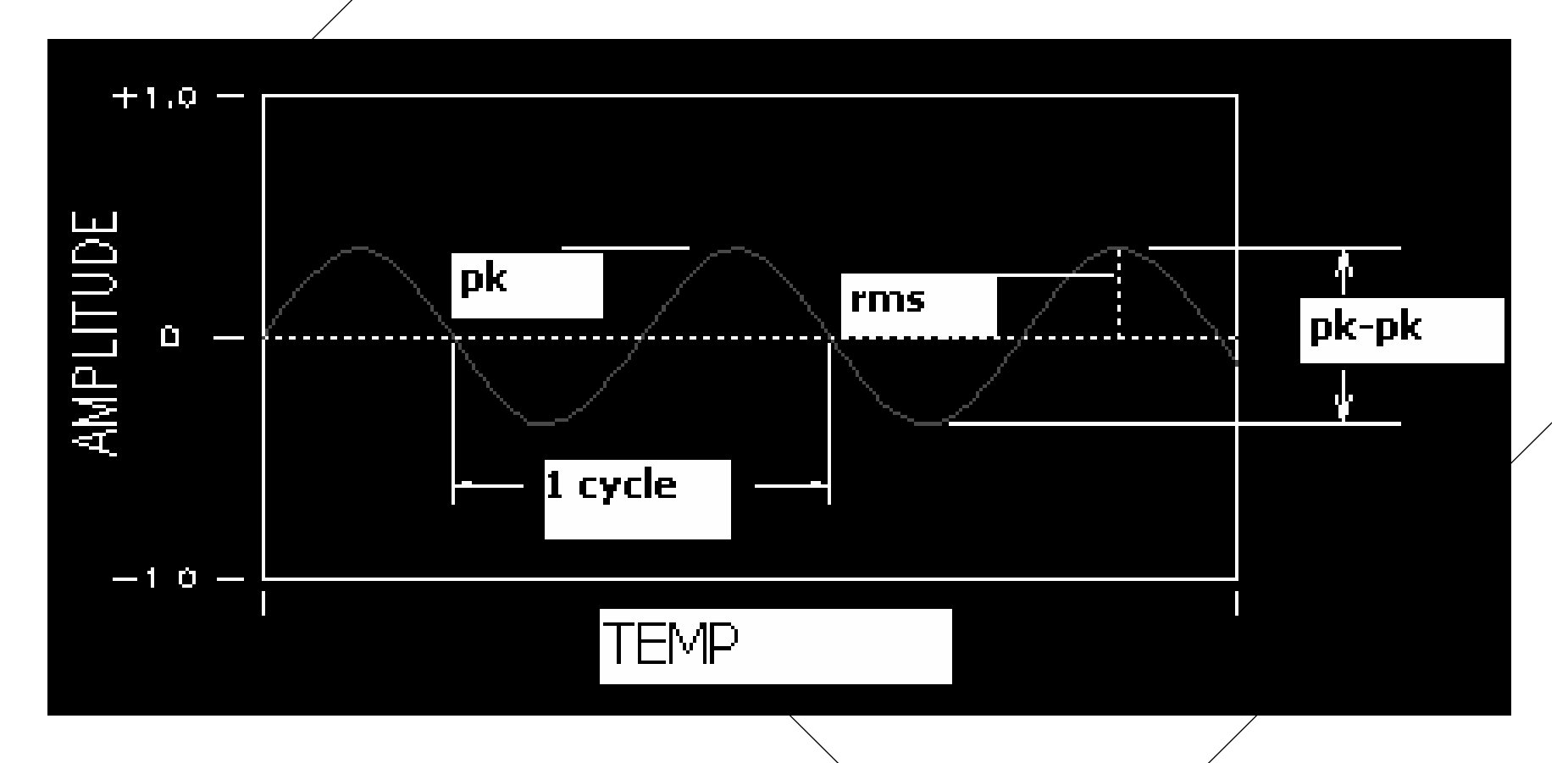

DELSTAR · ROBERGE · OMEGA

### **1.2 Domaine 1.2 Domaine temps vs fr temps vs fréquence**

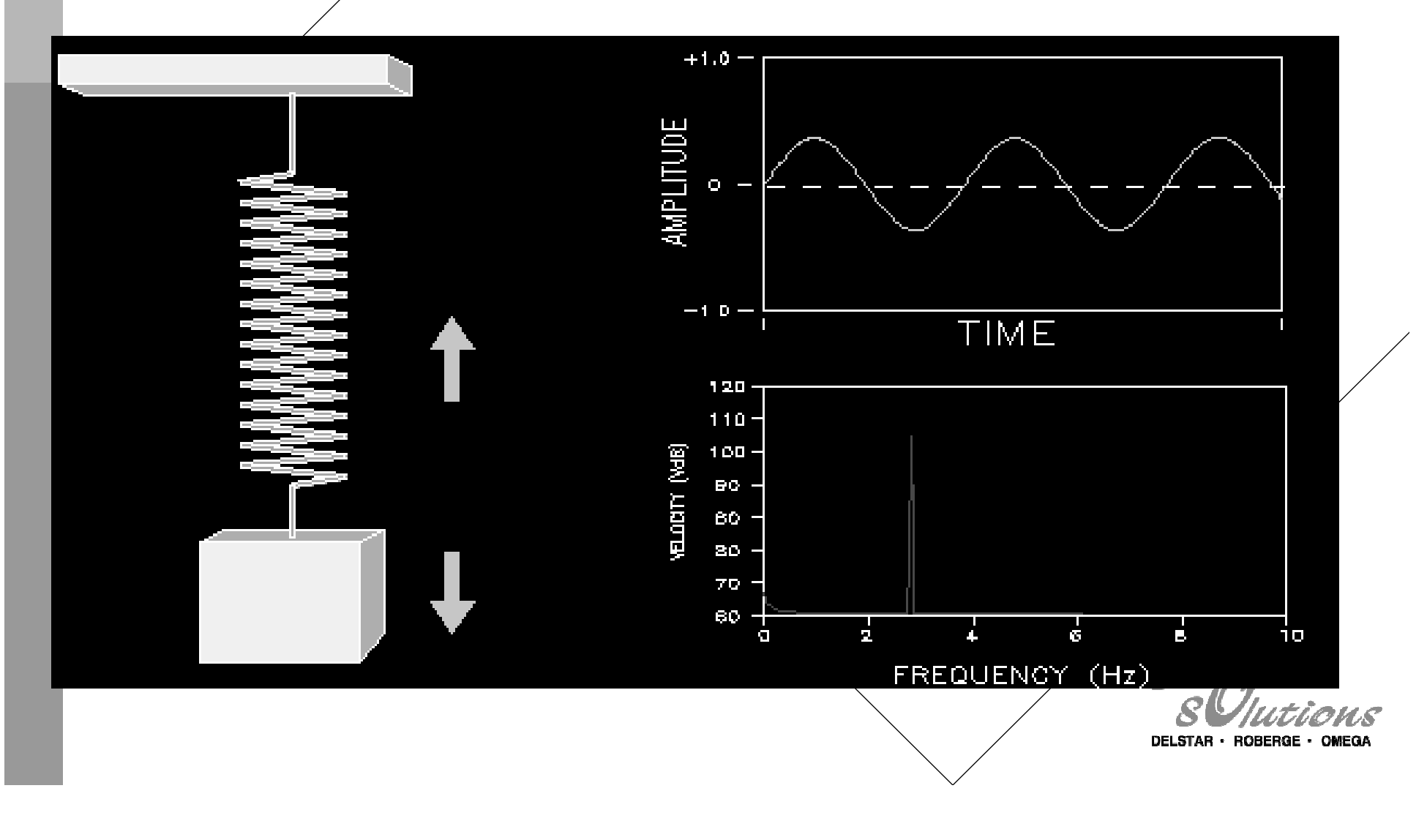

### **1.6 Déplacement placement - Vélocité – Accélération ? ration ?**

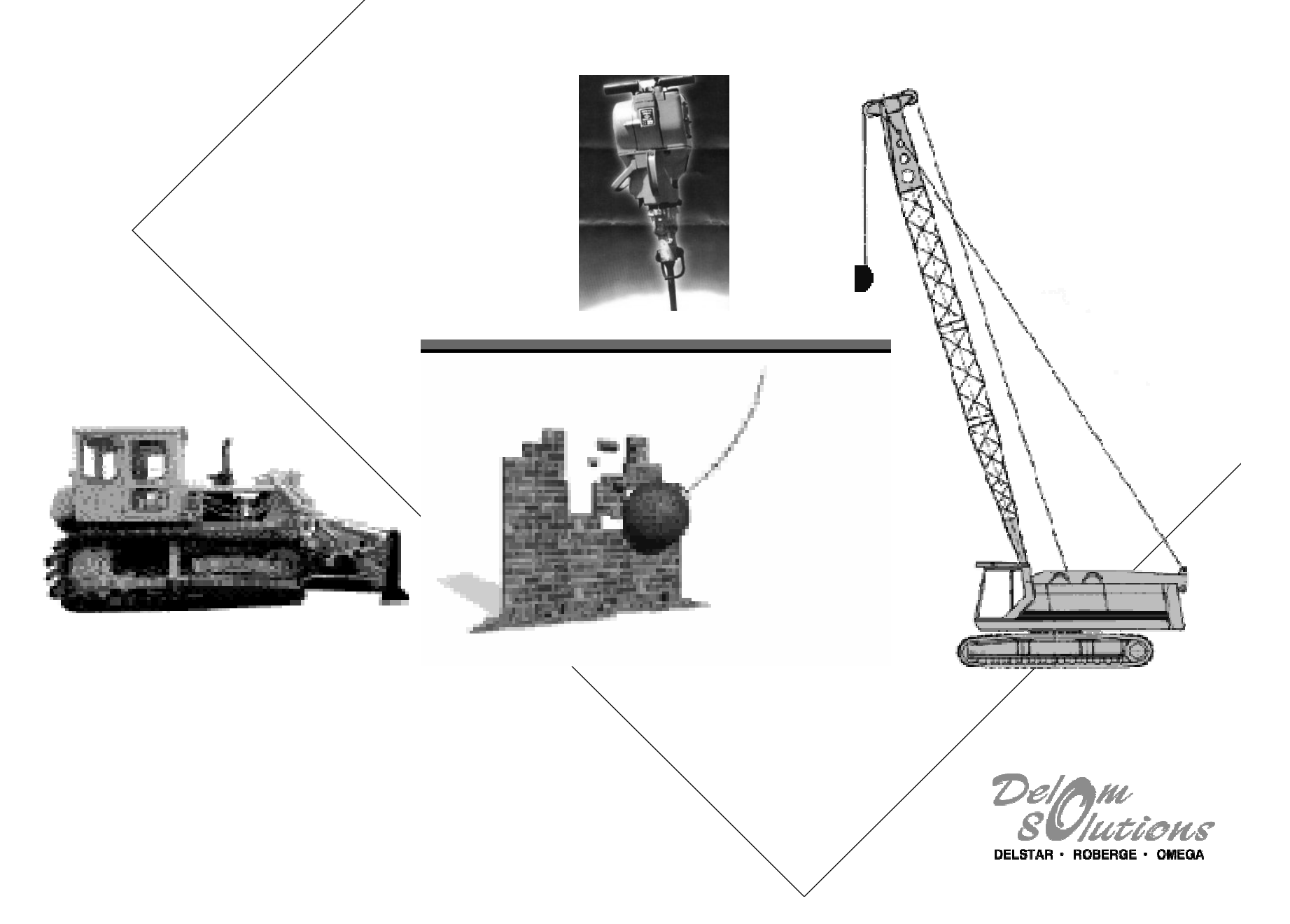

## **1.6 Unité de Vibration « Mils »**

### Déplacement : Mils.

- •Un mils  $=$  0.001 po. Crête à crête.
- Peut être mesuré à l'indicateur à cadran
- Est relié au stress dans les matériaux flexibles.
- •Mesure le déplacement velatif entre l'arbre et le palier lisse.
- • Sert à l'équilibrage en basses vitesses (i.e. < 500 RPM)

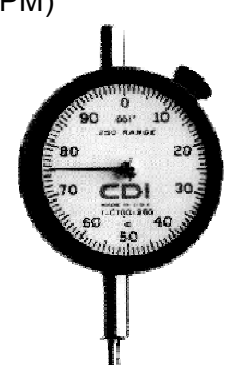

Capteur de déplacement : Utilisé pour mesurer le déplacement relatif d'un arbre par rapport à son bâti. Très utilisé pour les paliers lisses car il mesure directement l'usure. Bon pour des fréquences < 1200 cpm.

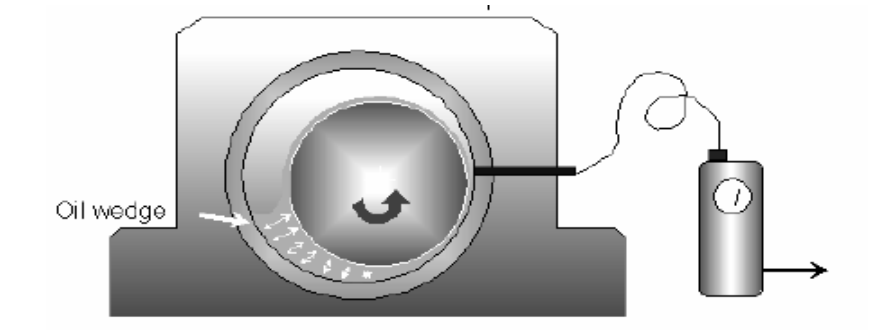

### **1.6 Tolérance en Déplacement « Mils »**

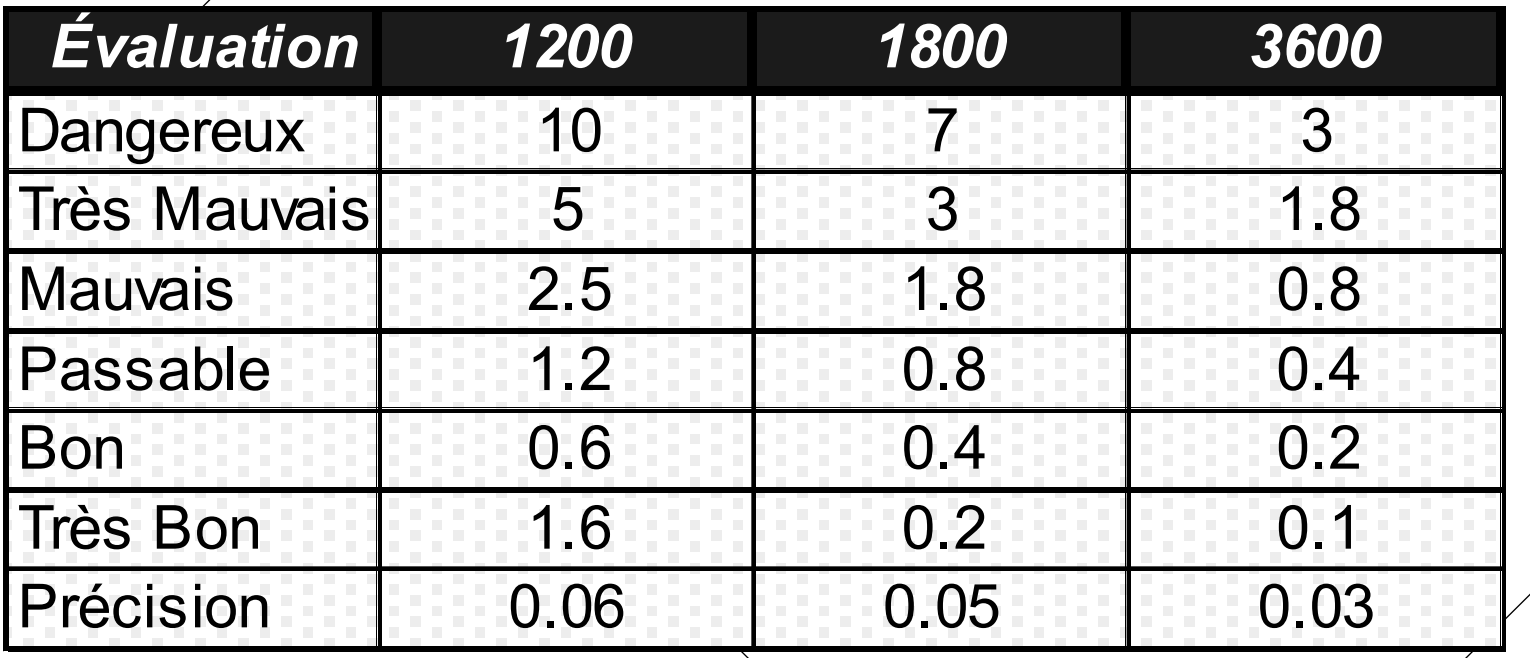

Le niveau de vibration vari avec la fréquence.

# **1.6 La vélocité …**

**Ce n'est pas comment loin vous avez été ! (déplacement) Comment vous avez enfoncé l'accélérateur (accélération) Mais combien vite vous allez … (vélocité)**

**Avant de frapperez le mur …**

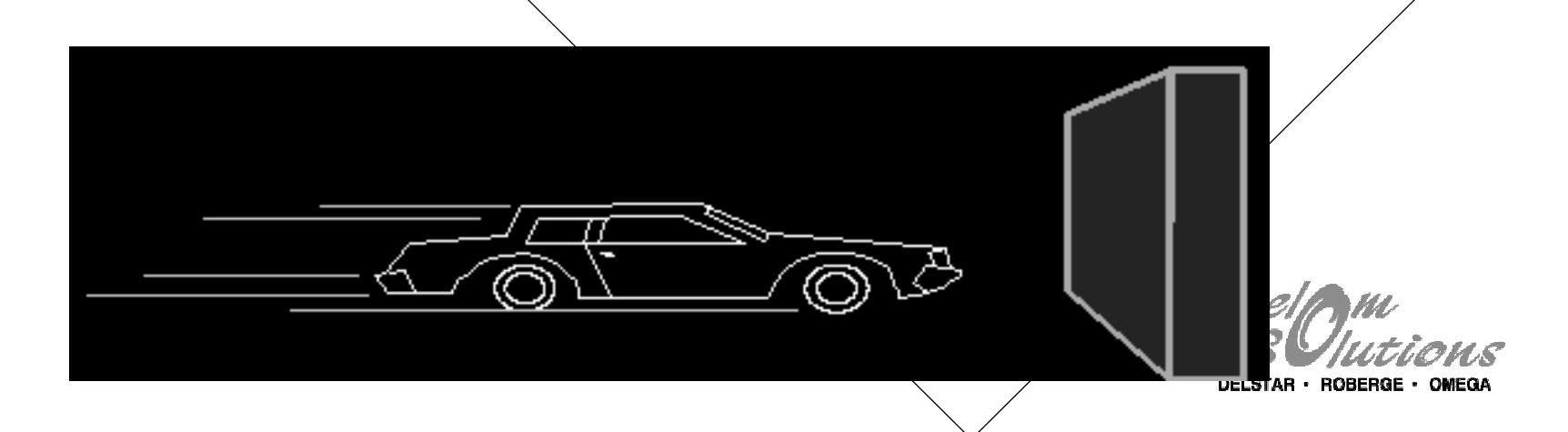

### **1.6 Unités de Vibration « po./sec. »**

Vélocité: Po./sec.

- • Est un compromis entre le déplacement et l'accélération
- •Constant sur toute une gamme de vitesse
- •Mesure l'usure en fatique
- • Se mesure avec un vélocimètre ou un accéléromètre

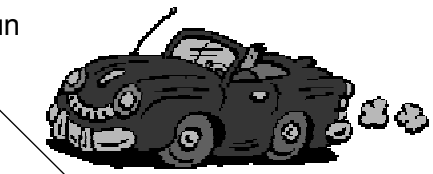

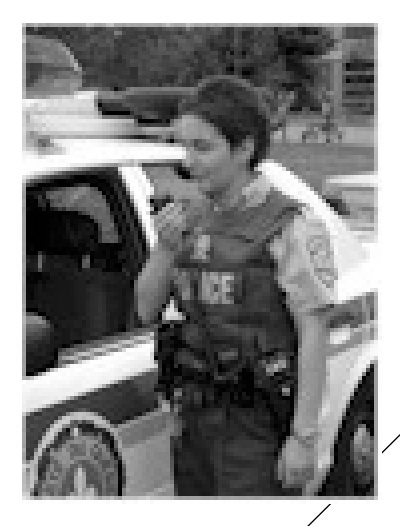

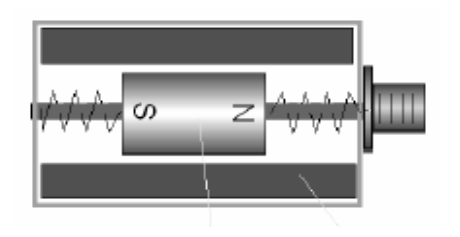

Capteur de vélocité: Utilisé pour l'équilibrage et équipement de moyennes vitesses. Sensible aux champs magnétiques. Pour des fréquences de 10Hz à 1 kHz.

DELSTAR · ROBERGE ·

### **1.6 Tol 1.6 Tolérance en Vélocité « po./sec. »**

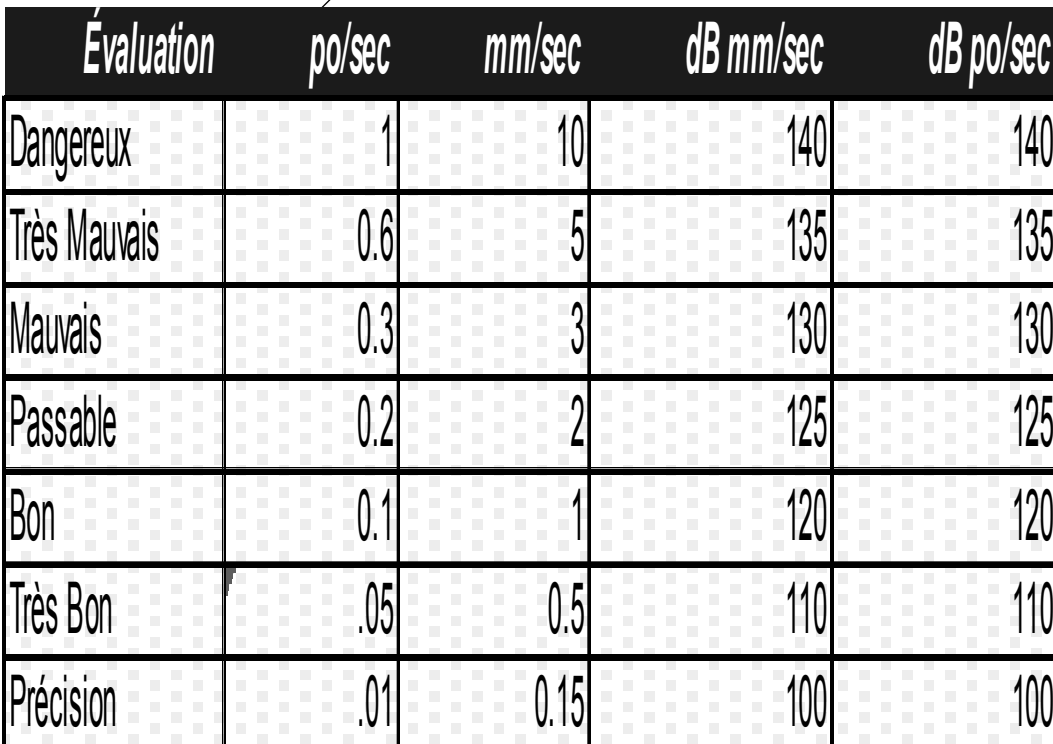

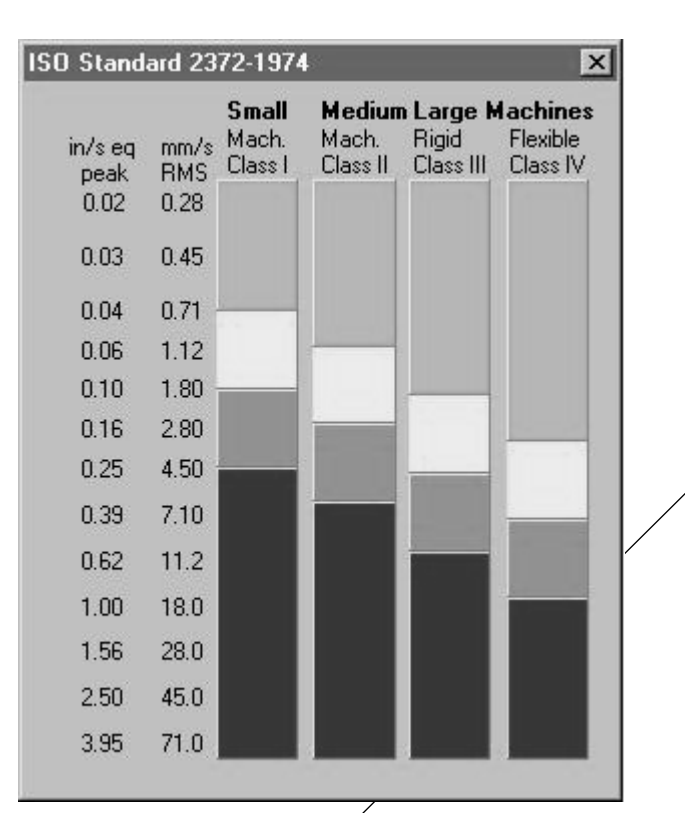

DELSTAR · ROBERGE · OMEGA

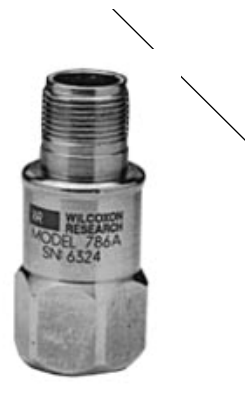

## **1.6 Unités de Vibration « G »**

Accélération :

- •Sert principalement à mesurer l'usure des roulements
- •Se mesurè de préférence avec un aimant, éviter une pointe
- •1 G =  $32.2$  pieds/sec.<sup>2</sup>
- Quelques variantes : \g 'Se, G 's, BCU, HFD

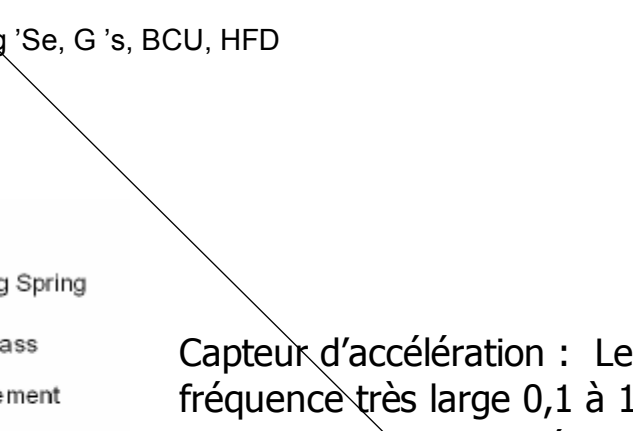

ICP Amplifier

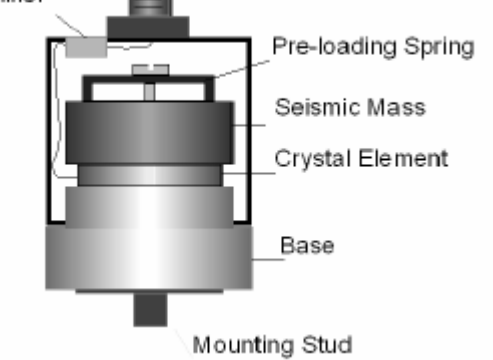

Capteur d'accélération : Le plus utilisé des capteurs - Gamme de fréquence très large 0,1 à 10 kHz - Montage simple et robuste -Petites dimensions - Résiste aux intempéries.

**DELSTAR** · ROBERGE

## **1.6 L'accélération**

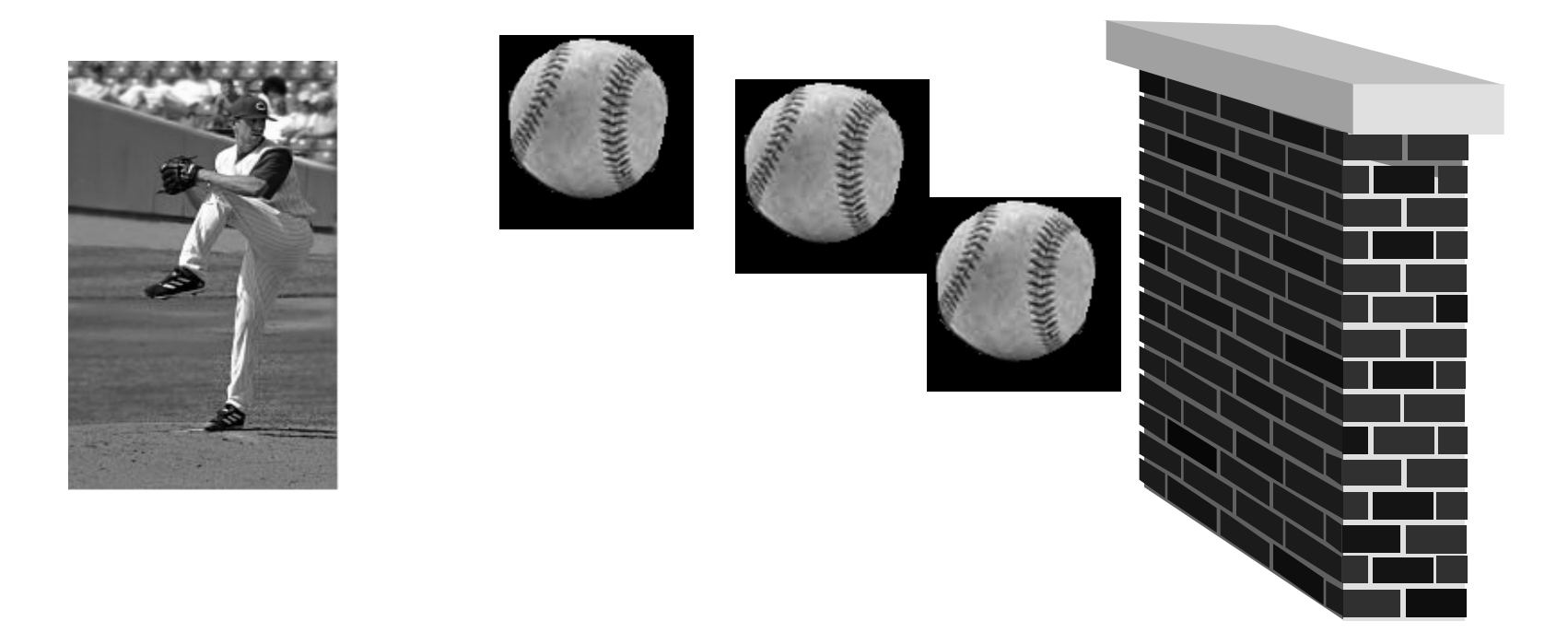

#### À quel endroit se situe le maximum d'accélération ?

## **1.6 L'accélération**

Les marques à la surface d'une bague de roulement génère une grande accélération mais très peu de déplacement.

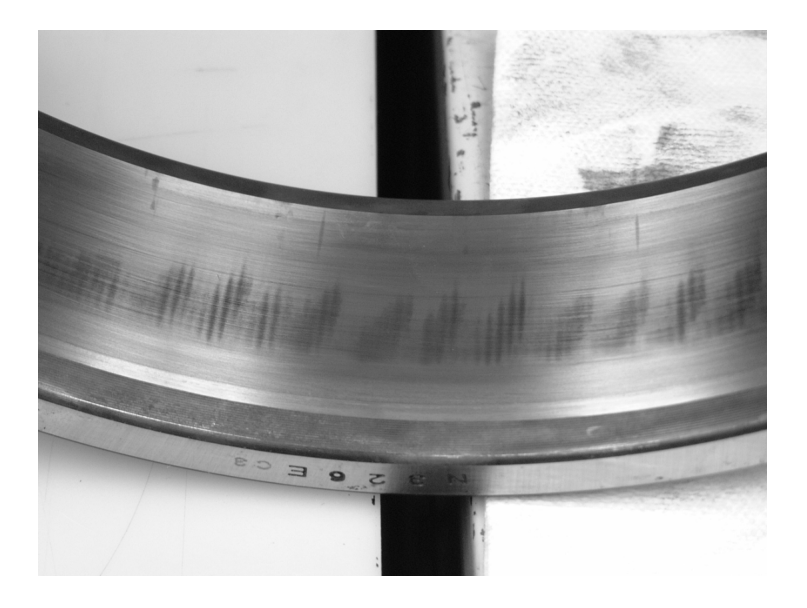

## **1.6 Tol 1.6 Tolérance en Accélération**

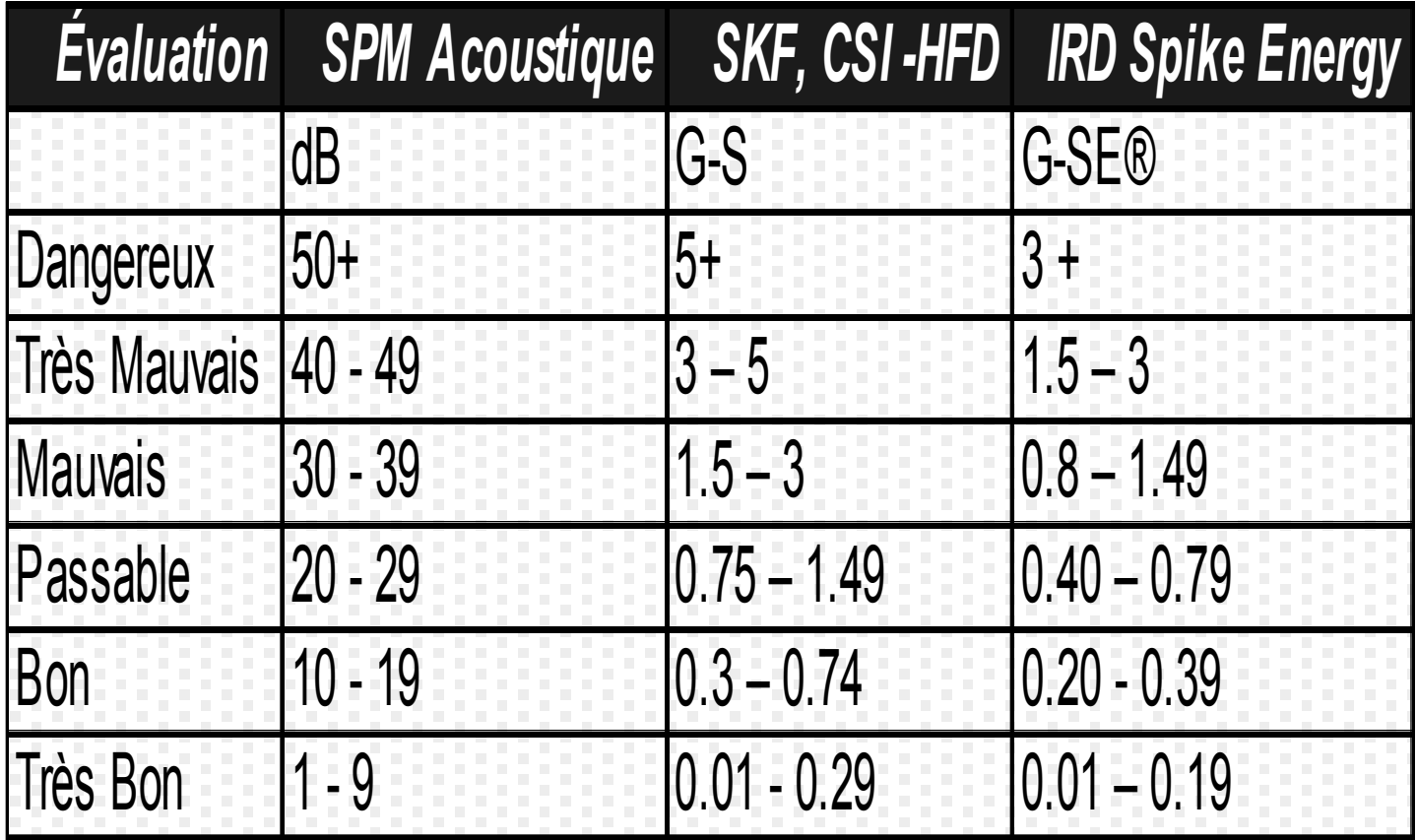

#### **1.6 Déplacement placement - Vélocité – Accélération ? ration ?**

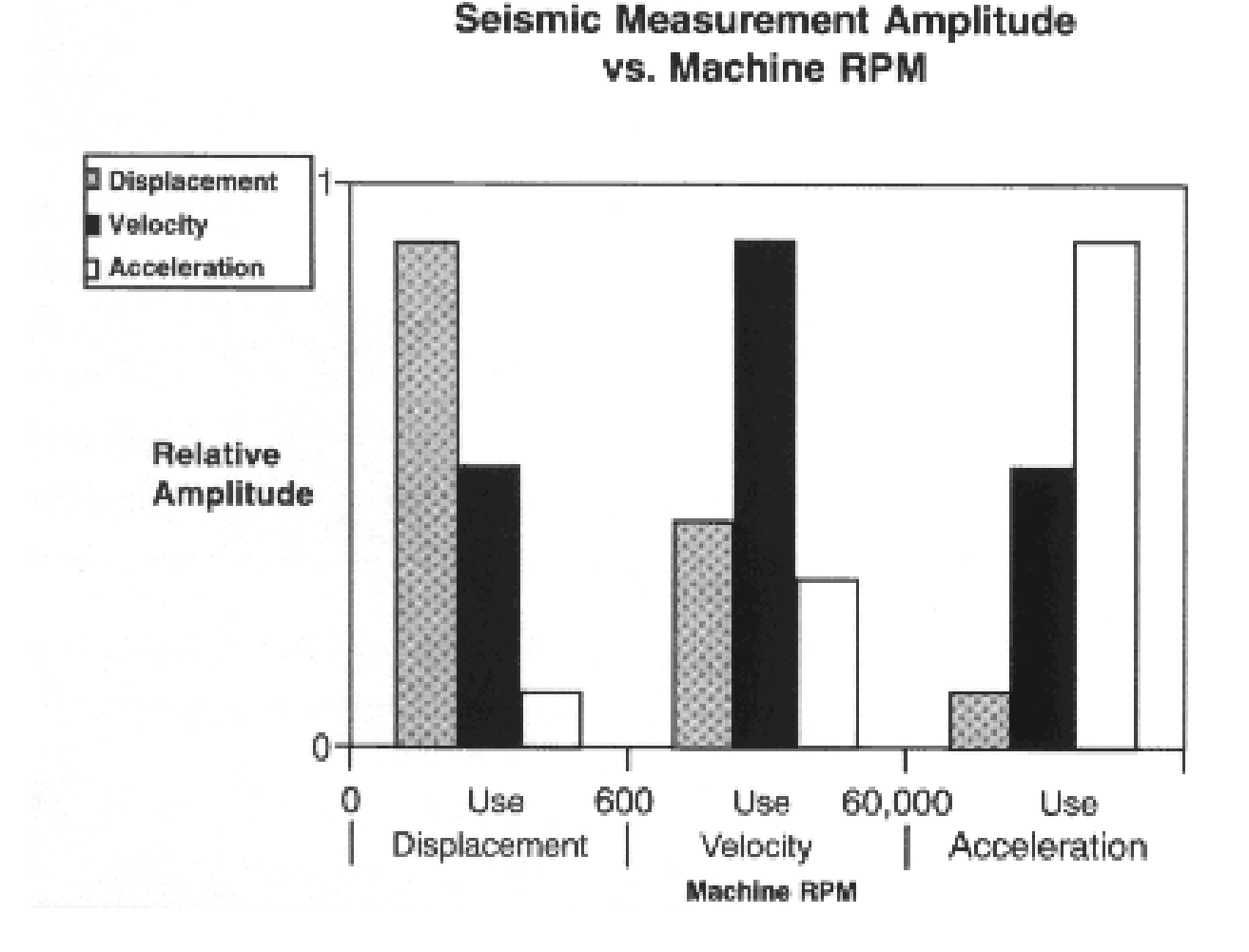

# **1.6 Types 1.6 Types de lectures de lectures**

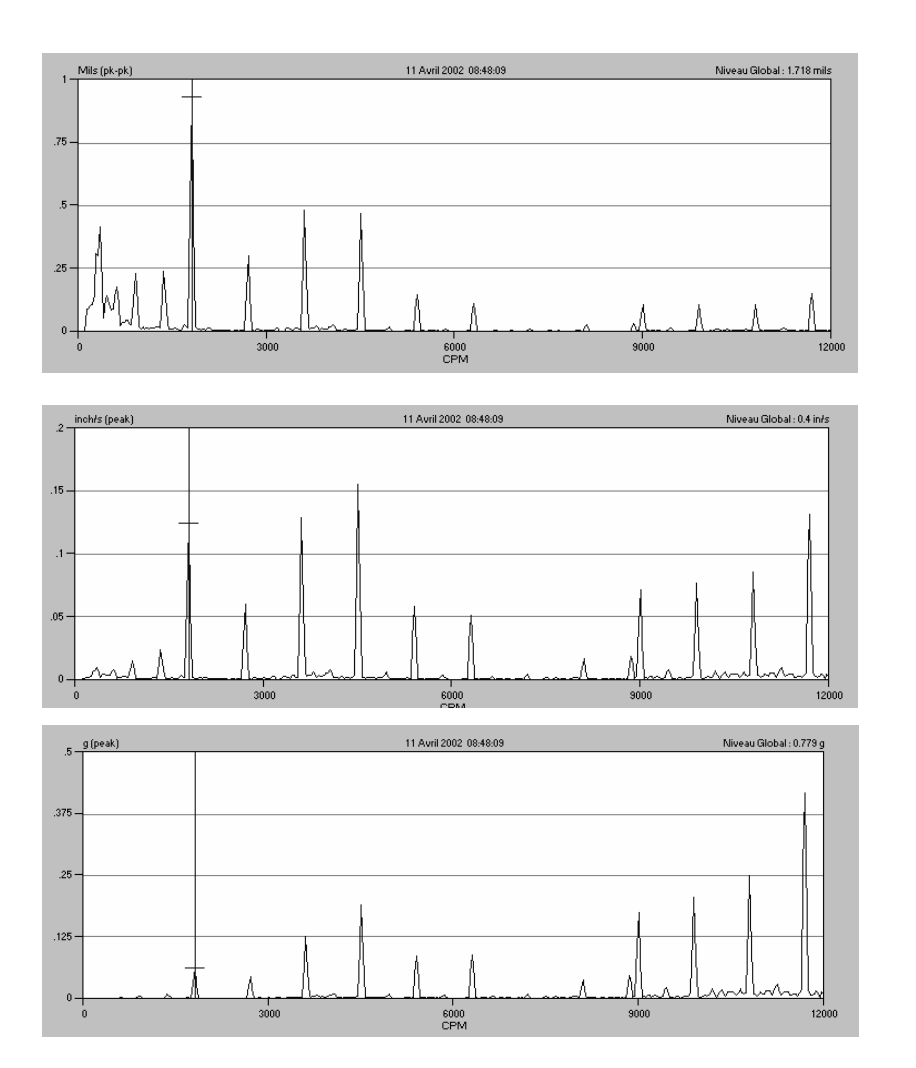

#### **Déplacement : Mils**

<sup>9</sup>Meilleur représentation des basses vitesses  $\checkmark$  Mesure à basses vitesse (0 – 2000 cpm)

#### **Vélocité : Po./sec.**

<sup>9</sup>Moyenne vitesse entre 600 et 60000 cpm.

#### **Accélération : G**

- <sup>9</sup>Meilleur représentation des hautes fréq.
- $\checkmark$ Vérification des roulements à billes

# **1.6 Conversion 1.6 Conversion**

- Déplacement = D = 0.001 po.
- Vélocité = 2  $\pi$  f D = po/sec.
- Accélération = 2  $\pi$  f V ou (2  $\pi$  f)<sup>2</sup> D = g's
- Crête \* 2 = crête à crête
- Crête \* 0.707 = rms
- $\bullet$  1 g = 386.1 po/sec $^2$
- $\pi$  = 3.1416
- f = Fréquence en Hz ou CPS.

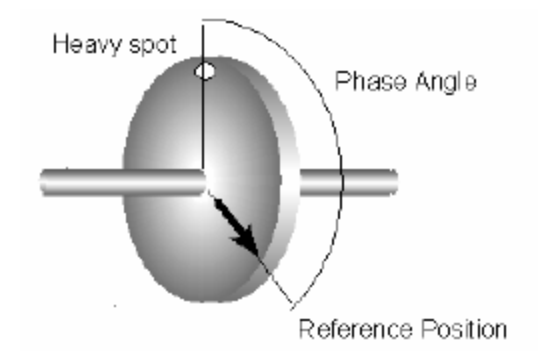

### **1.10 Analyse 1.10 Analyse de Phase de Phase**

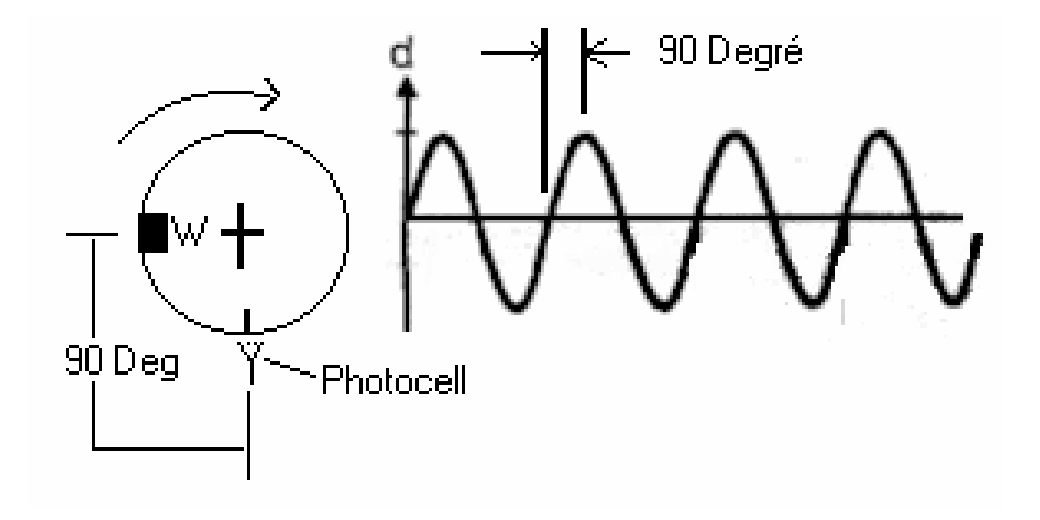

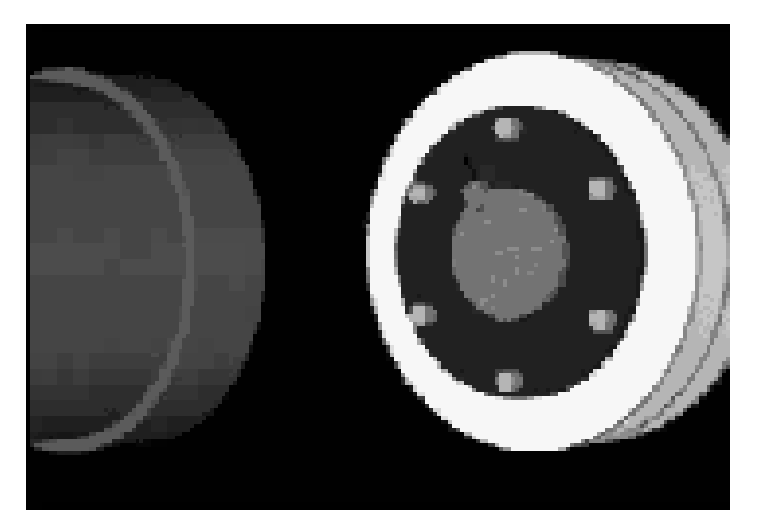

La phase est l'angle entre la position du déséquilibre W et une marque arbitraire sur l'arbre. Elle peut-être mesurée à l'aide d'un tachymètre ou d'une lampe stroboscopique.

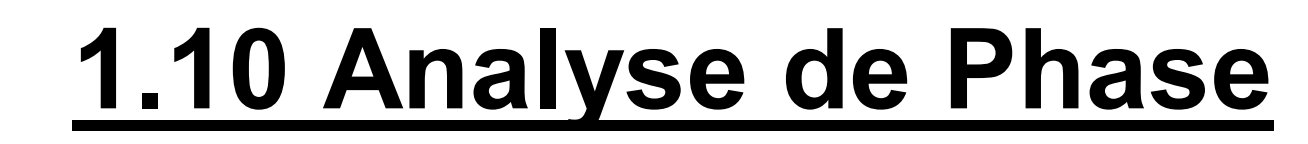

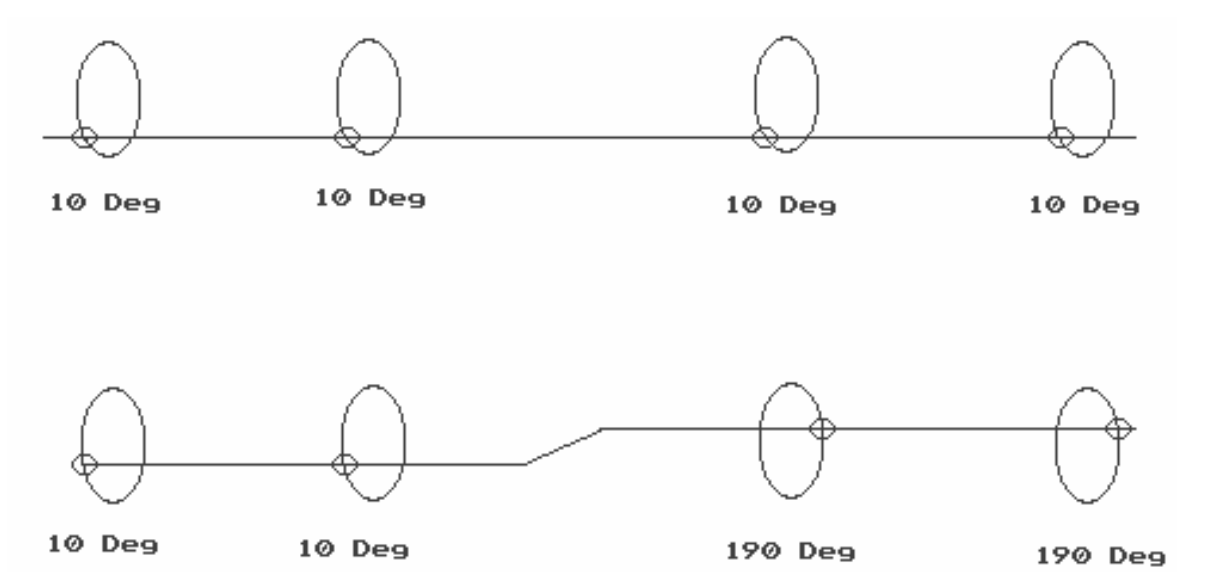

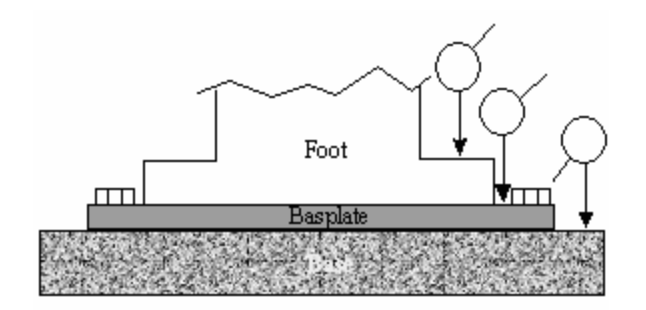

La phase permet de déterminer le mouvement relatif d'une pièce par rapport à une autre.

### **1.15 Vibration Forcée VS Naturelle**

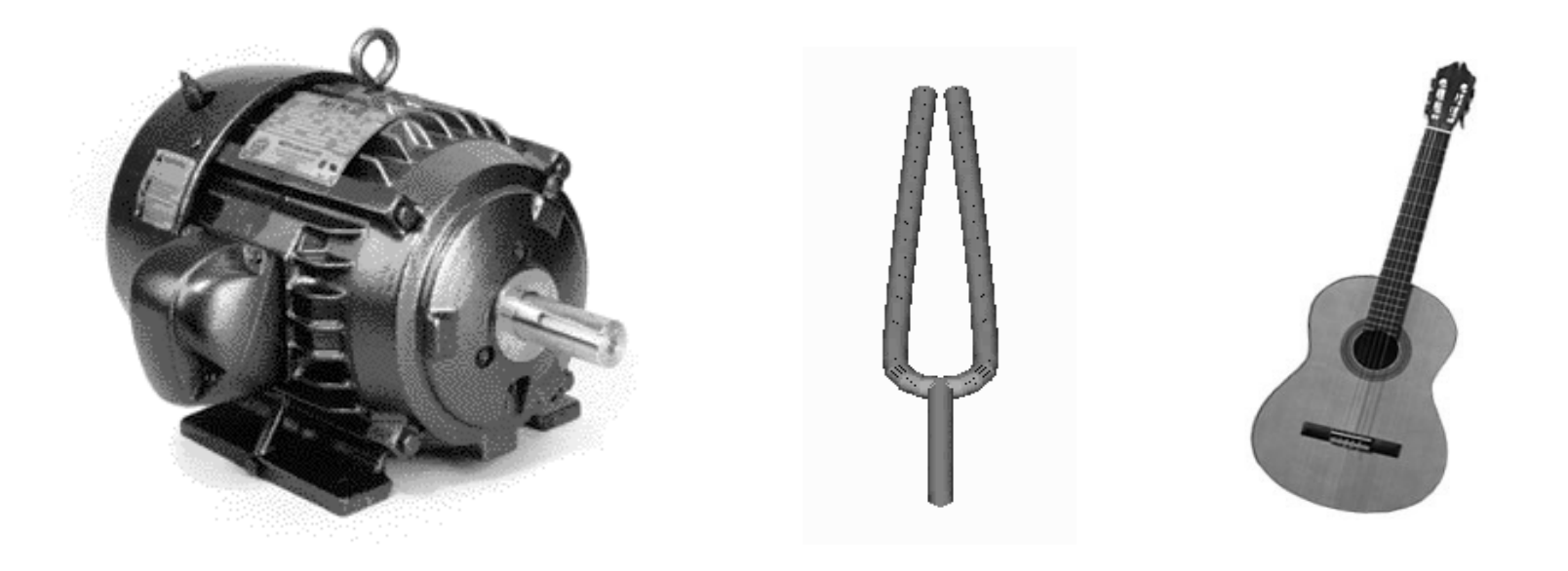

Forcée Naturelle

#### **1.15 Résonance sonance => F naturelle = F forcée**

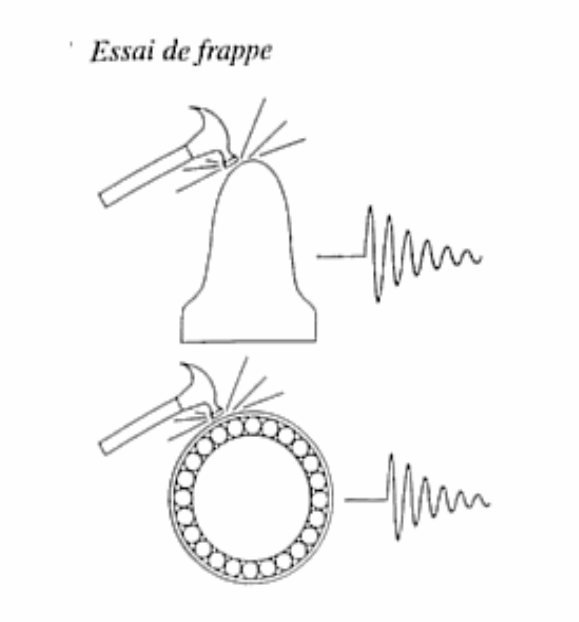

$$
F_n = \sqrt{\frac{K}{M}}
$$

Une vibration d'amplitude très élevée pouvant causer le bris de la machine sera alors produite.

Le test de frappe permet de déterminer la fréquence naturelle d'une pièce. Si la fréquence naturelle égale une fréquence forcée, il y aura alors résonance.

## **1.15 R 1.15 Résonnance sonnance**

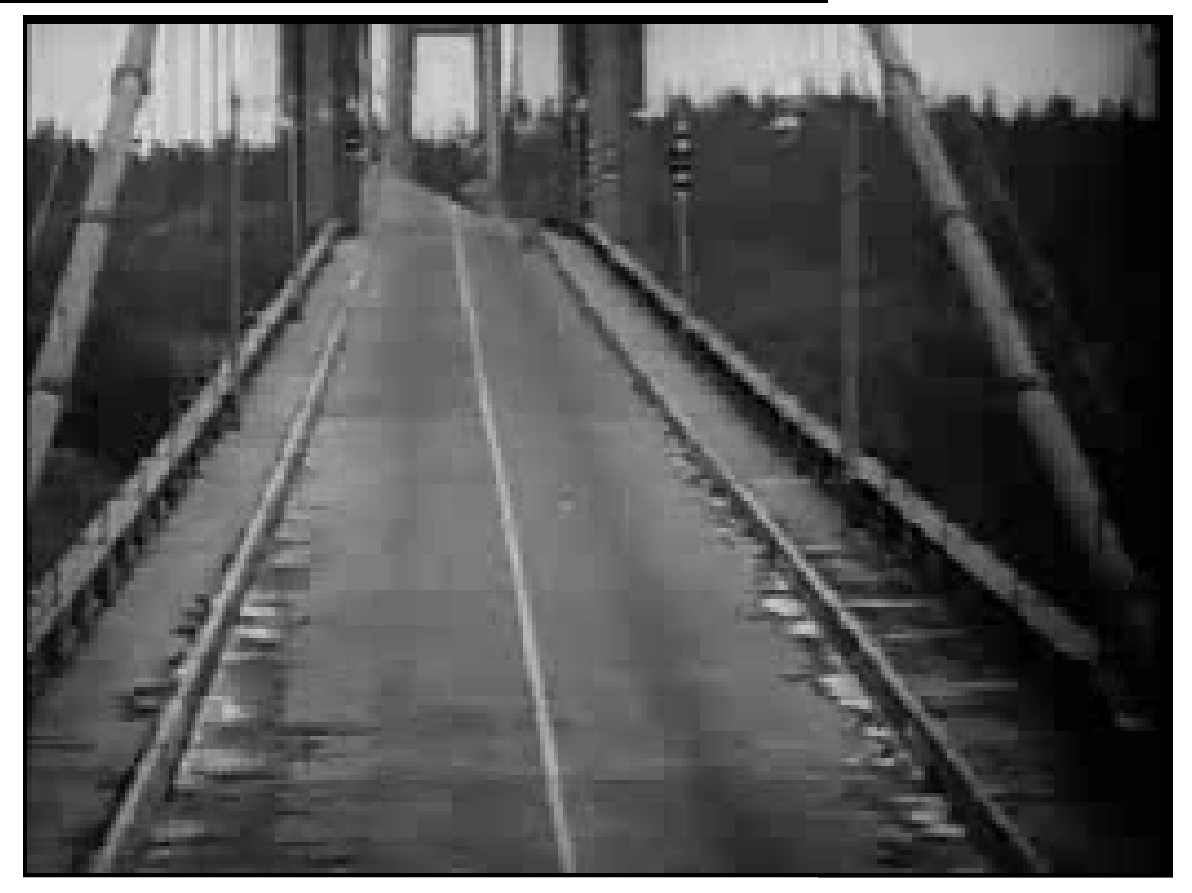

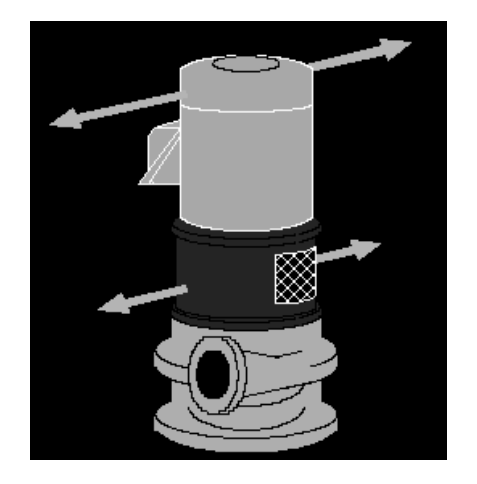

#### **1.15 Résonance => Flexibilit sonance => Flexibilité**

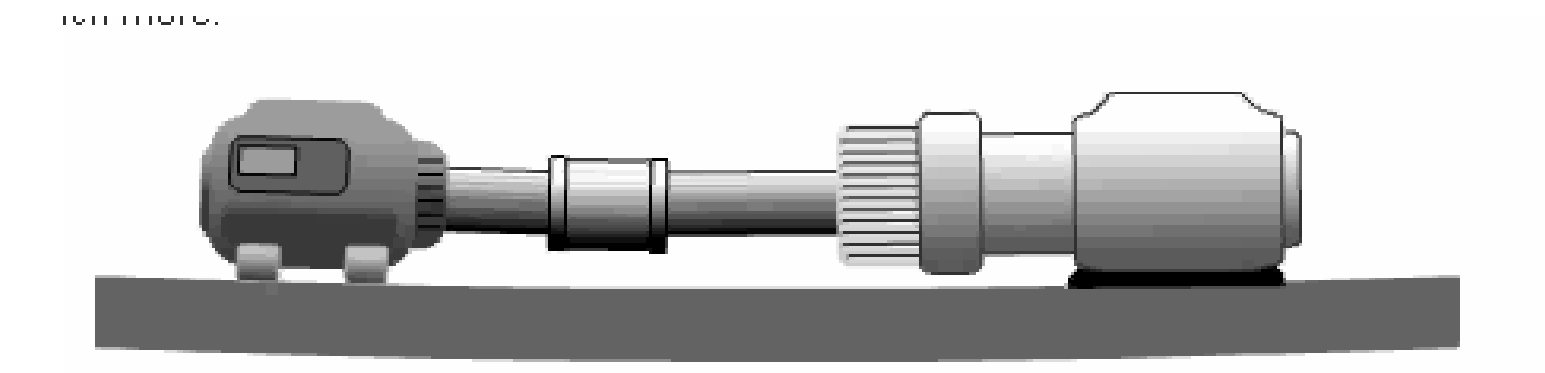

#### **On retrouve souvent le phénomène de résonance lorsque le montages des machines est très flexible.**

# **1.16 Analyse 1.16 Analyse du spectre du spectre**

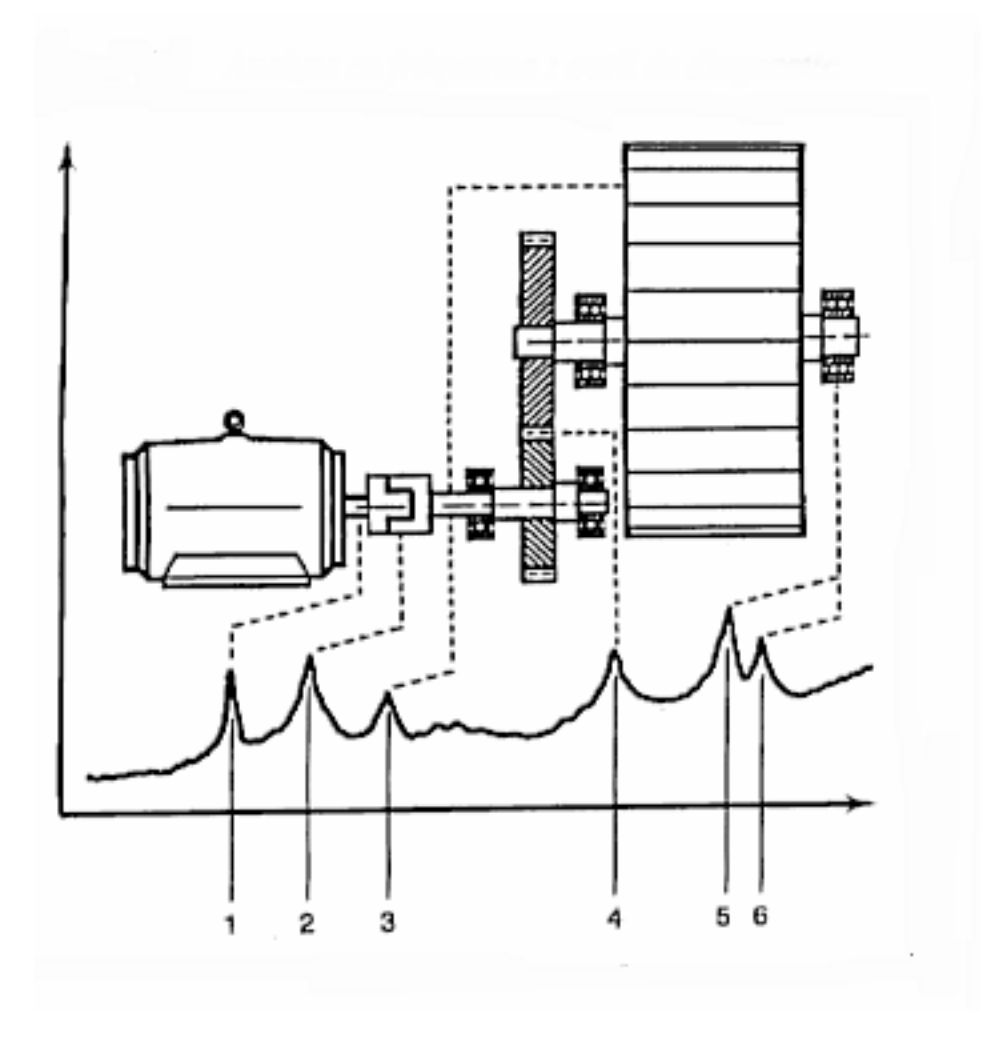

L'analyse du spectre de vibration permet de relier les vibrations à des composantes de la machine.

- 1. Déséquilibre 1 \* RPM
- 2. Désalignement 2 \* RPM
- 3. Nombre de pales N \* RPM
- 4. Foret d'engrenages
- 5. Cage extérieure du roulement
- 6. Cage intérieure du roulement

# **1.16 Analyse du spectre 1.16 Analyse du spectre**

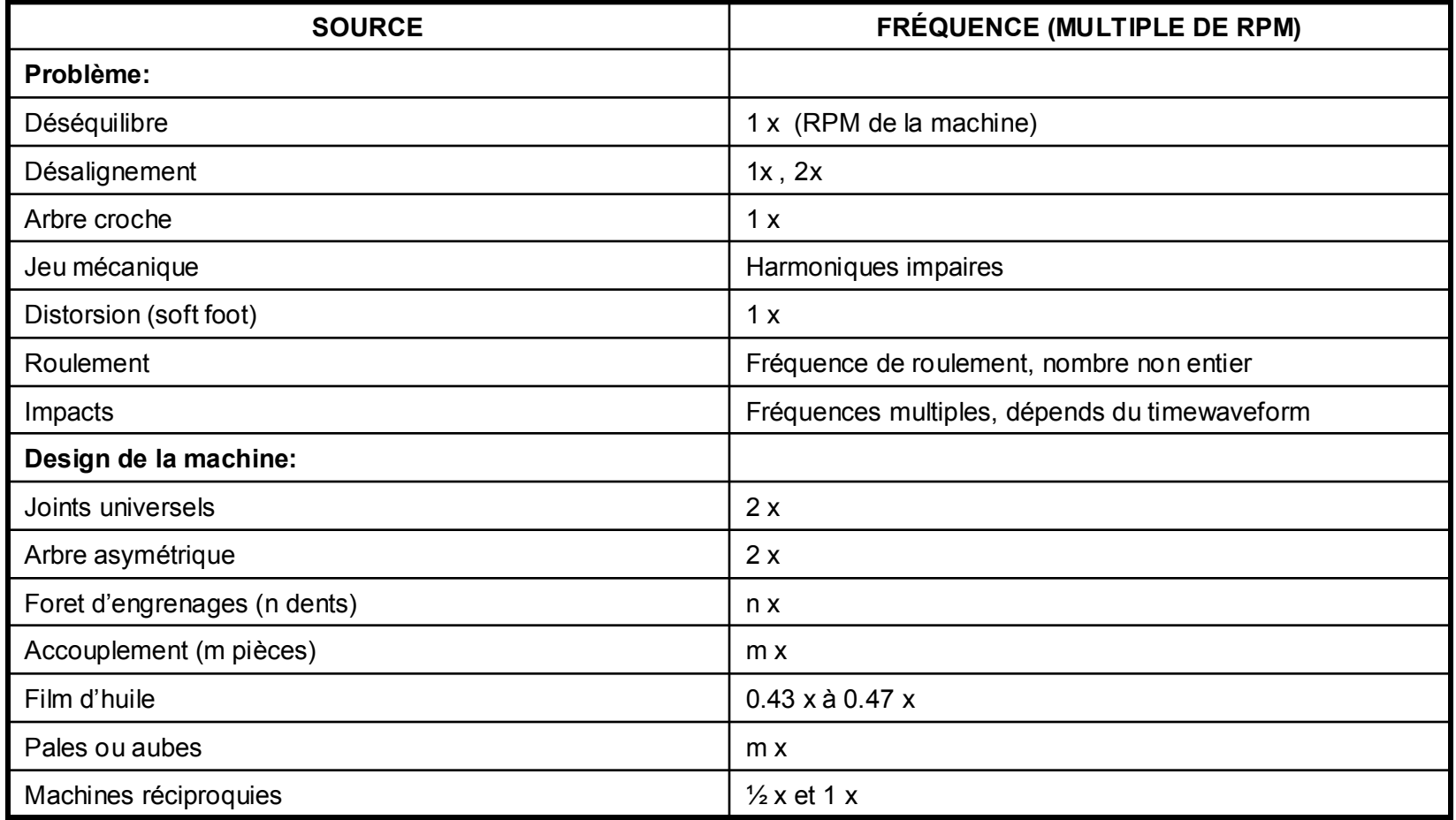

# **2.1 Plages de fréquences**

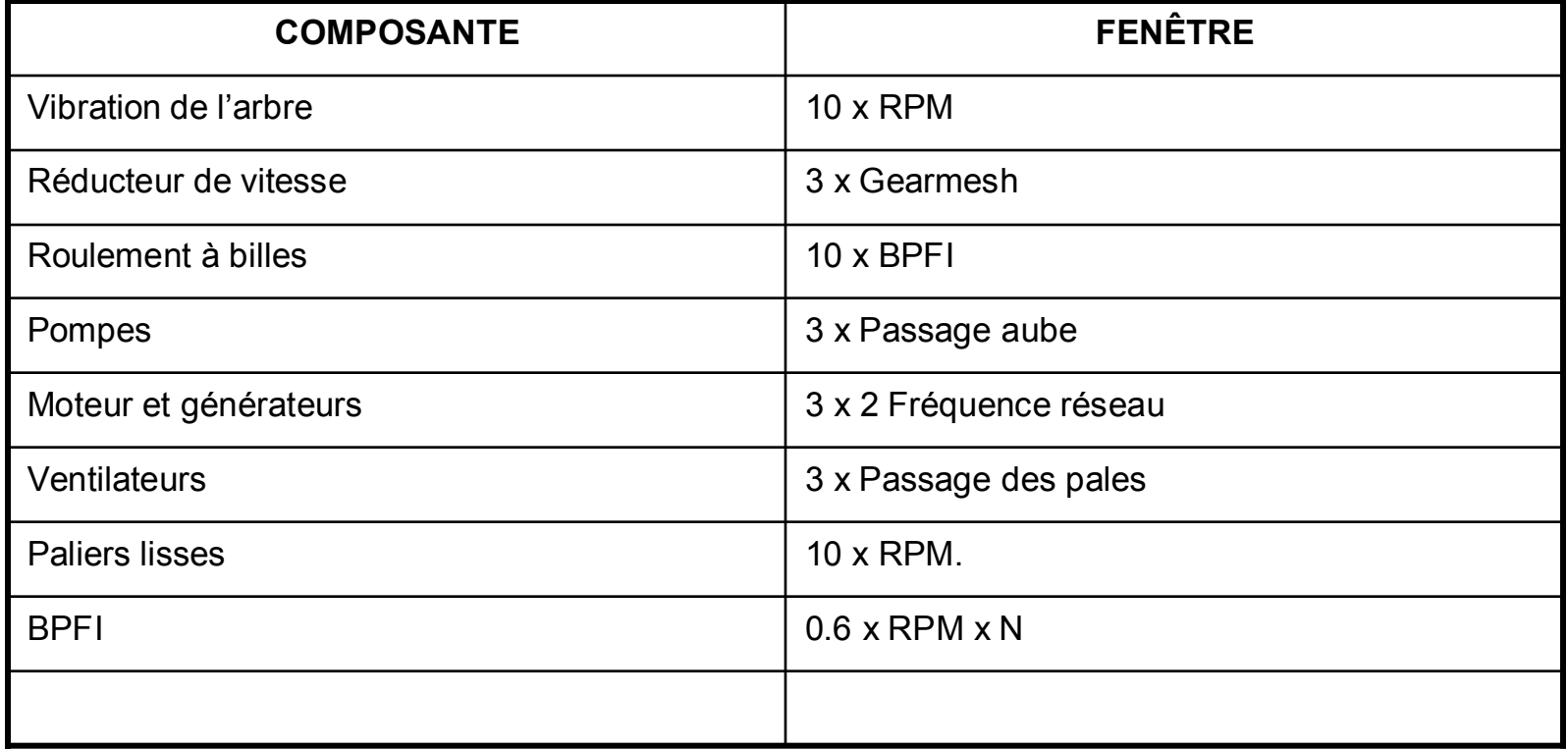

# **2.1 Prise 2.1 Prise de Lectures de Lectures**

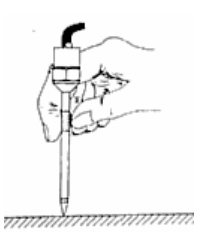

Capteur à prise manuelle: Installation facile. Bon pour les endroits difficiles d'accès. Attention aux pointes et aux longues tiges. Perte de précision pour l'analyse des roulements.

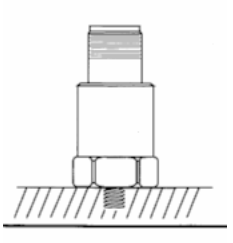

Capteur vissé: Méthode la plus précise. Idéal pour capteurs permanents.

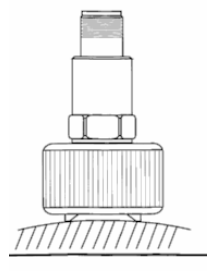

Capteur à aimant: Très bon compromis entre la prise manuelle et vissée. Installation rapide. Problème de fixation avec la fonte, l'aluminium et l'acier inoxydable.

# **2.1 Montage du capteur 2.1 Montage du capteur**

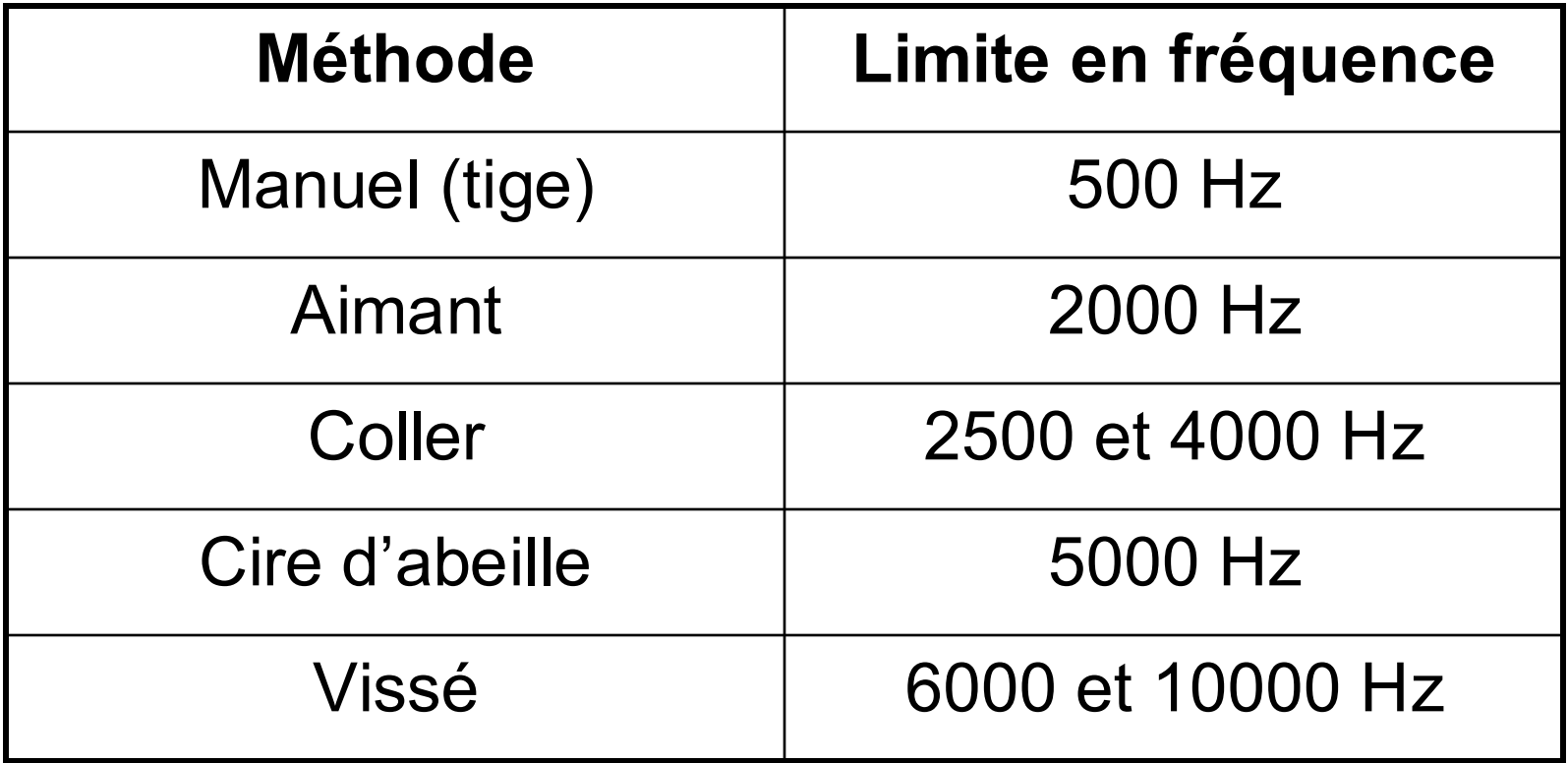

## **2.1 Prise 2.1 Prise de Lectures de Lectures**

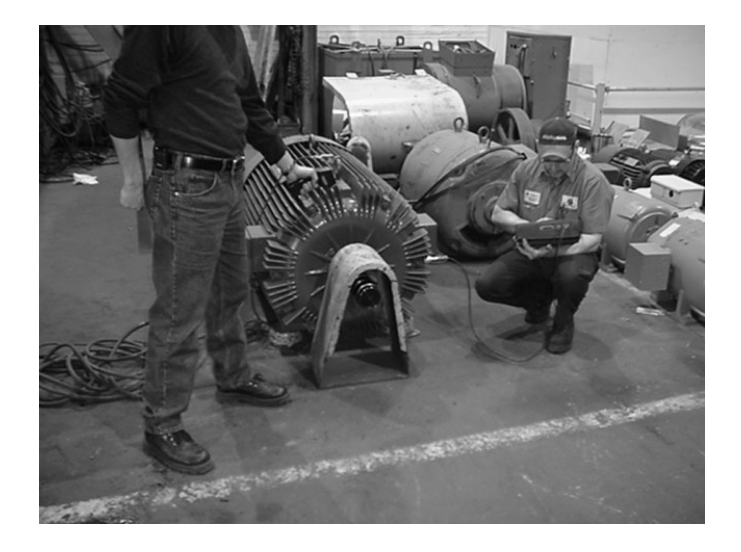

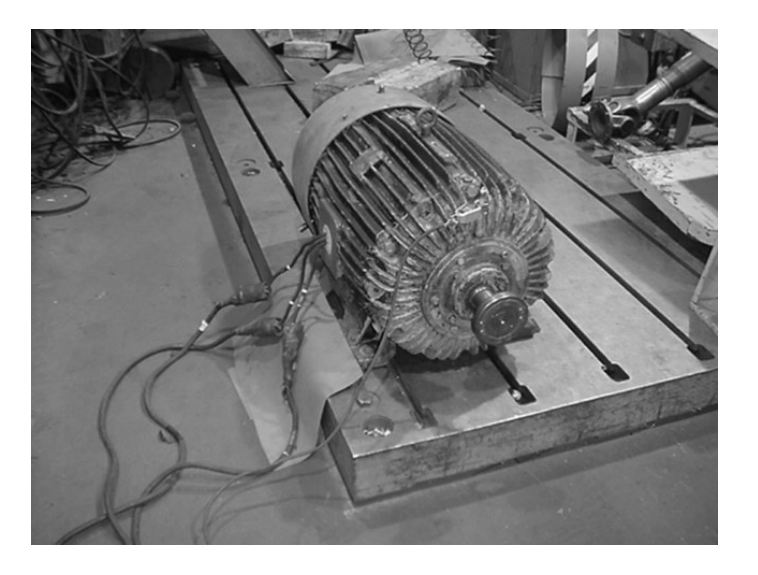

## **2.1 Prise 2.1 Prise de Lectures de Lectures**

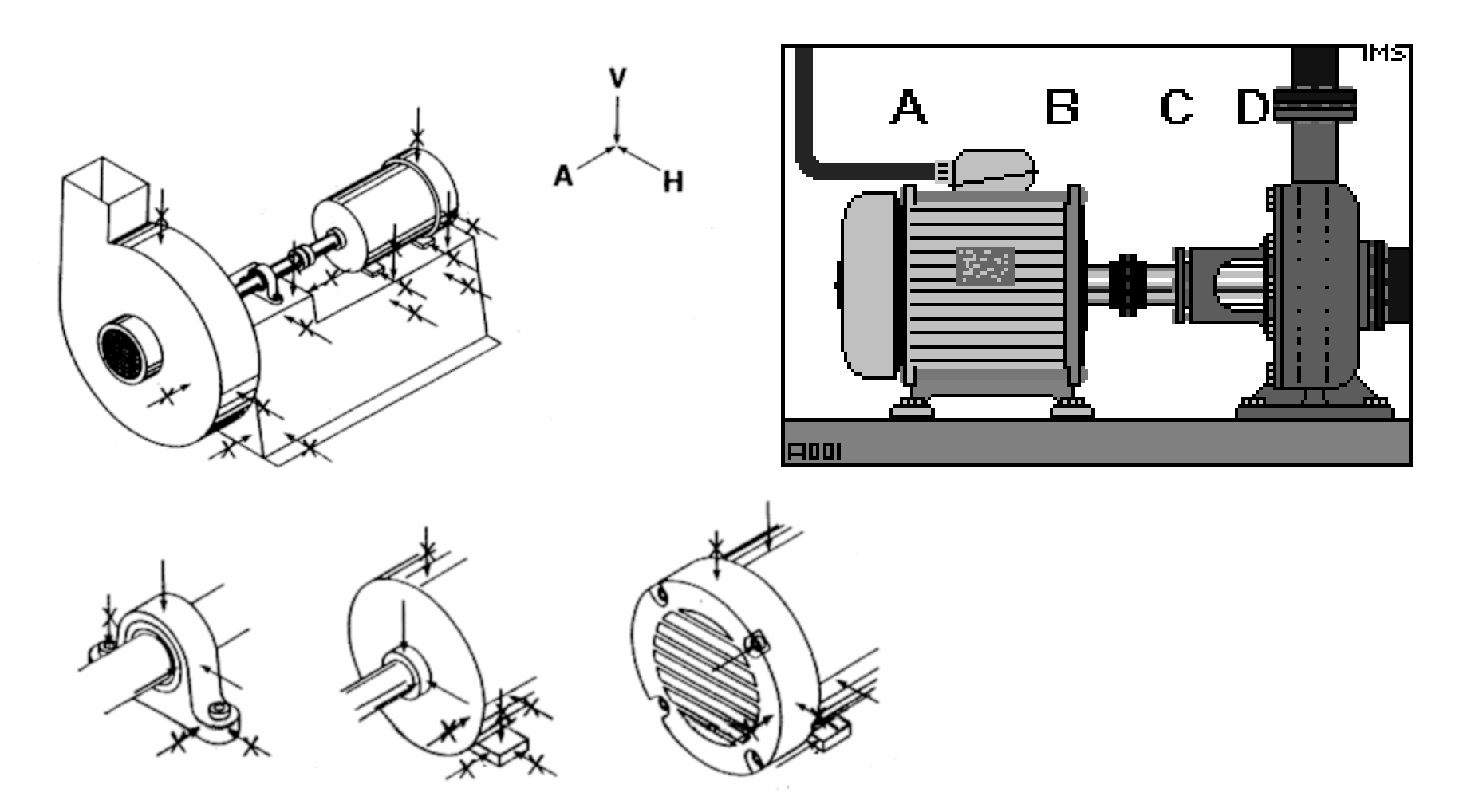

### **2.1 Prise 2.1 Prise de Lectures de Lectures**<del>mmm m</del> ल्य <u> E</u> ,,,,,, 333333 IТ G **IT** Ŕ Ź
#### **2.1 Prise 2.1 Prise de Lectures de Lectures**

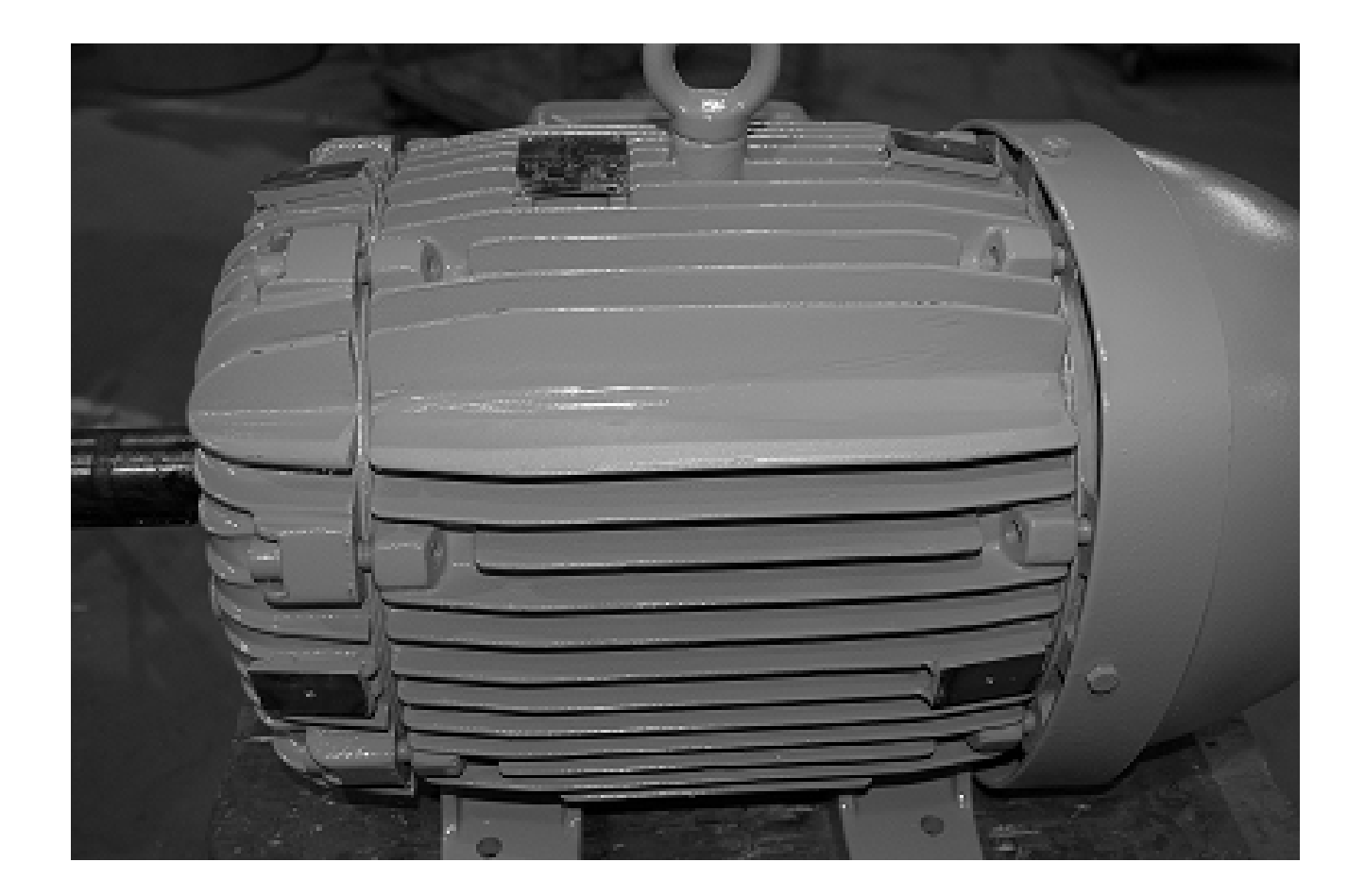

### **2.1 Tableau 2.1 Tableau de donn de données**

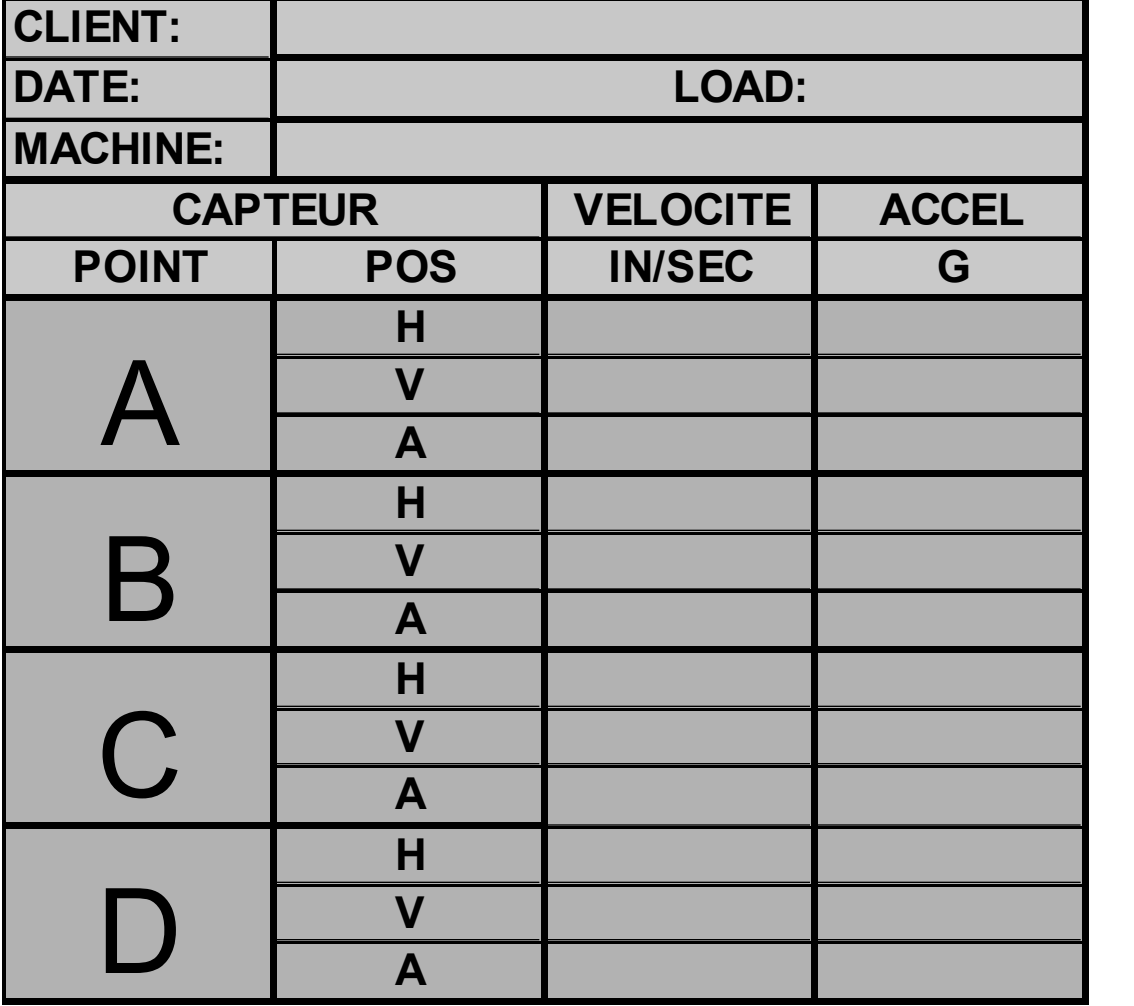

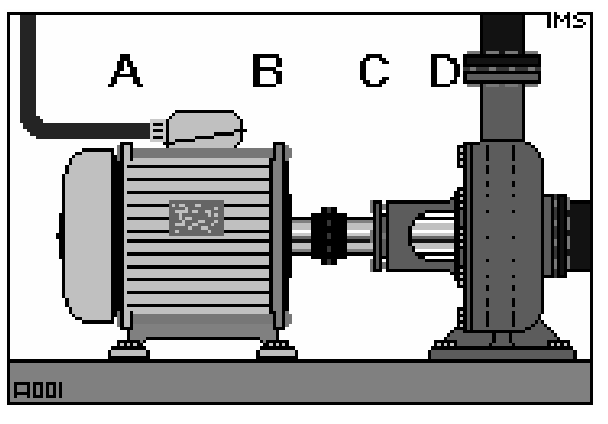

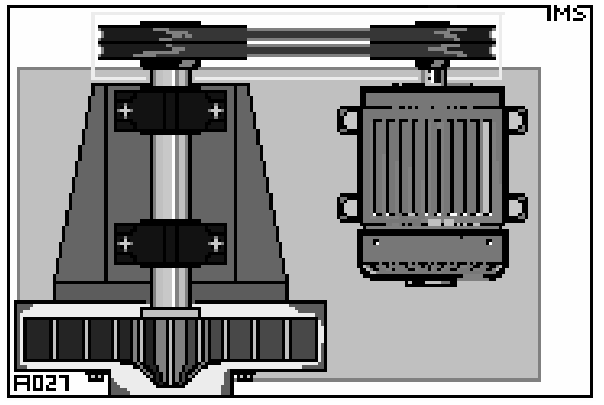

#### *2.1 Fiche 2.1 Fiche Technique de la Machine Technique de la Machine*

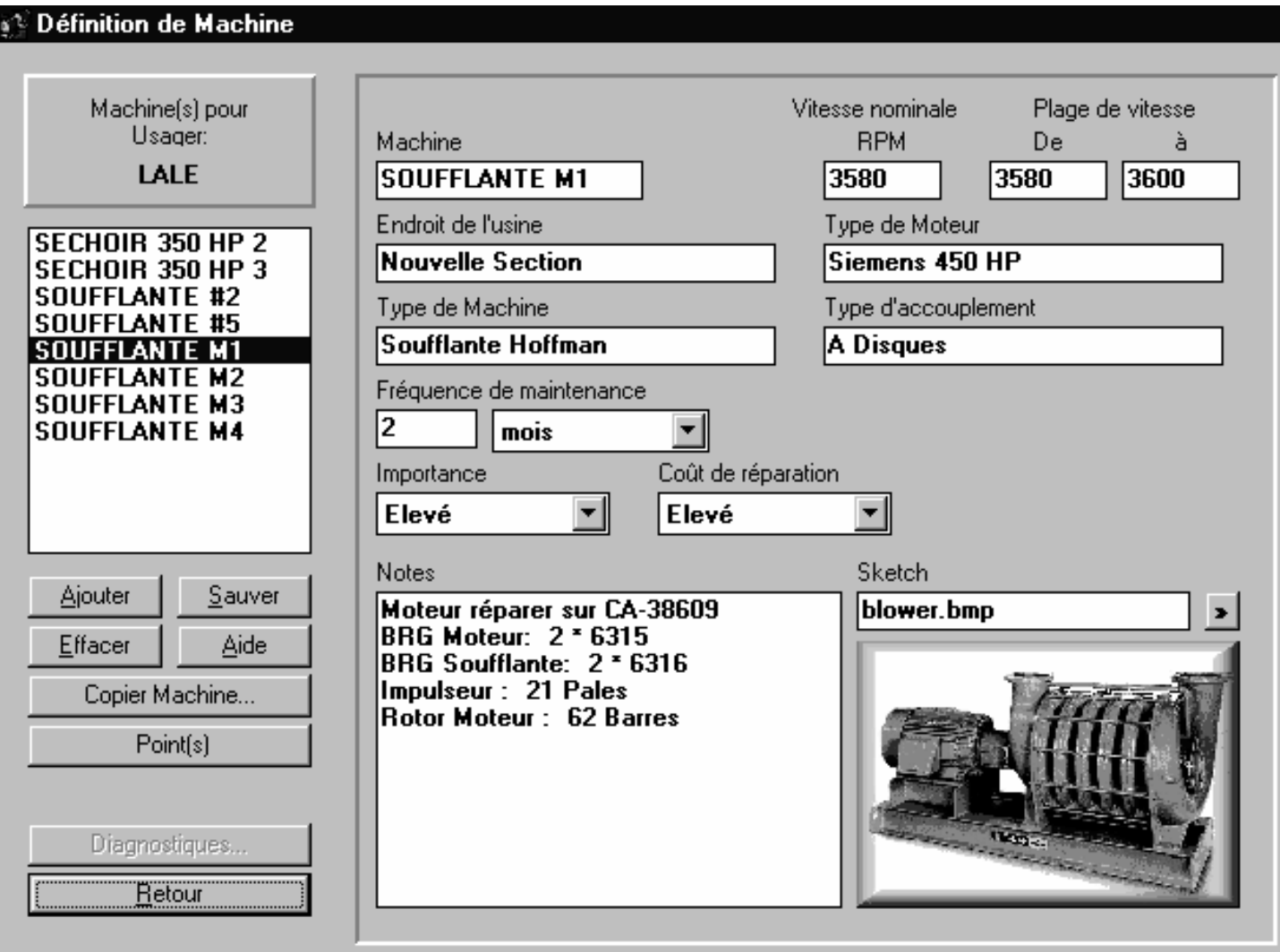

## *2.1 Points 2.1 Points de Mesure de Mesure*

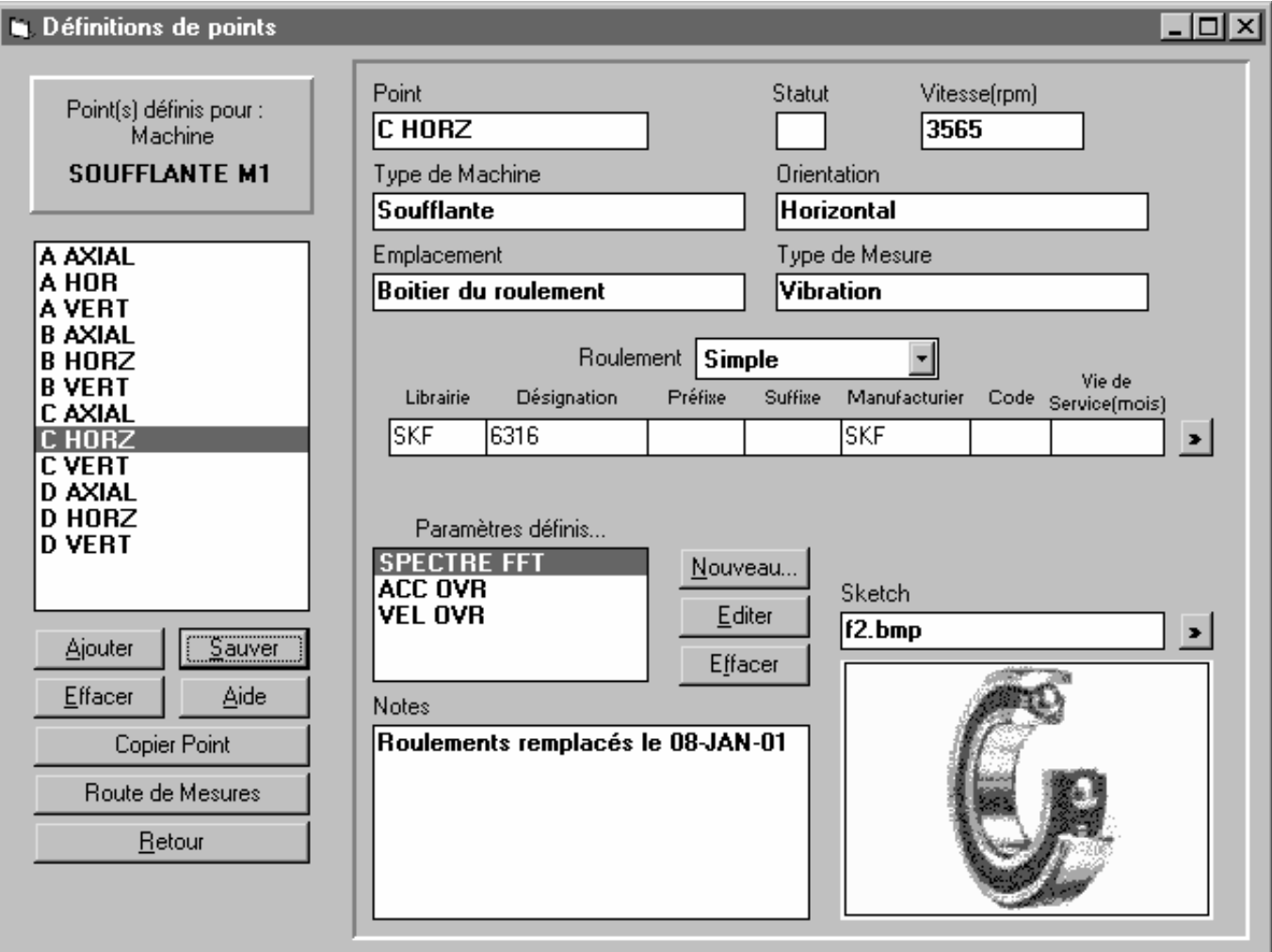

#### *2.1 Param 2.1 Paramètres à Mesurer Mesurer*

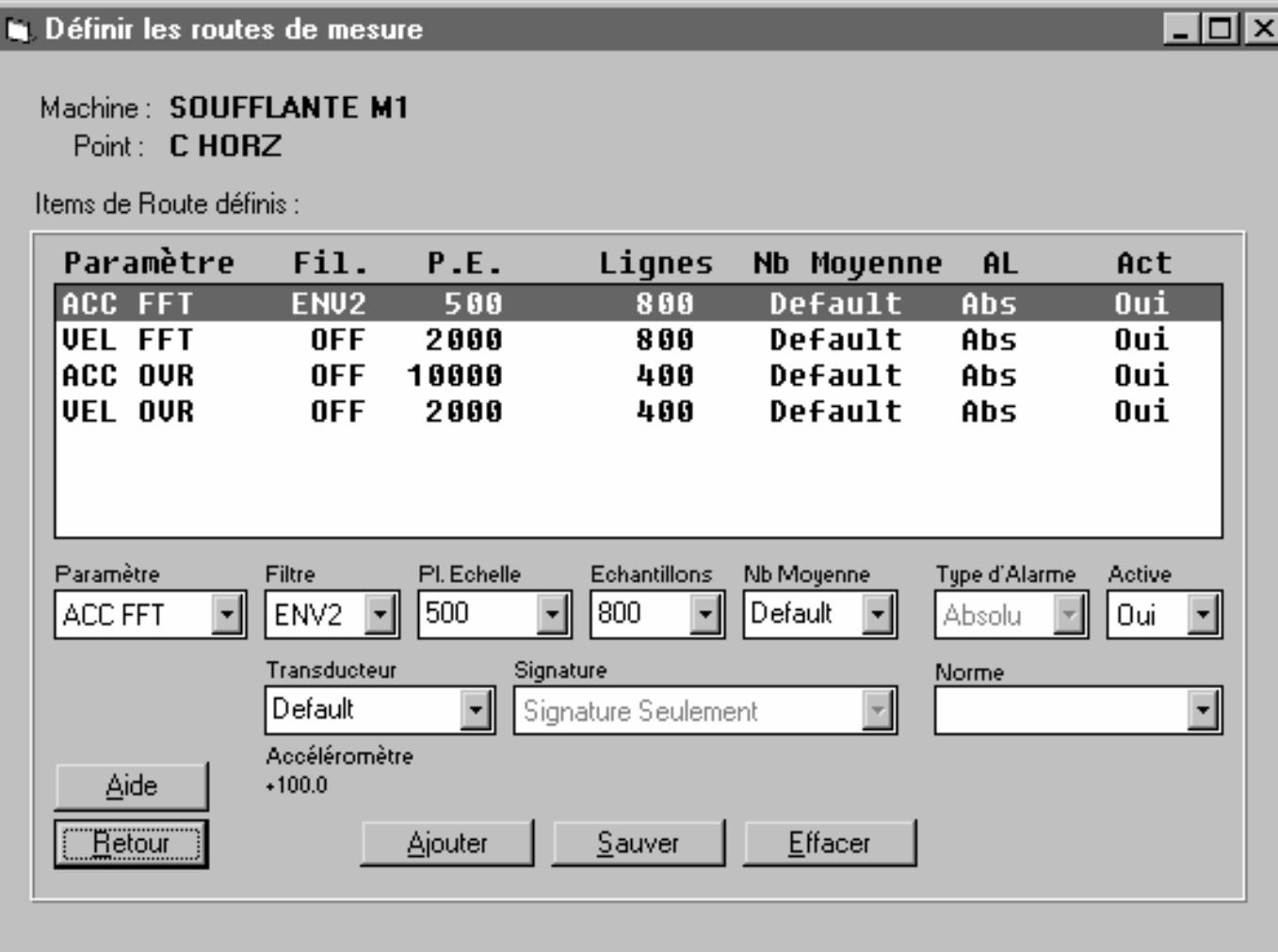

#### **Alarmes: Analyse Alarmes: Analyse de tendance de tendance**

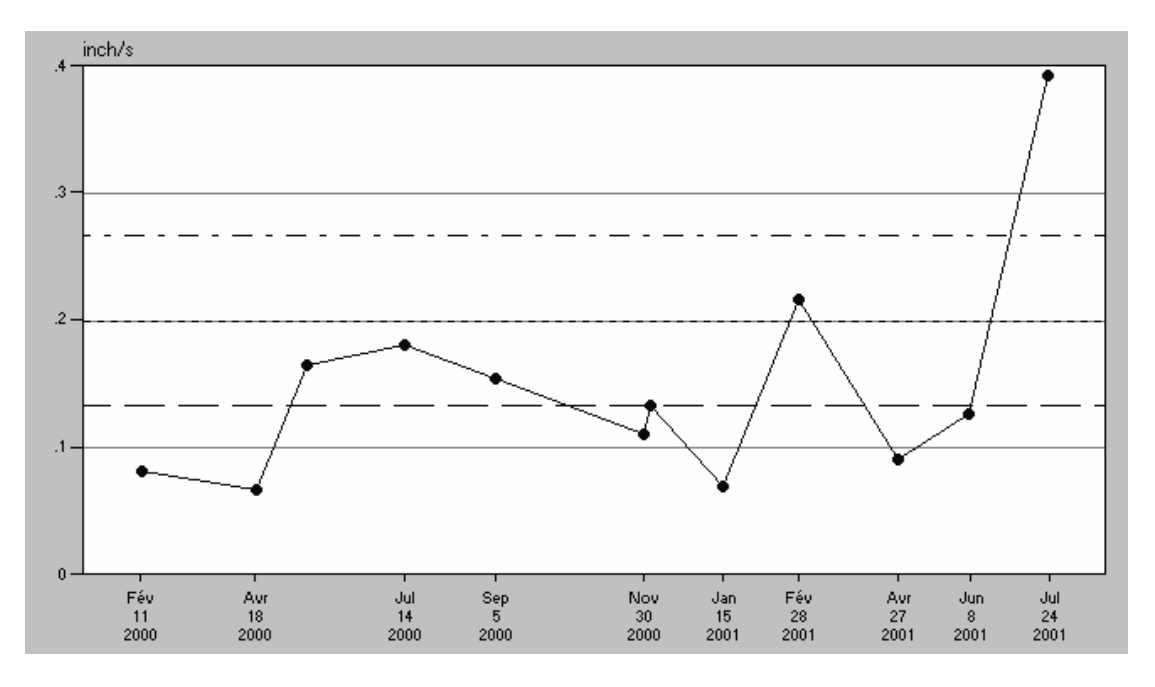

L'analyse des vibrations est grandement basée sur l'analyse des tendances. Lorsque l'équipement est neuf ou vient d'être remis à neuf, on enregistre un niveau de vibration de base comme référence. Lorsque l'on enregistre une augmentation significative du niveau de vibration par rapport à la référence de départ, l'équipement doit être réparé à nouveau. Le principe est:

Si l'équipement fonctionne bien, n'y touchez pas !

### **Conditions de la machine Conditions de la machine**

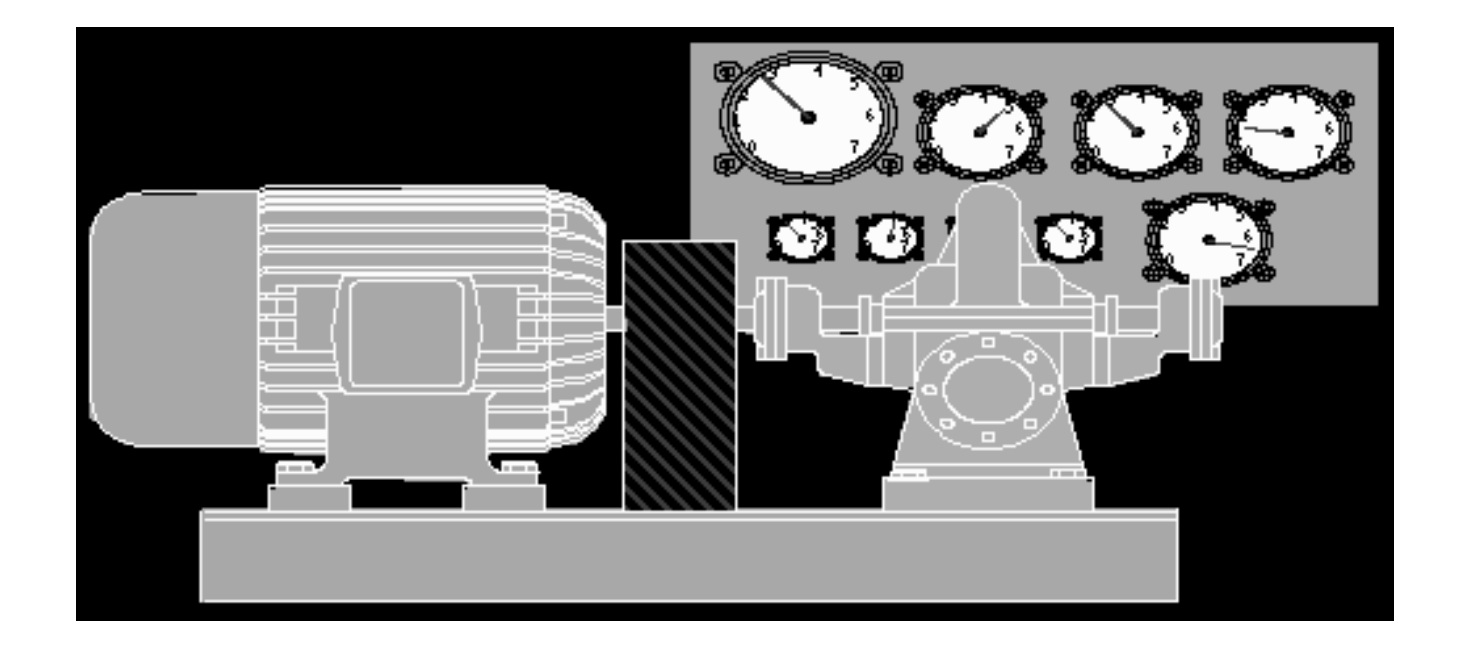

Assurez-vous que la machine soit toujours dans les mêmes conditions. Sinon prenez en note : Les AMP, Pression , etc.

### **Diagnostic de base Diagnostic de base**

<sup>9</sup>**L'amplitude de vibration doit normalement avoir :**

- **> amplitude en horizontal**
- **= ou < en vertical**
- ≈ **50% de moins en axial**

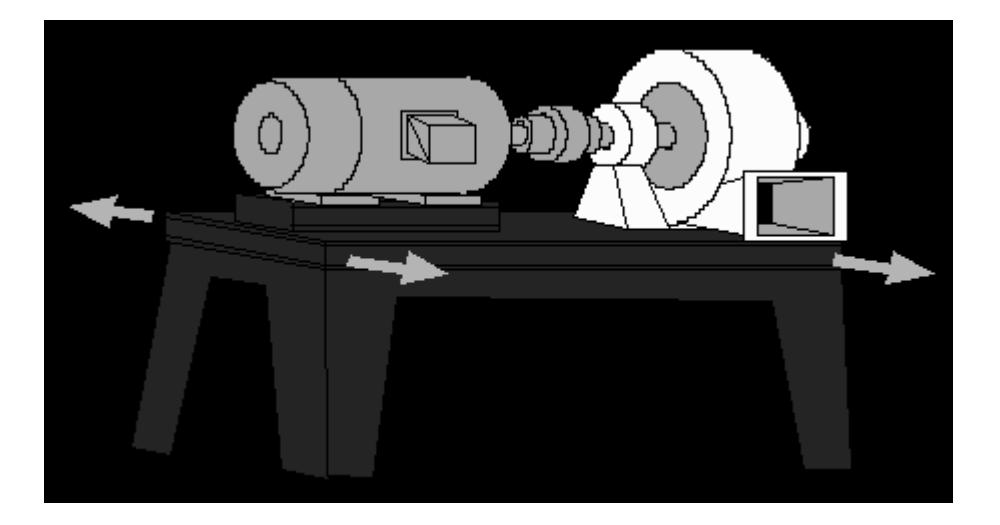

### **Spectre de Vibration**

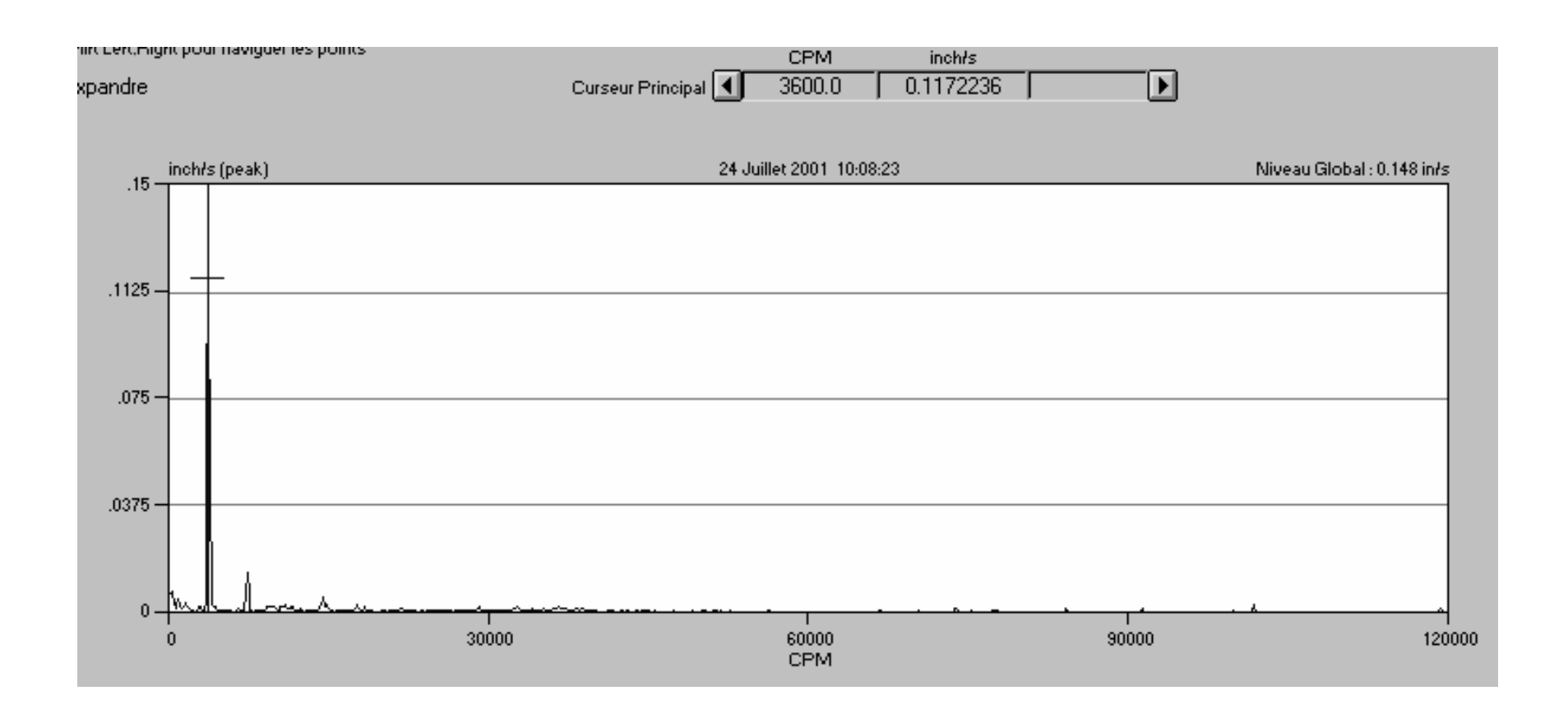

Fréquence versus amplitude

## **Échelle de vibration Linéaire**

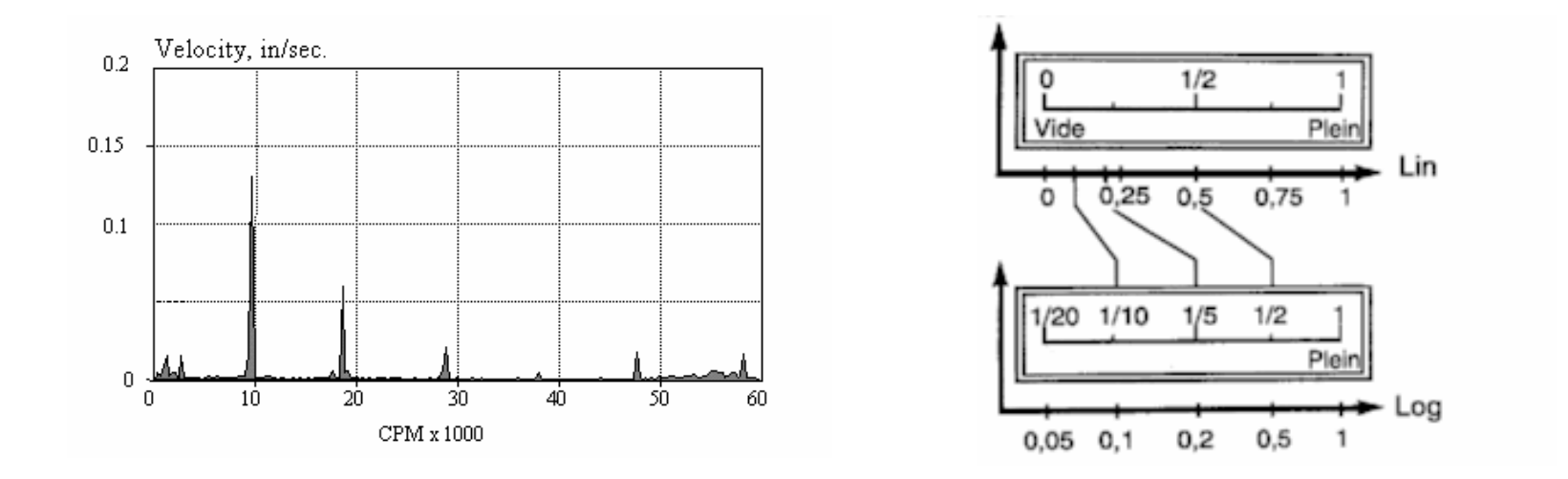

Sur le spectre linéaire, les crêtes plus grandes sont très bien représenté. Cependant l'information de plus basse amplitude est absente. Dans le cas de l'analyse de vibration de machine, nous sommes souvent intéressés par les composants les plus petits du spectre, c.-à-d., dans le cas du diagnostic d'élément de roulement.

#### **Domaine temps vs fréquence**

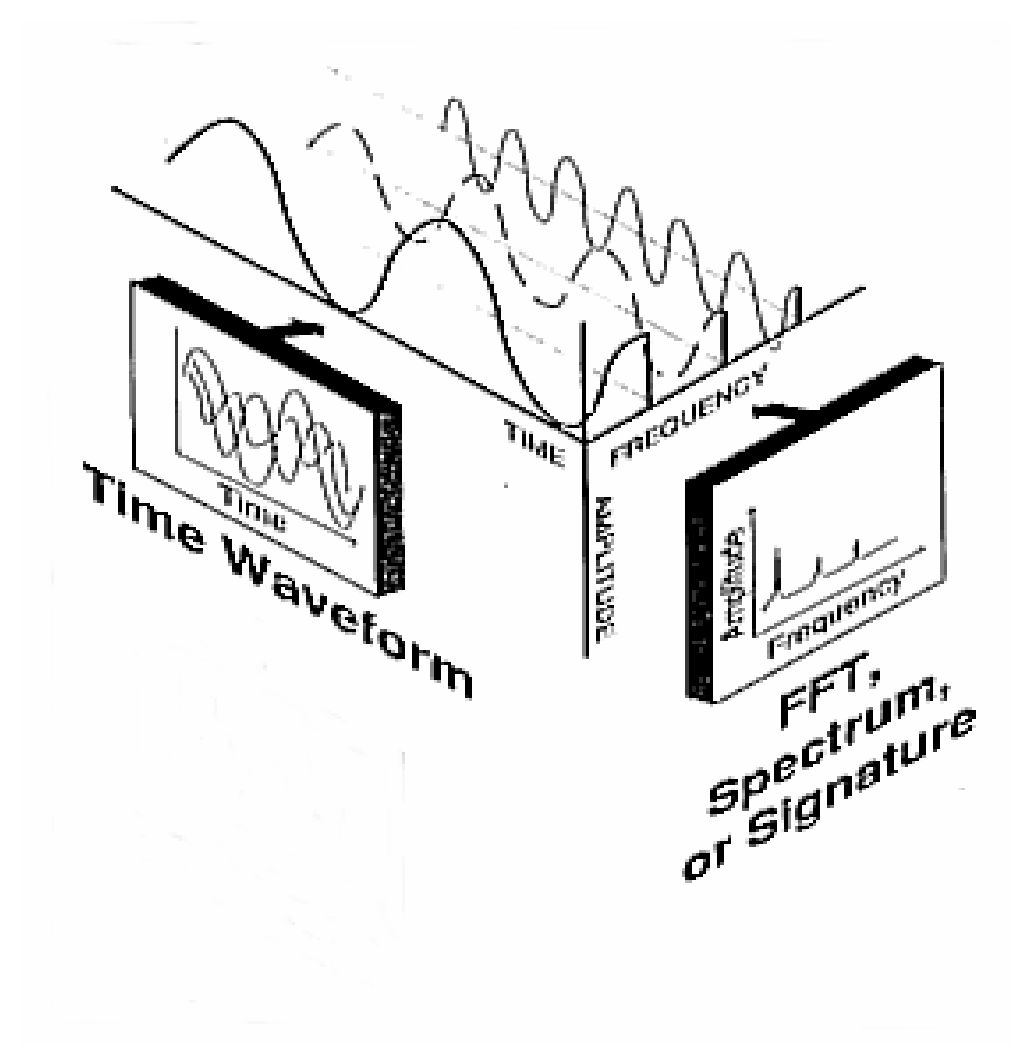

#### **Spectre Temporel Spectre Temporel**

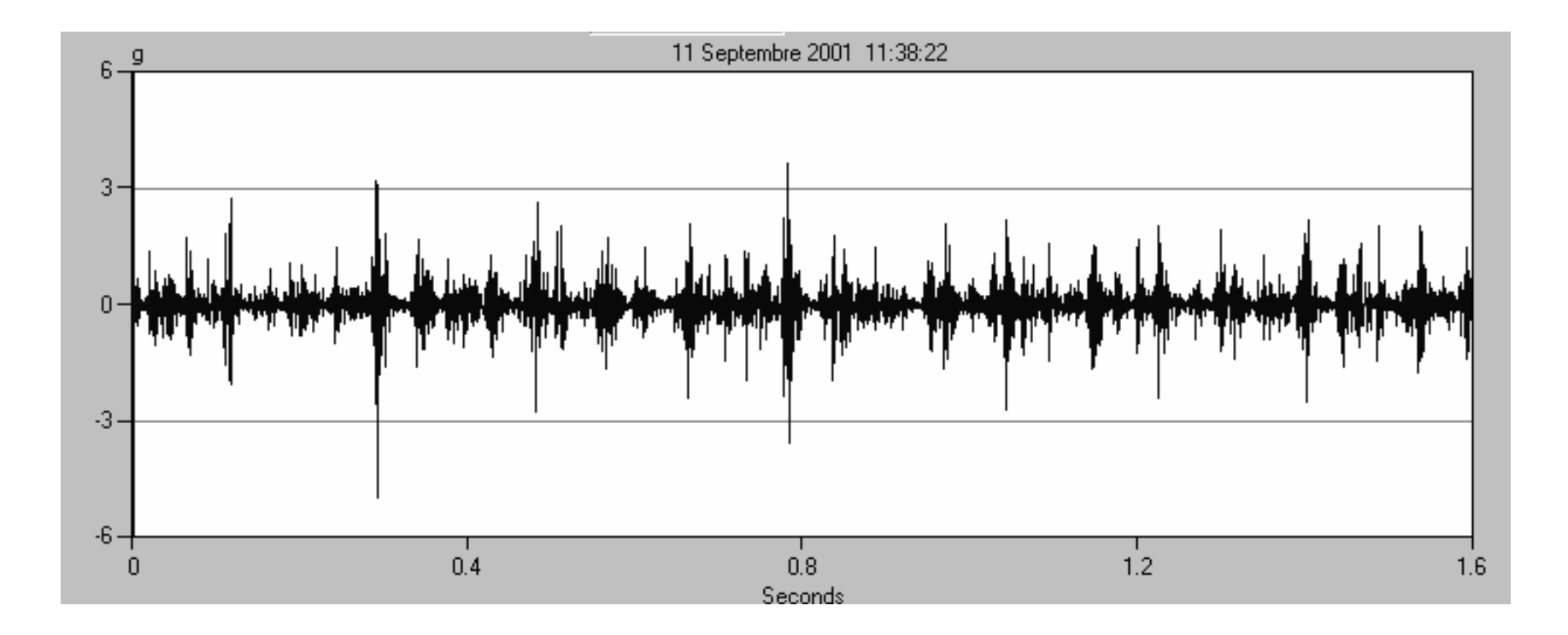

•  $\rm F=1/T$ 

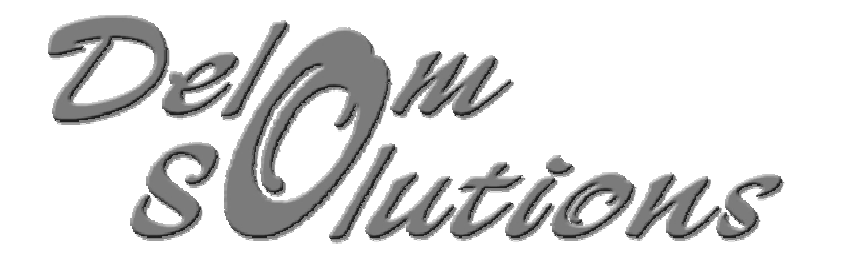

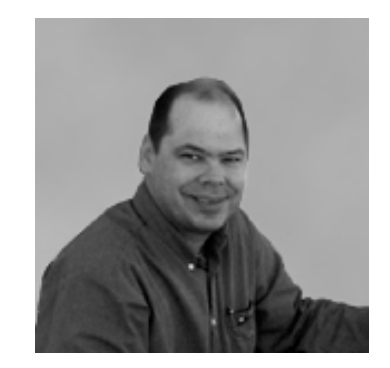

# L'ANALYSE DE VIBRATION **Spectre** de vibration

**Par: Louis Lavallée, ing.**

**lavalleel@delstar.qc.ca**

**Révision Avril 2005**

### *Animation d Animation d'un Déséquilibre quilibre*

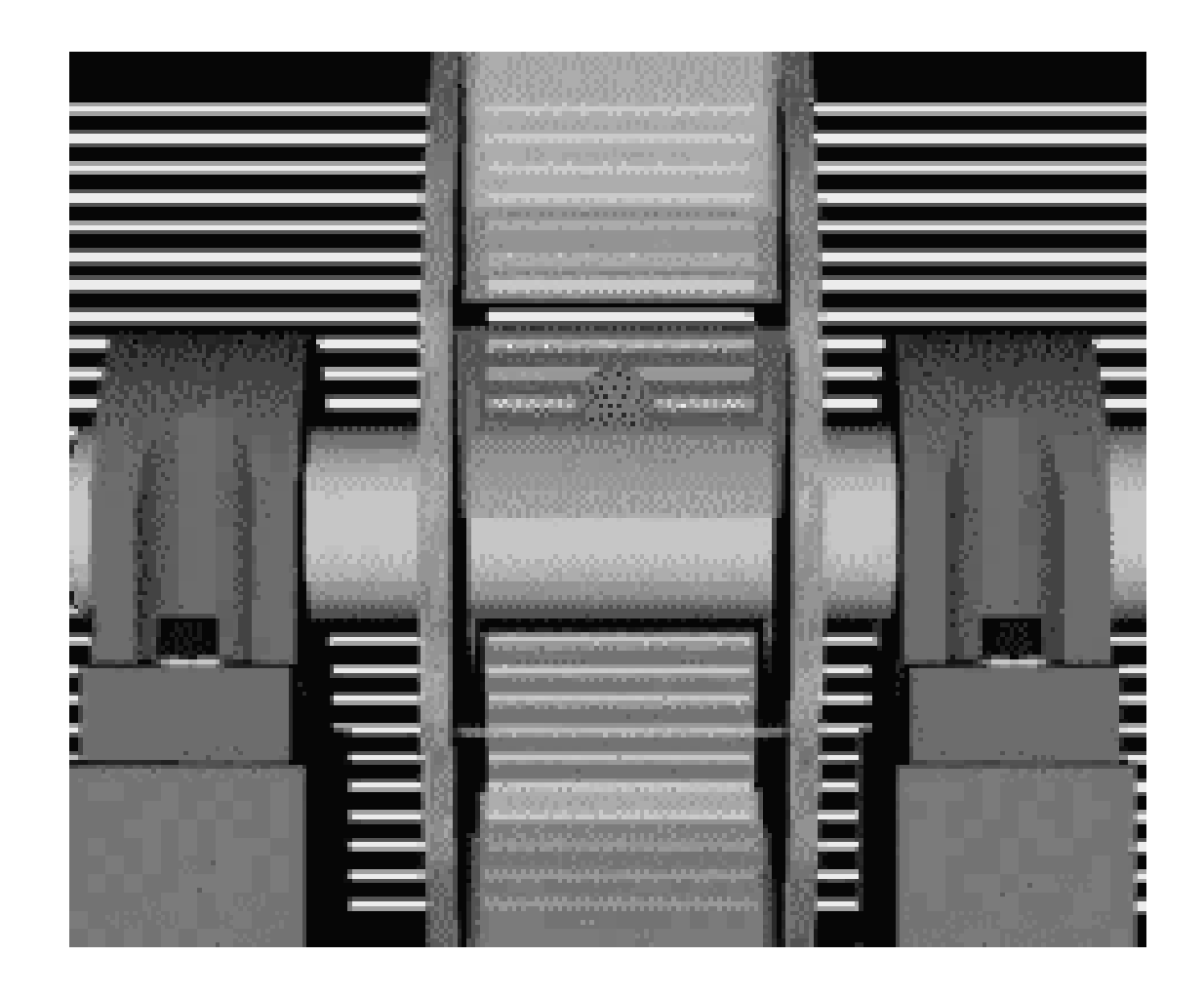

#### **Causes de Déséquilibre**

 $\sqrt{k}$ igidité de la base <sup>9</sup>Saleté sur les pales  $\sqrt{E}$ au dans les pales  $\sqrt{\text{Rouille}}$  dans les pales.  $\sqrt{\text{Pi}\text{e}}$ ces manquantes <sup>9</sup>Usinage non-concentrique 9Arbre croche $\checkmark$ Longueur des clavettes  $\sqrt{\text{Pieds}}$  boiteux <sup>9</sup>Torsion dans la tuyauterie

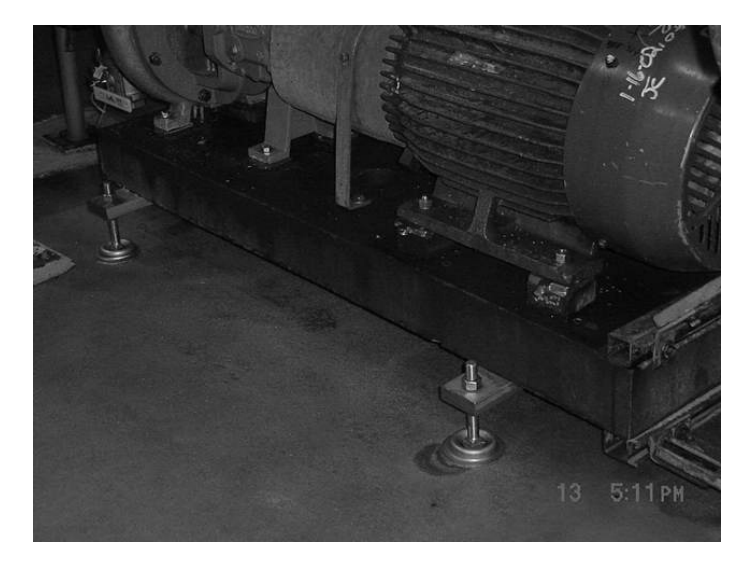

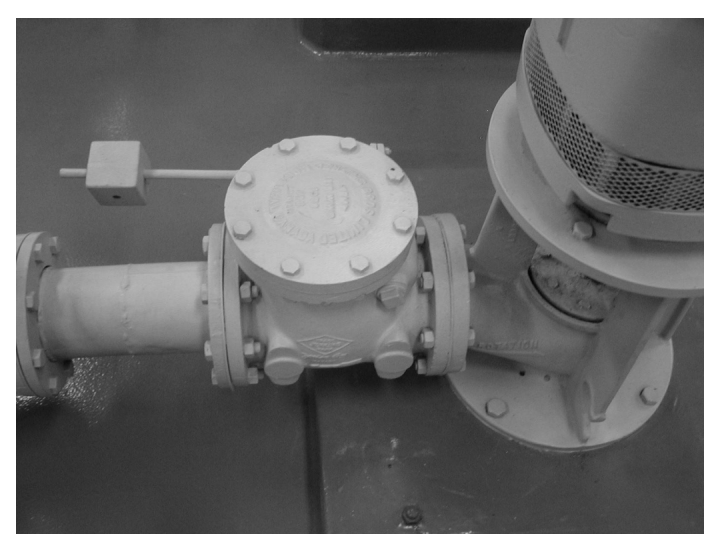

### **Excentricité**

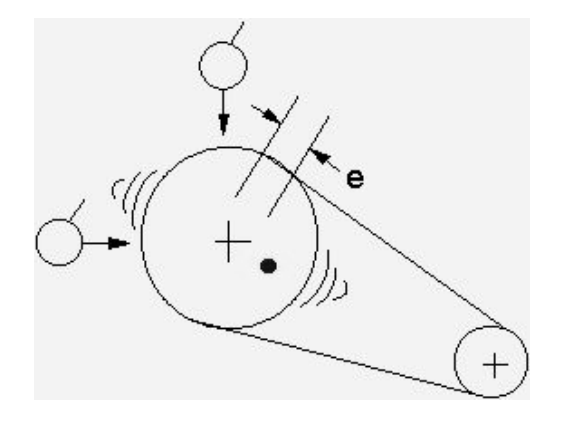

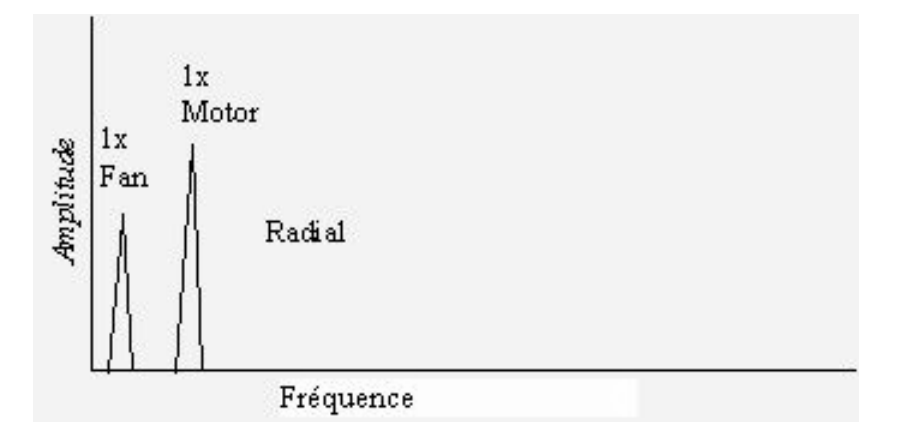

- Un arbre croche ou un jeu excessif entre l'arbre et le cœur du ventilateur causeront un déséquilibre résiduel proportionnel au poids du ventilateur et du jeu « <sup>e</sup> ».
- •Oz-po = Poids \* Mils

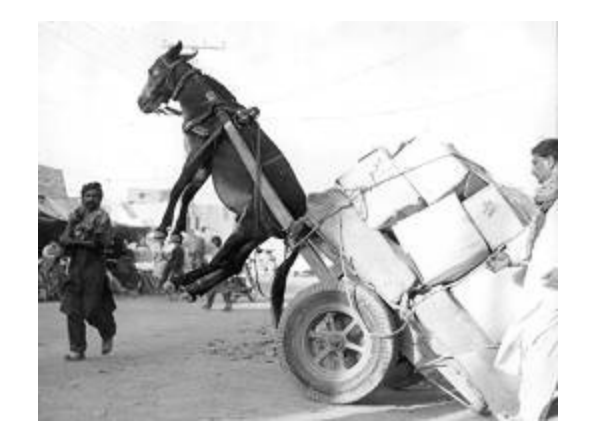

### *Déséquilibre Statique*

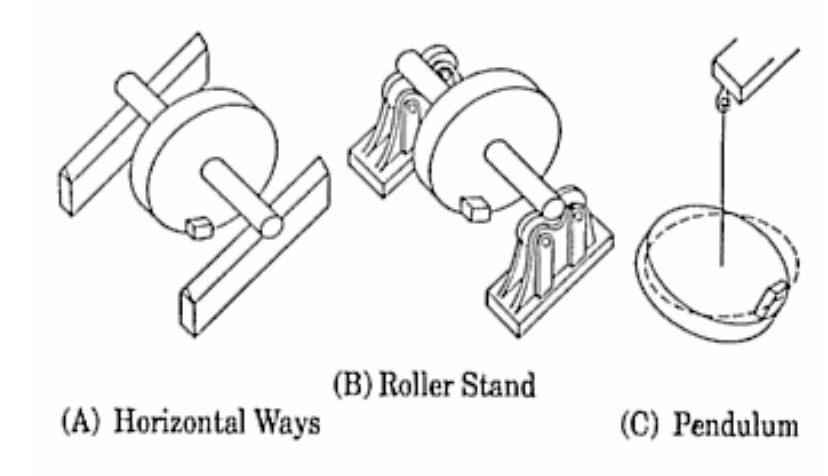

Static (Gravity) Balancing Devices.

Suffisant pour des pièces tournant à moins de 200 RPM avec une bonne base

L'équilibrage statique peut être réalisé avant l 'équilibrage dynamique afin de minimiser les risques de bris lors du démarrage

### *Déséquilibre Dynamique*

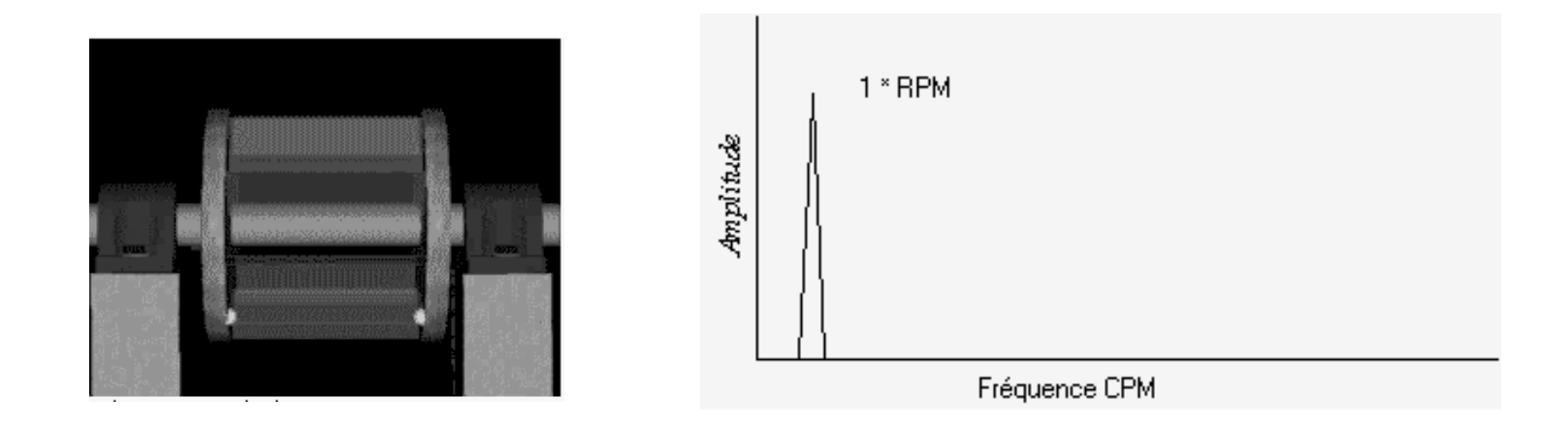

 $\checkmark$  La vibration à 1  $*$  RPM doit normalement avoir:

- > amplitude en horizontal
- $=$  ou  $\le$  en vertical
- $\approx 50\%$  de moins en axial

## Exemple de déséquilibre

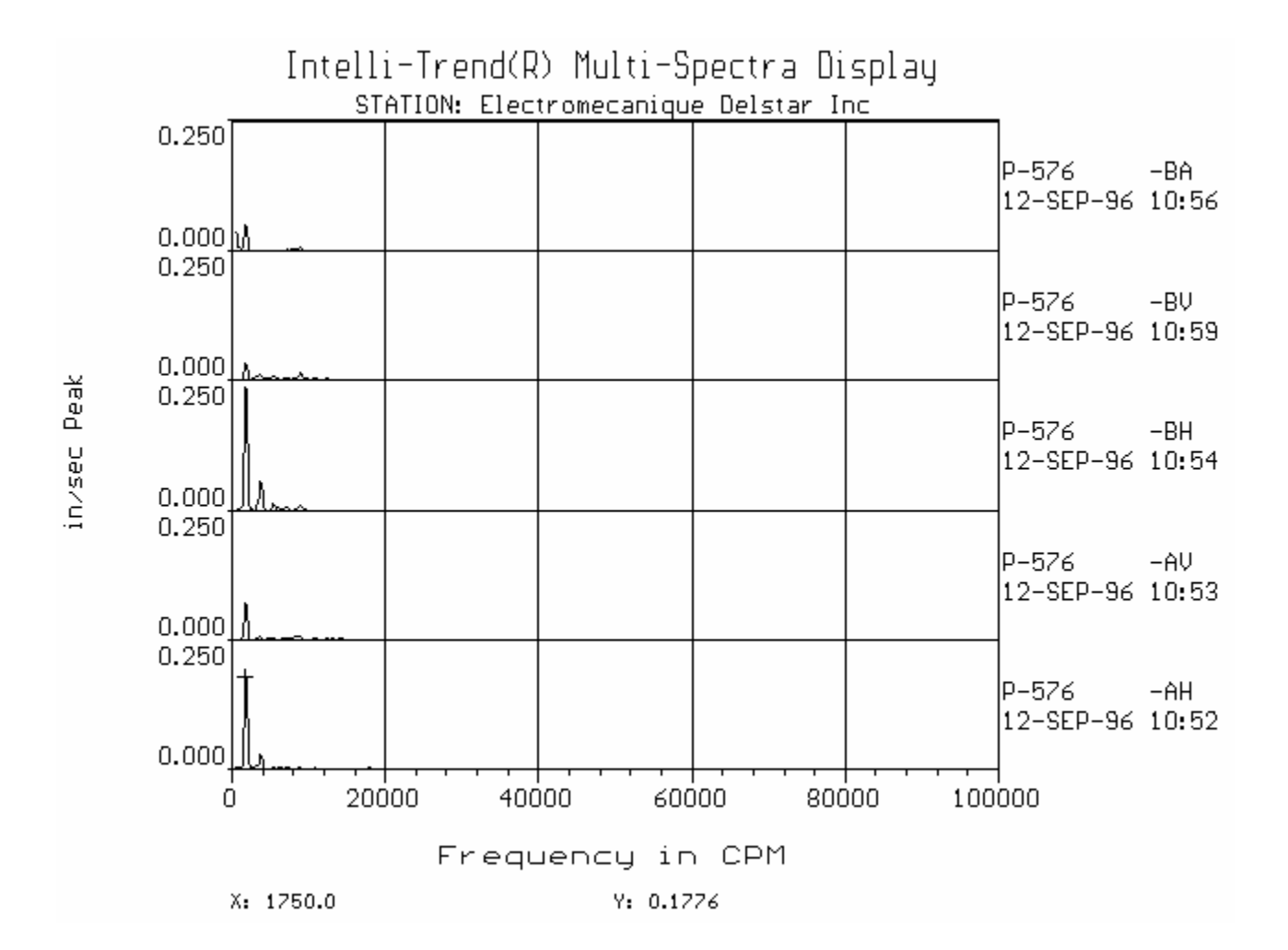

### **Types de déséquilibres**

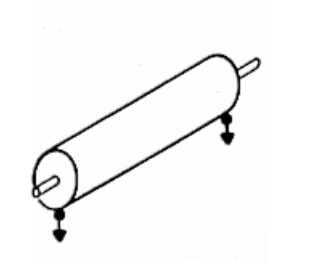

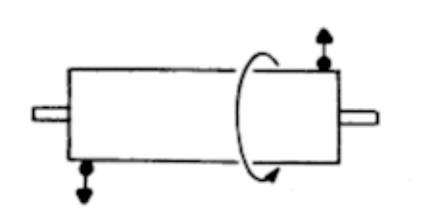

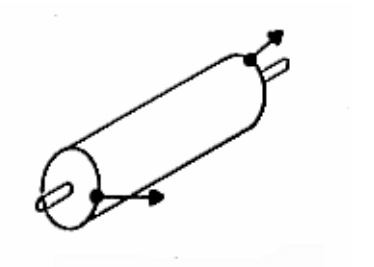

- Statique: Lorsque les balourds se trouvent au même angle.
- • Couple: Lorsque les balourds se retrouvent à 180° l'un de l'autre.
- $\bullet$  Dynamique: Les balourds sont aléatoirement répartis.

#### Déséquilibre de couple

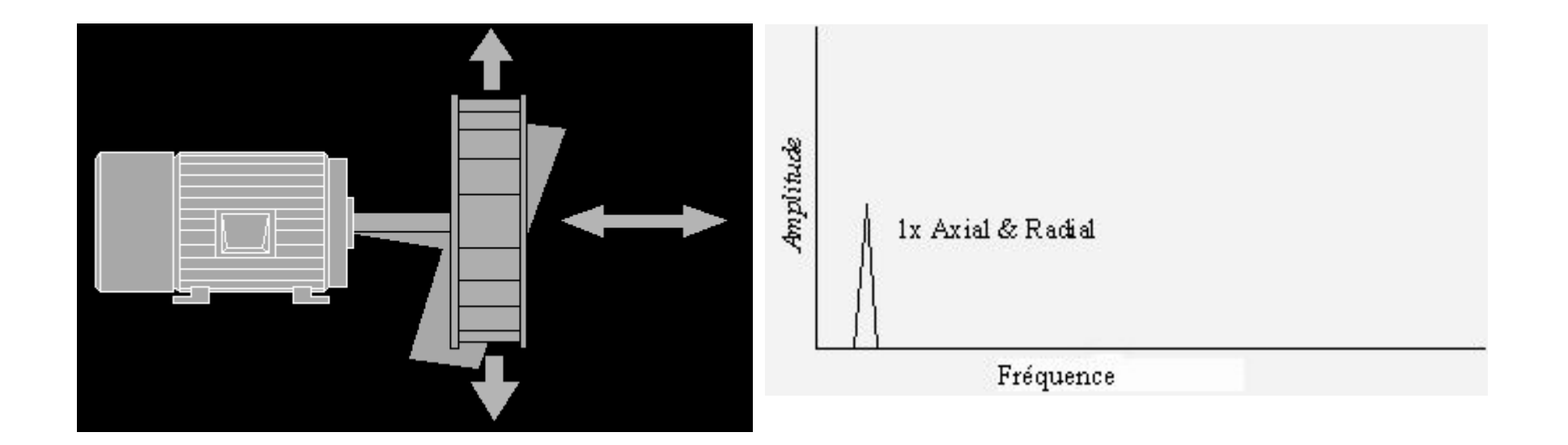

Les ventilateurs dont le montage est en porte-à-faux génèrent des vibrations prédominantes en axial lorsqu'ils sont déséquilibrés.

#### Chemin de clé carré  $\square$

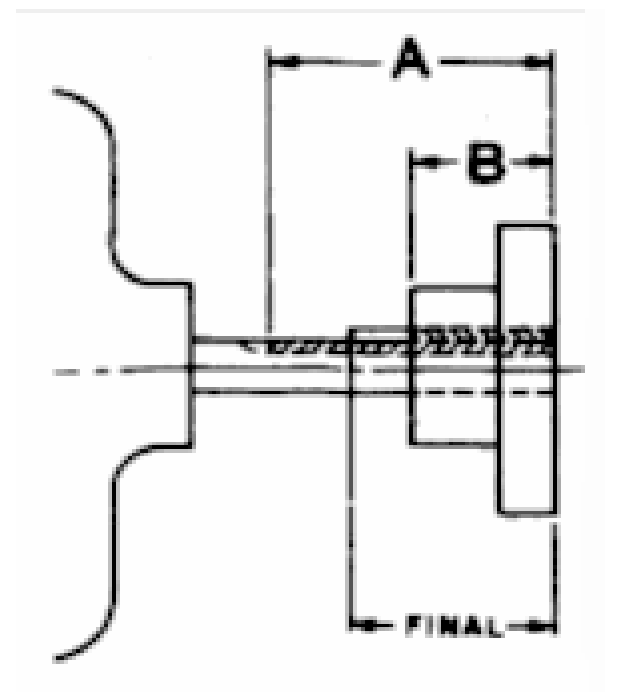

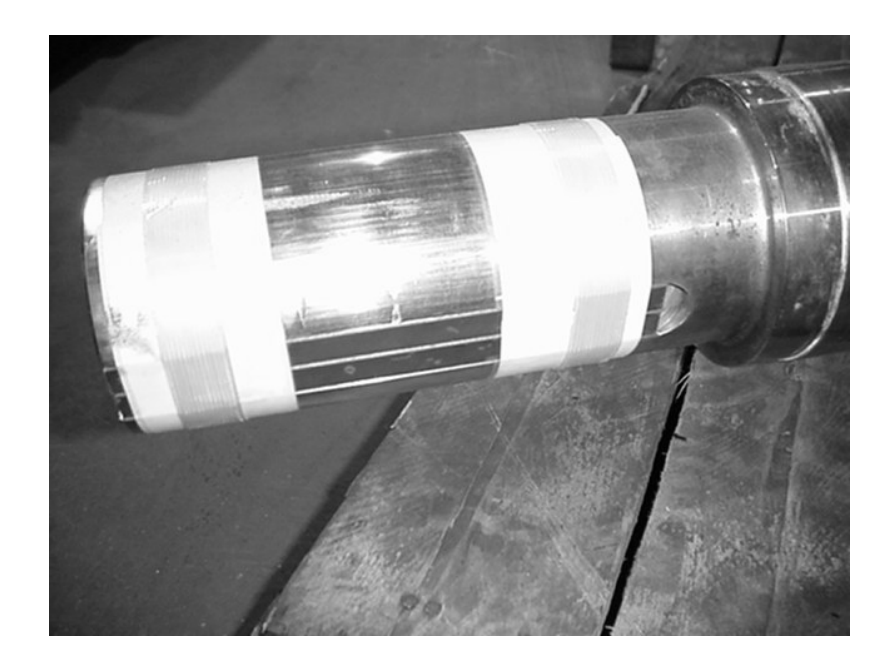

 $L = (A + B)/2$ 

## **Équilibrage en Chantier quilibrage en Chantier**

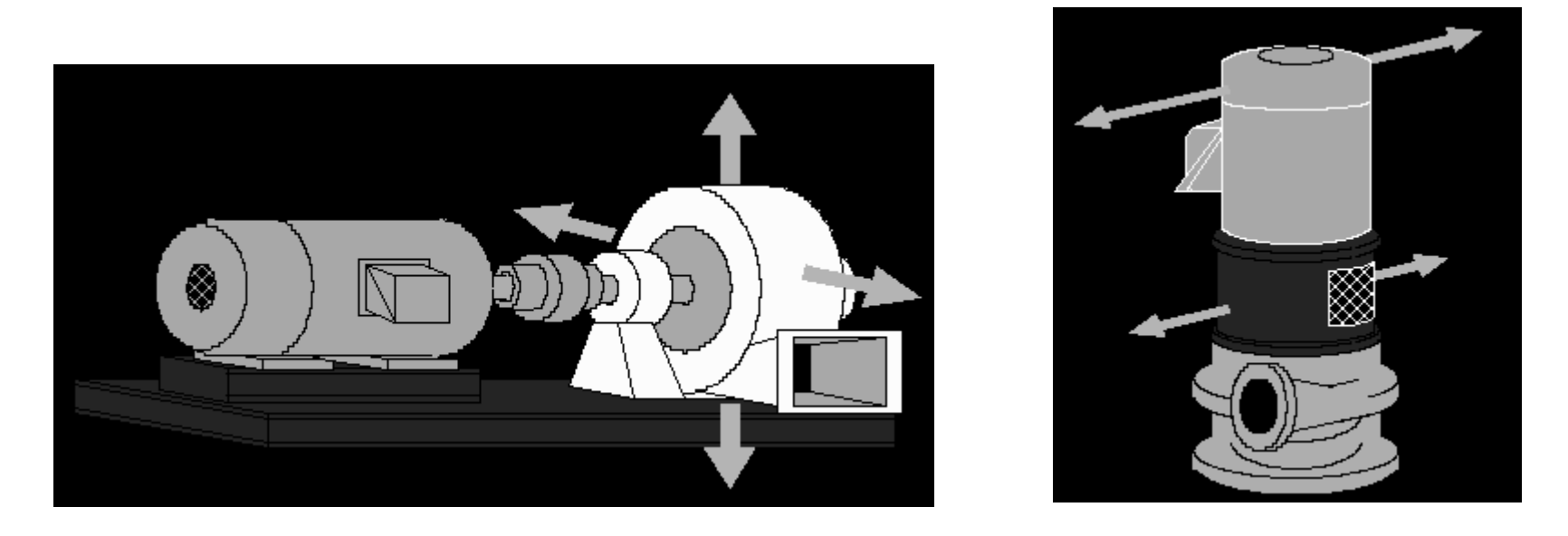

- **Diminution des coûts de démontage et de transport**
- **Pour équilibrage de pompes verticales**
- **Demande une structure très solide**
- **Tolérance en po./sec.**

## **Équilibrage en atelier quilibrage en atelier**

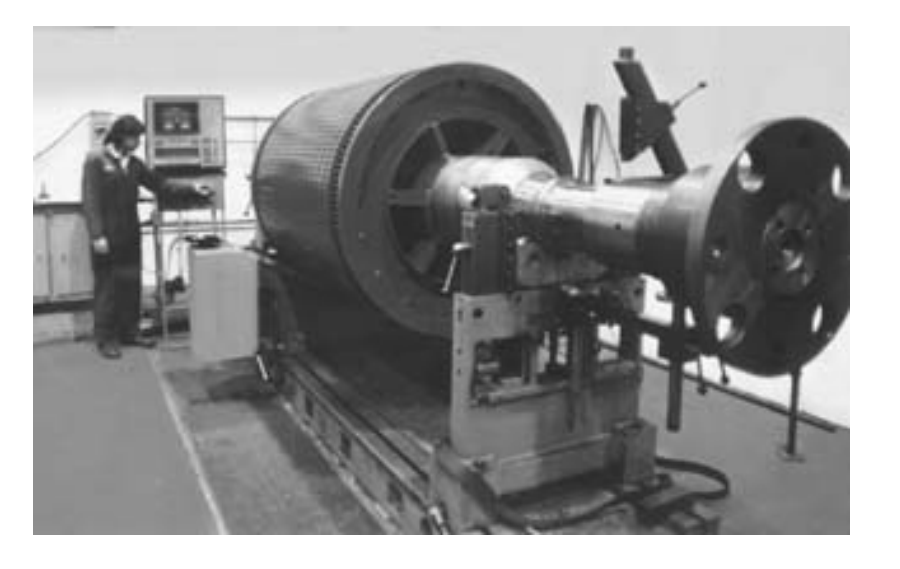

- 9 **La pièce est montée sur 2 paliers flottants.**
- 9 **Un faux arbre est nécessaire pour maintenir la pièce sur les paliers.**
- 9 **On augmente la vitesse pour dépasser la vitesse critique (+500 RPM).**
- 9 **L 'ordinateur détermine les poids de correction.**
- 9 **La tolérance d'équilibrage est en once-pouce.**
- 9 **Les rotors de moteur sont toujours équilibrés en éléments séparés (i.e.: poulie, accouplement, ventilateur).**

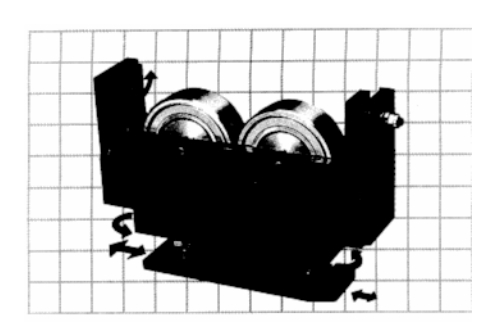

## **Équilibrage en Atelier quilibrage en Atelier**

#### **Grade ISO 1940 et ANSI S2.19**

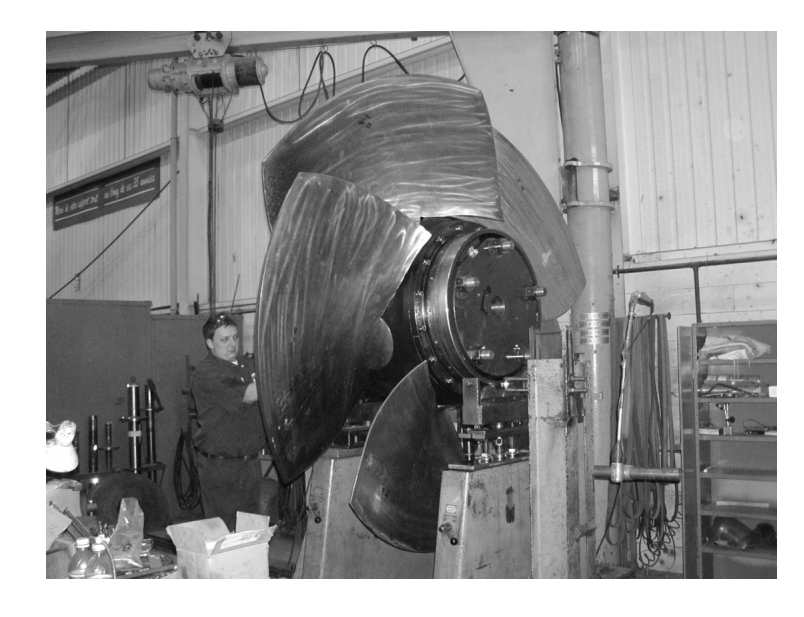

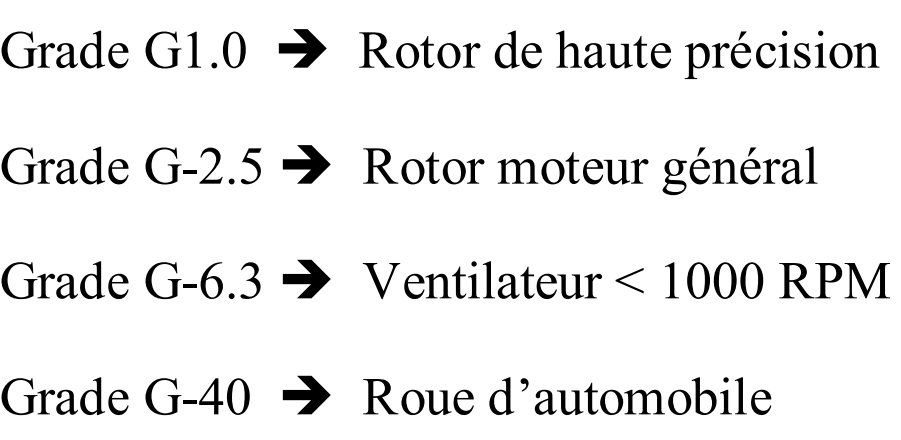

#### $O\dot{u}$  **G-2.5** = 2.5 mm/sec = 0.1 po/sec

## **Grade MIL STD 167 Grade MIL STD 167**

 $T$ olérance (on.-po.) pour rotor RPM < 150 RPM → 0.177 W  $\rm T$ olérance (on.-po.) pour rotor RPM < 1000 RPM  $\,$   $\rightarrow$  4000W/N<sup>2</sup> **Tolérance (on.-po.) pour rotor RPM > 1000 RPM**  Î **4 W/N**

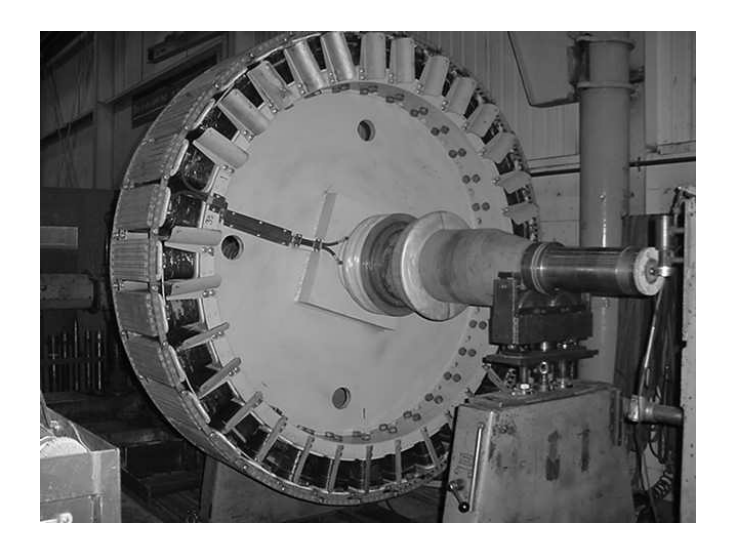

**W = Poids du rotor en livre** $N = RPM$ 

**Tolérance / plan de correction Tolérance / rayon de correction**

#### <u>Jeu Mécanique = N \* RPM</u>

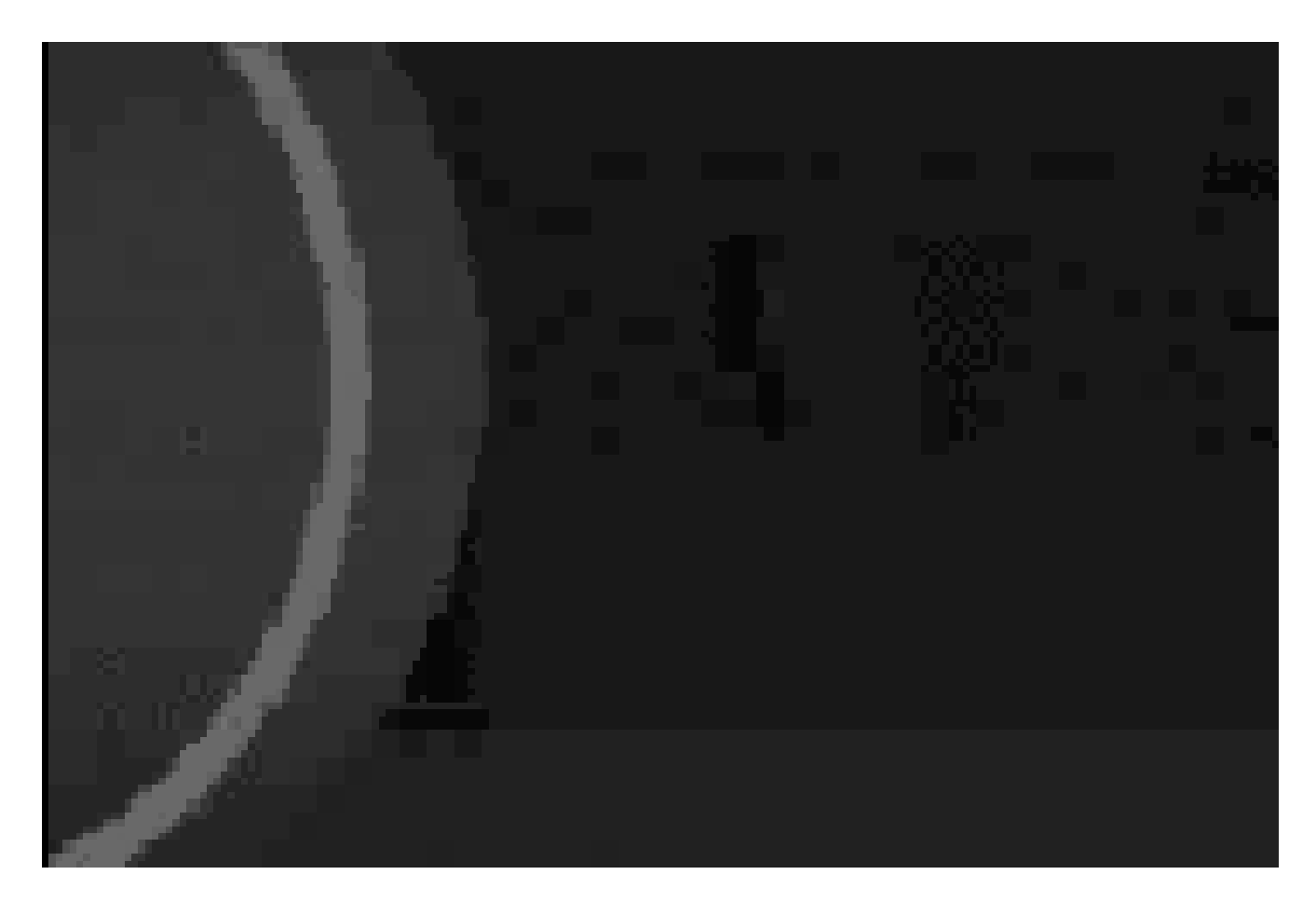

#### **Vibration à 2 \* RPM**

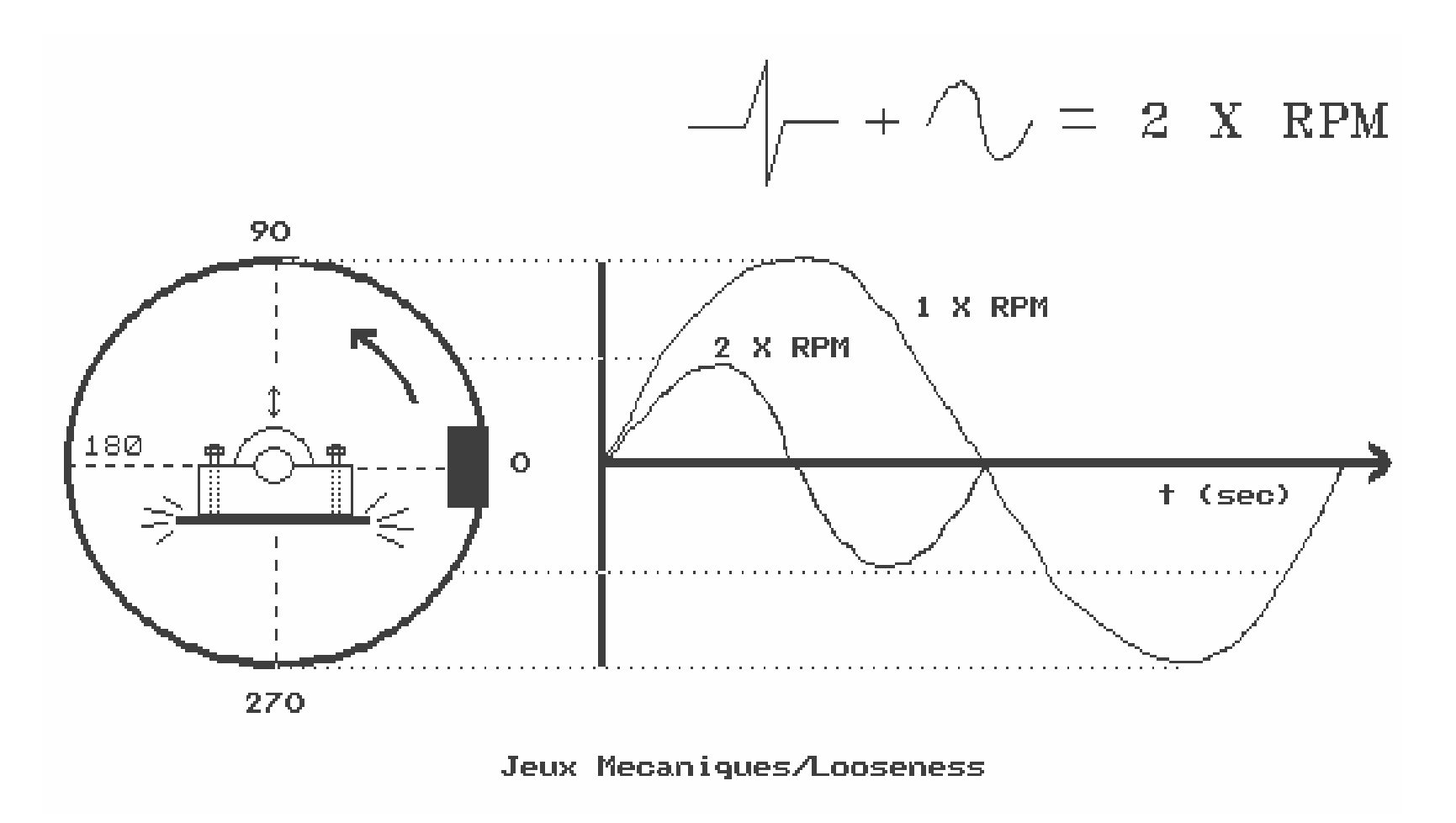

#### Les Harmoniques

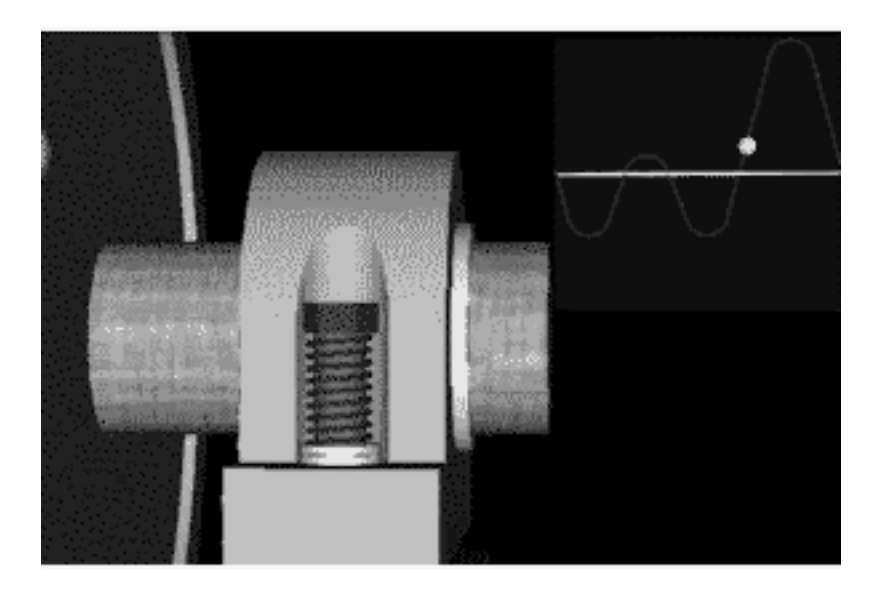

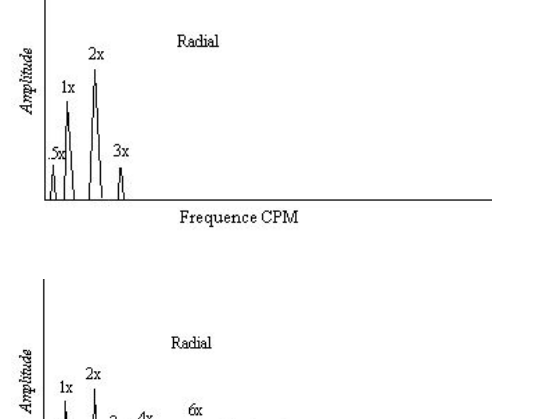

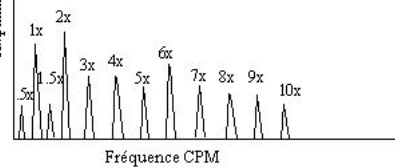

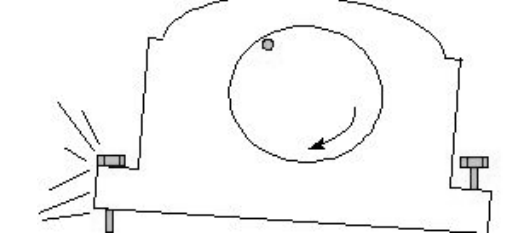

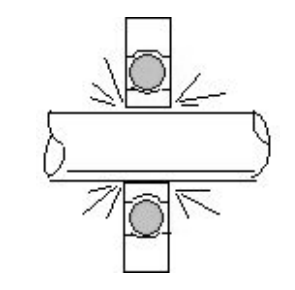

 $\rightarrow$ 

#### **Jeux dans les coussinets Jeux dans les coussinets**

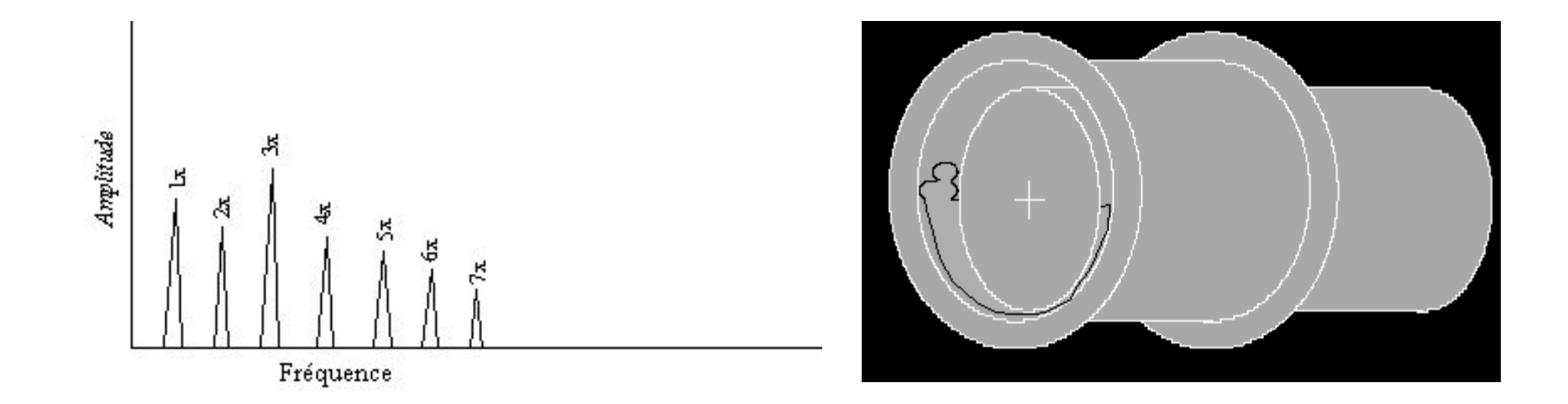

Les paliers lisses (Babbitt) usés montrent des harmoniques. Le moteur peut faire un bruit de modulation. Vérifier la température des paliers. Une coloration grisâtre de l'huile indique une usure des paliers.

#### **Mesurer les Boitiers**

- Mesurer le boîtier du roulement à 6 endroits.
- $\bullet$ Déterminer l'ovalité.
- $\bullet$ Déterminer la conicité.
- Porter attention à la couleur du boîtier.
- $\bullet$  Comparer les lectures avec les normes ISO.
- S'assurer de la bonne adhérence de l'acier dans le cas de réparation de la douille.

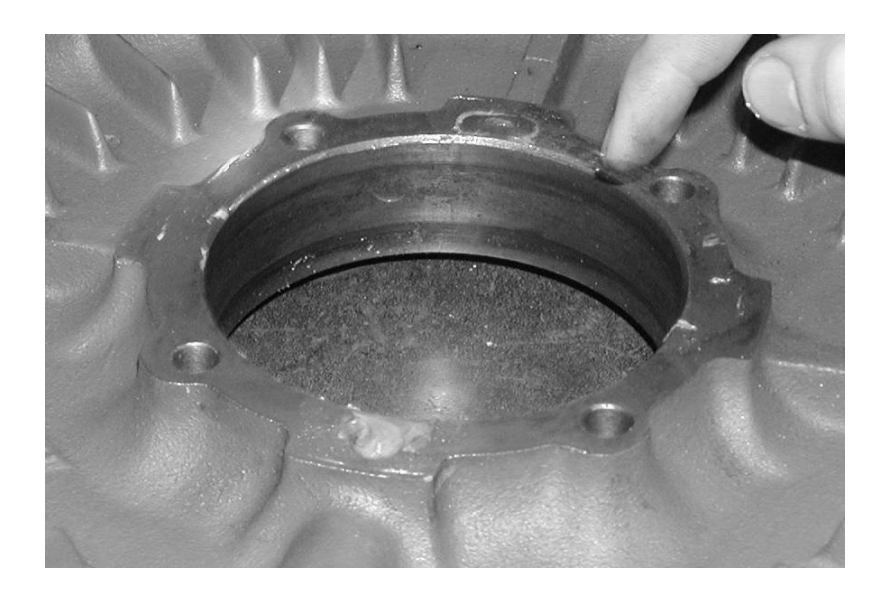

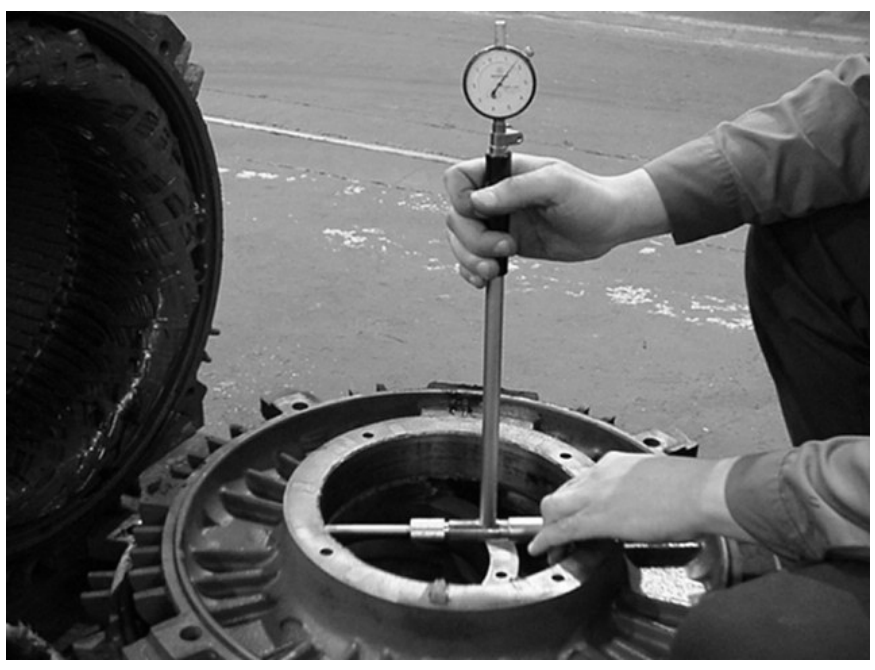

#### **Frottements Frottements**

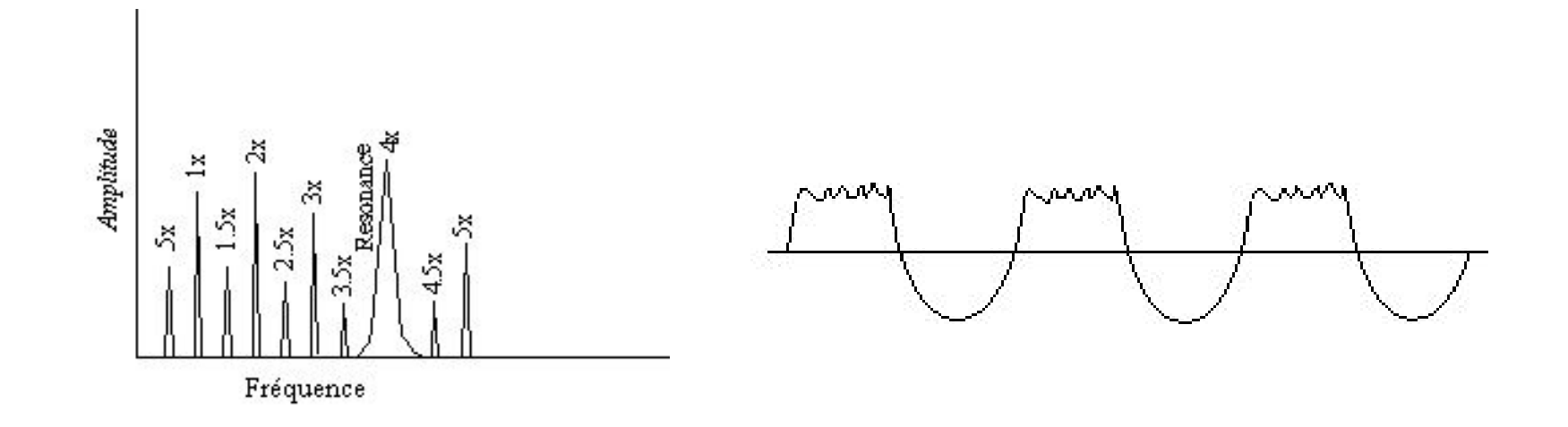

Les vibrations dues aux frottements ressemblent à du jeu mécanique. Le spectre montre des harmoniques et des sousharmoniques de la vitesse de rotation  $(1/3, \frac{1}{2}, \frac{1}{4}, \text{etc.})$ .

De plus, la signature temporelle montre une partie tronquée.

#### **<u>Vibrations Harmoniques</u>**

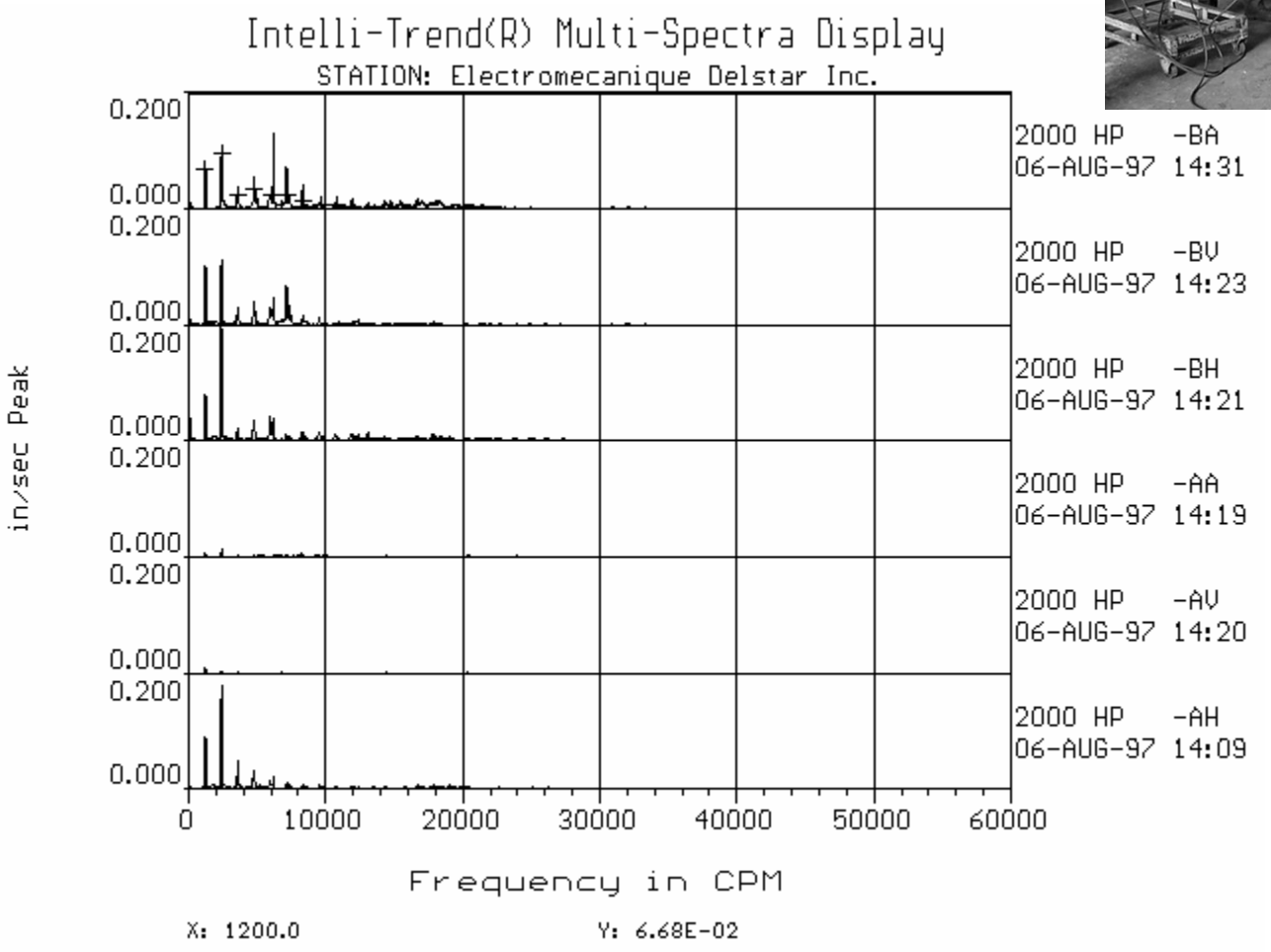

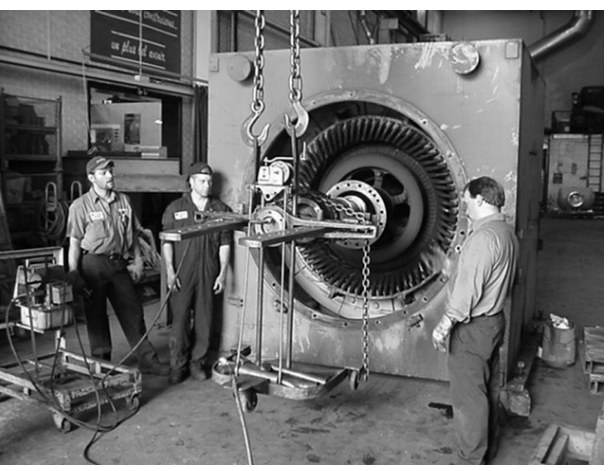

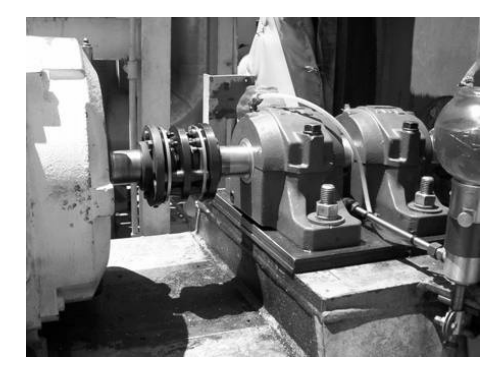

#### *Tolérances des Pillow Blocs rances des Pillow Blocs*

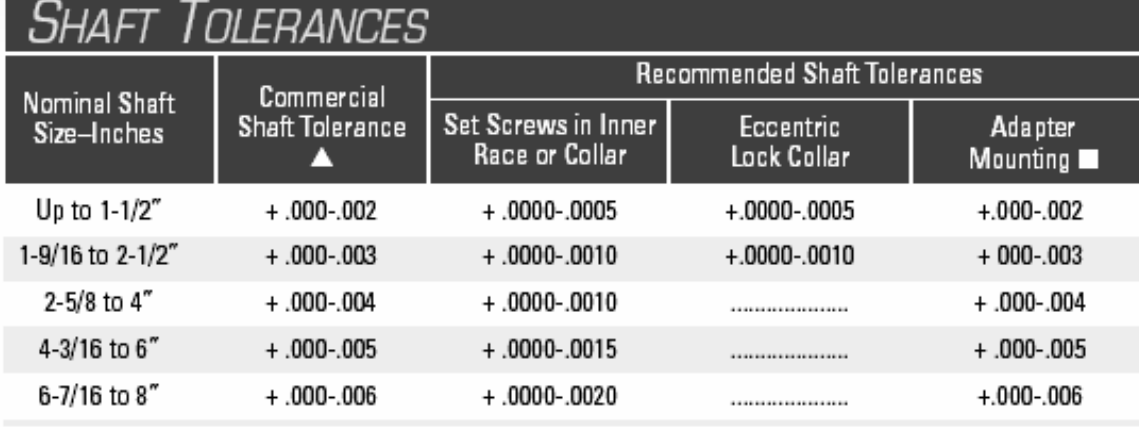

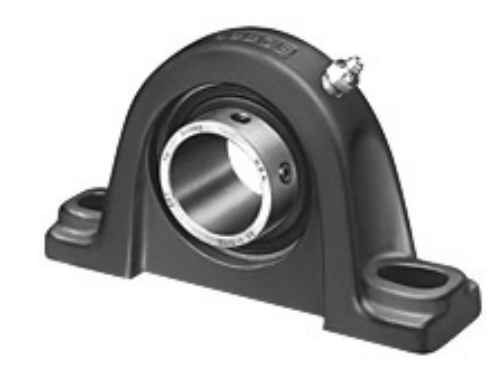

▲ Cold finished low carbon bars (Ref.—A.I.S.I Tables 5-1 and 5-2)

SPLIT-SPHER and Sleeve bearings excluding SLEEVOIL

Ne pas trop serrer la bague ou les écrous de serrage. Faire une pointe sur l'arbre à l'aide d'une mèche. Serrer l'excentrique dans le sens de rotation.

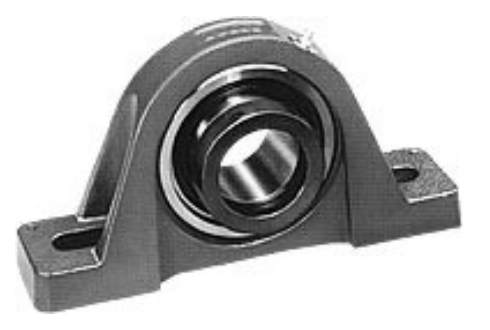

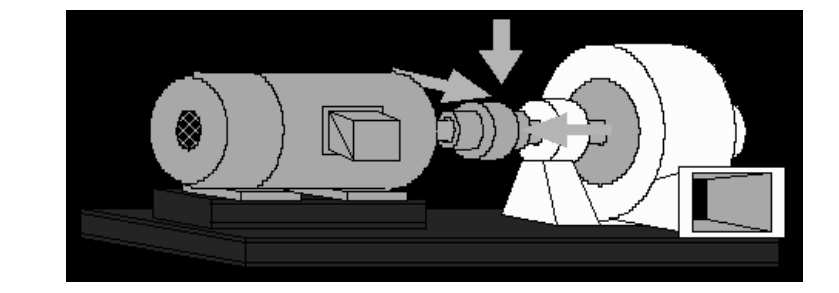

#### **Alignement**

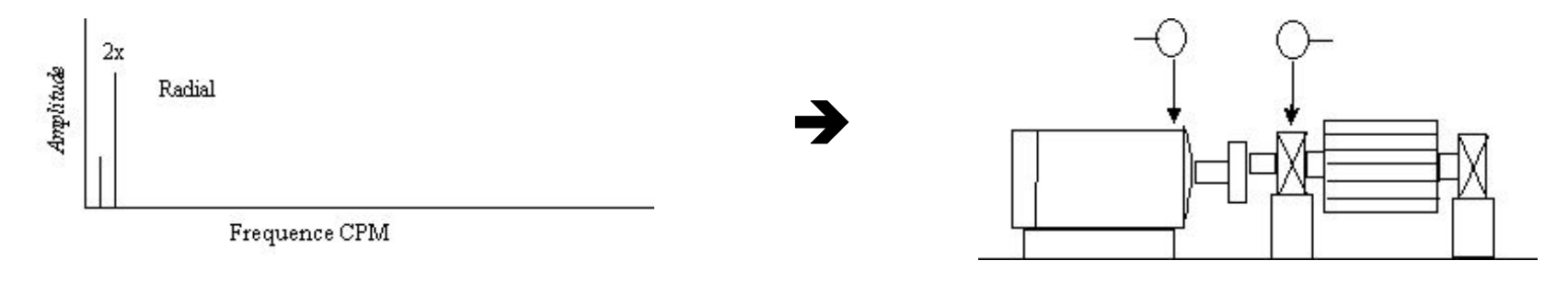

#### Parallèle =  $2 * RPM$

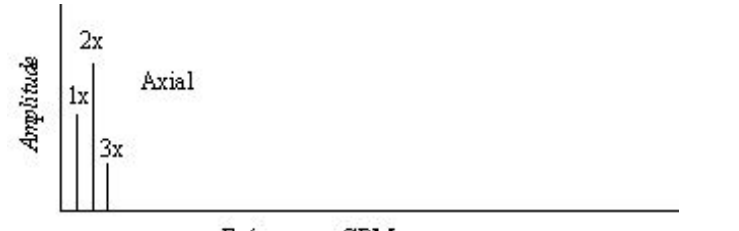

Fréquence CPM

Angulaire =  $Axial$ 

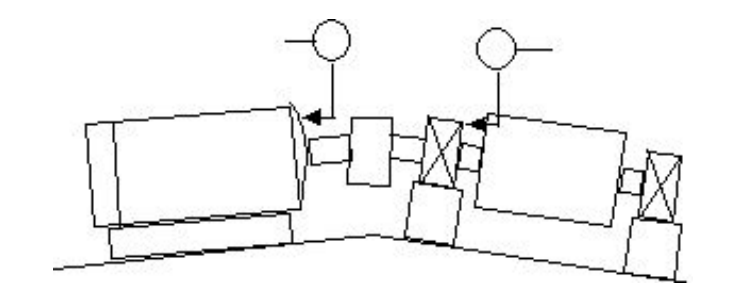

### Désalignement Parallèle

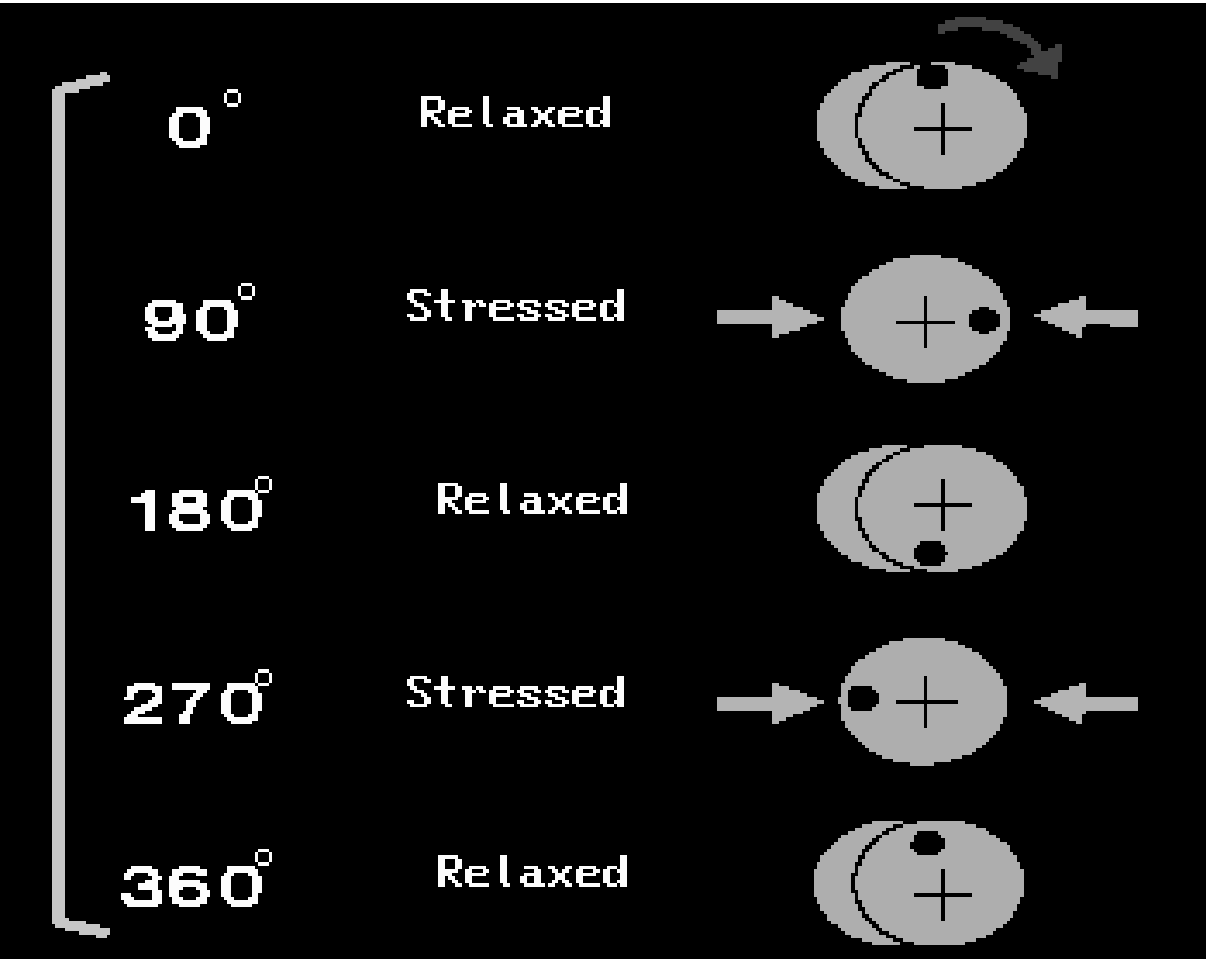
## **Désalignement Angulaire**

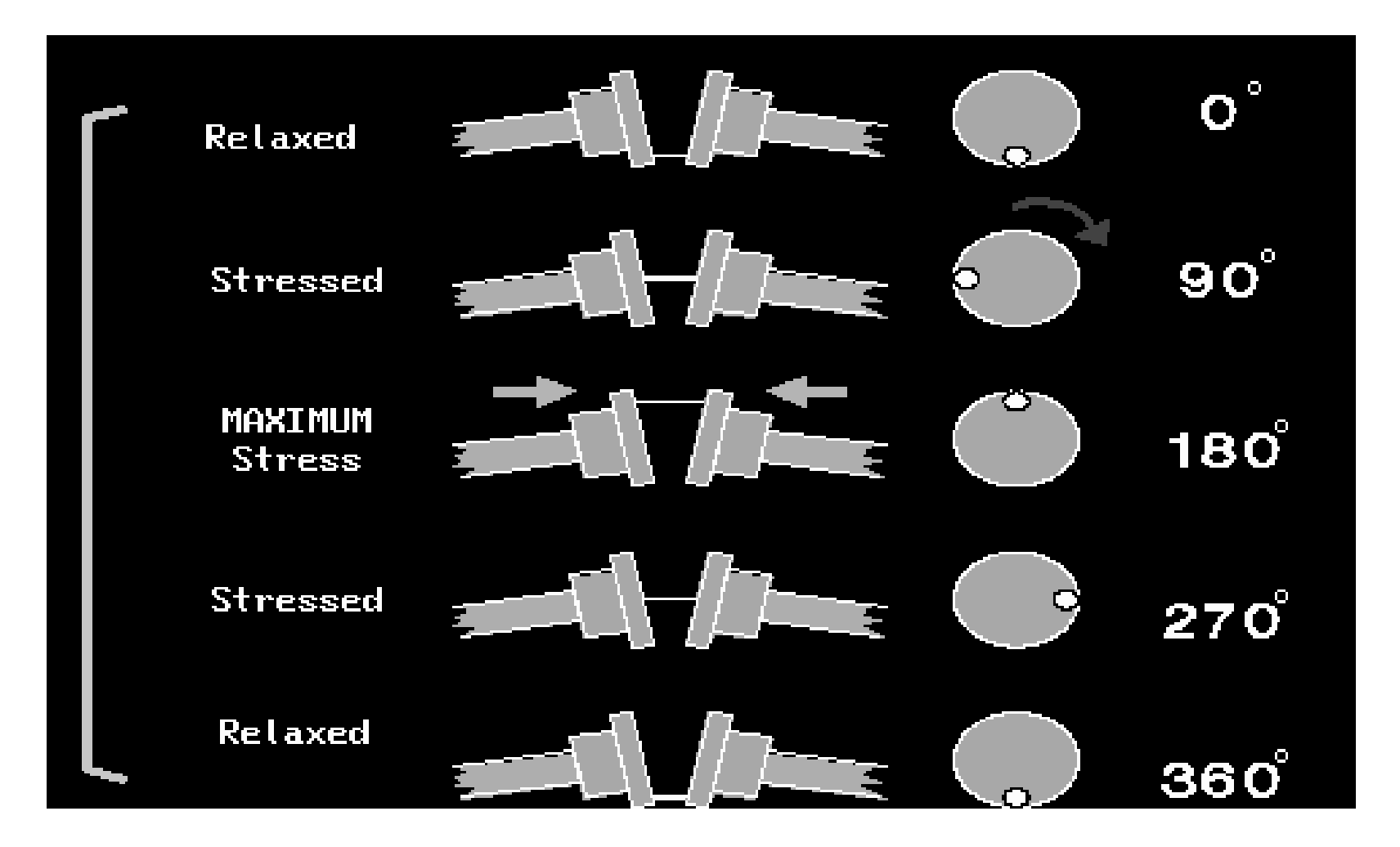

#### **Alignement de l Alignement de l'équipement quipement**

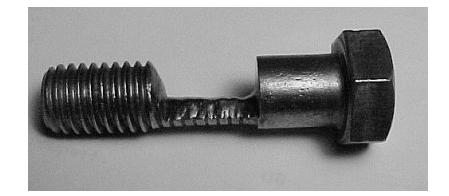

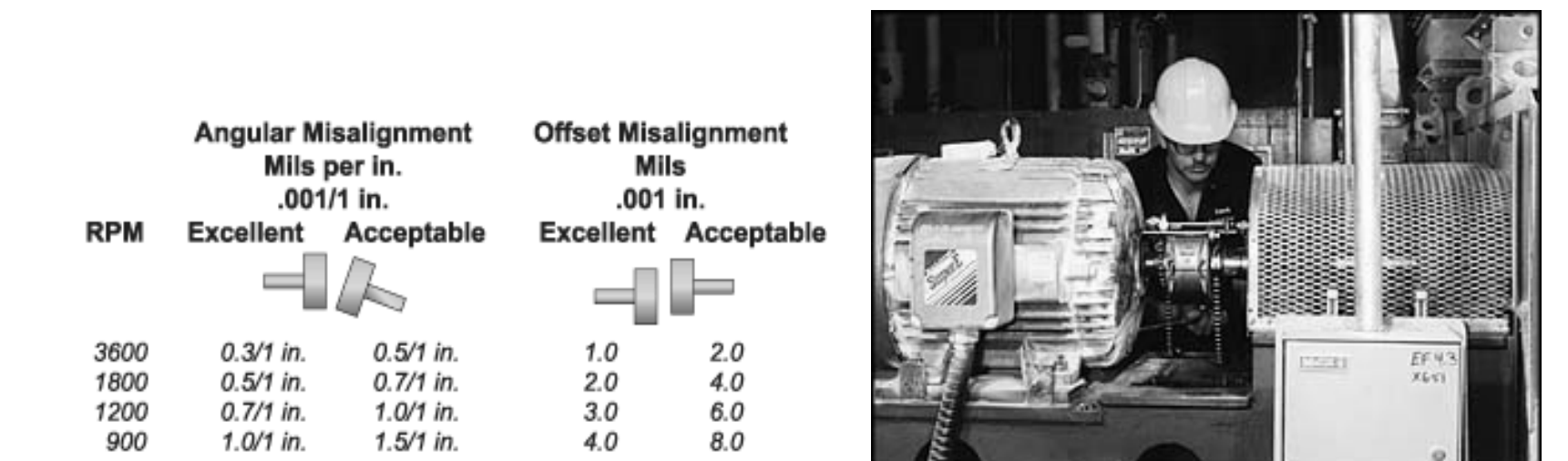

Faire l'alignement en respectant les tolérances et tenir compte de l 'expansion thermique. Attention aux tolérance fournies par les manufacturiers d'accouplement. Vérifier les pieds boiteux.

#### **Vibration axiale: Arbre Vibration axiale: Arbre Croche**

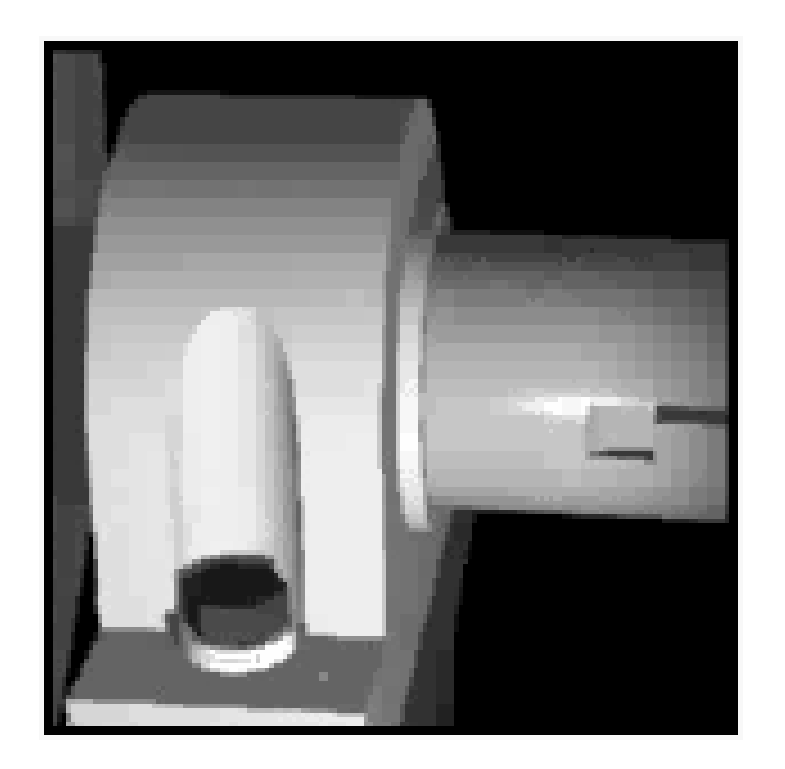

L'arbre croche produit une vibration axiale.

#### **Arbre Croche Arbre Croche**

Fréquence

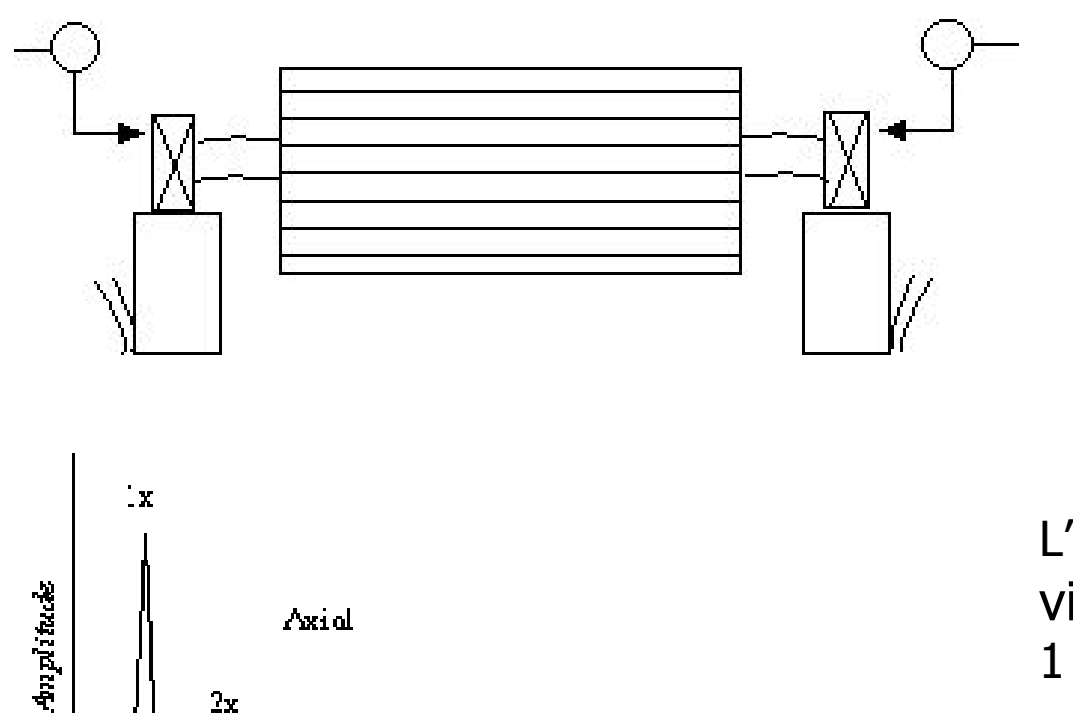

L'arbre croche donne une vibration dont la phase est opposée de 180  $^{\circ}$  .

L'arbre croche donne une vibration principalement à  $1 *$  RPM en axial.

# **Alignement VS phase Alignement VS phase**

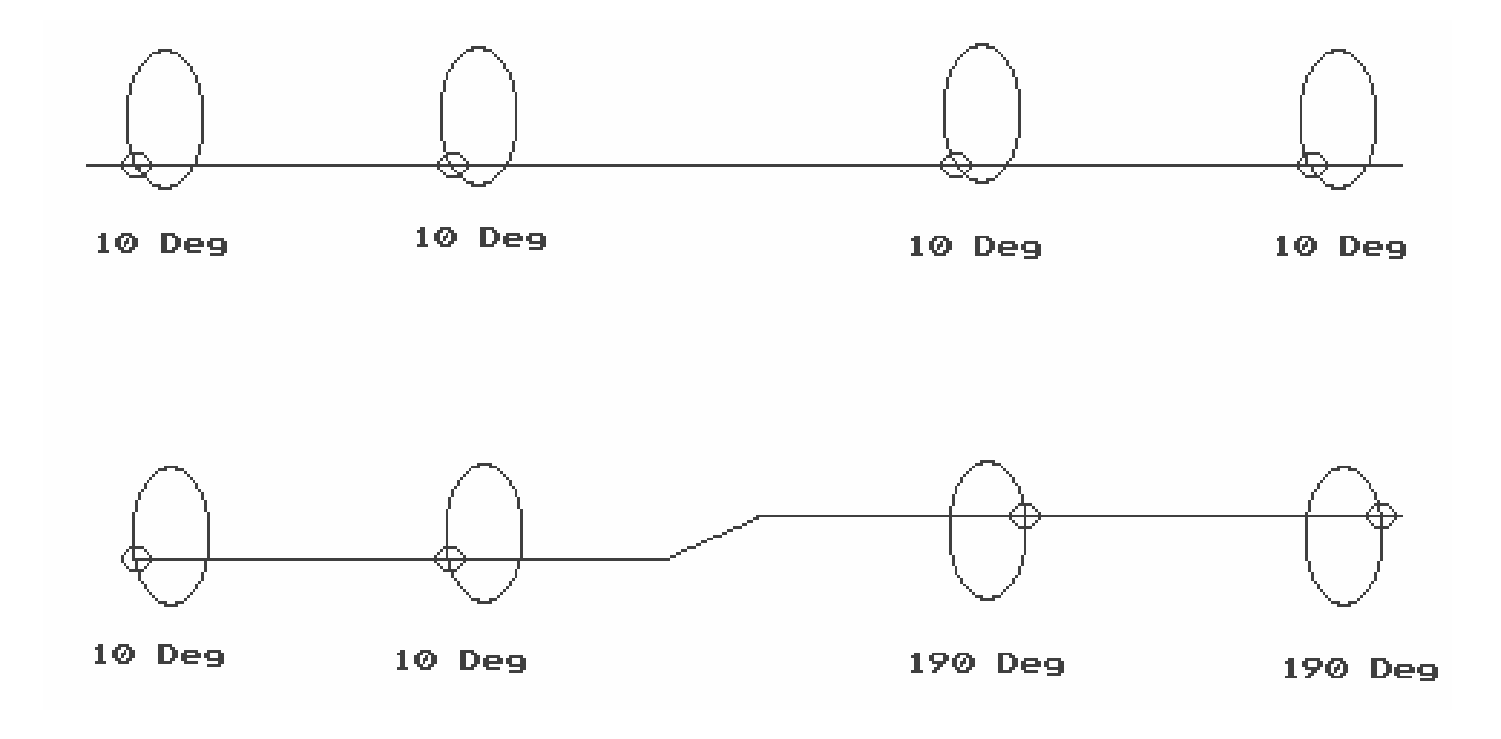

- Ci-haut, un déséquilibre
- Ci-bas, un désalignement parallèle.

#### **Les Courroies Les Courroies**

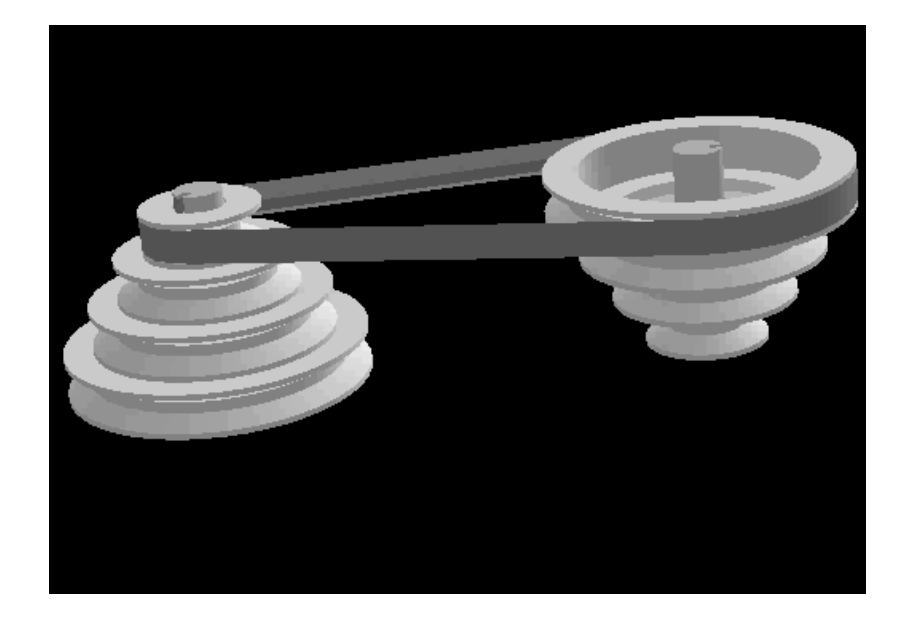

La fréquence qui caractérise les défauts de courroies dépend du temps mis par la courroie pour faire un tour complet des deux poulies. Très souvent on voit des multiples de la fréquence fondamentale des courroies généralement lorsque celles-ci sont trop tendues. Des courroies trop tendues réduiront considérablement la vie des roulements. Dans le cas du moteur, installer un roulement à rouleaux (N ou NU) du côté de la poulie. Assurez-vous du bon alignement des poulies.

#### $F_c = (Ø \text{ poulie}_1 * \pi / \text{ longueur des courroies}) * RPM \text{ poulie}_1$

#### **Alignement des courroies Alignement des courroies**

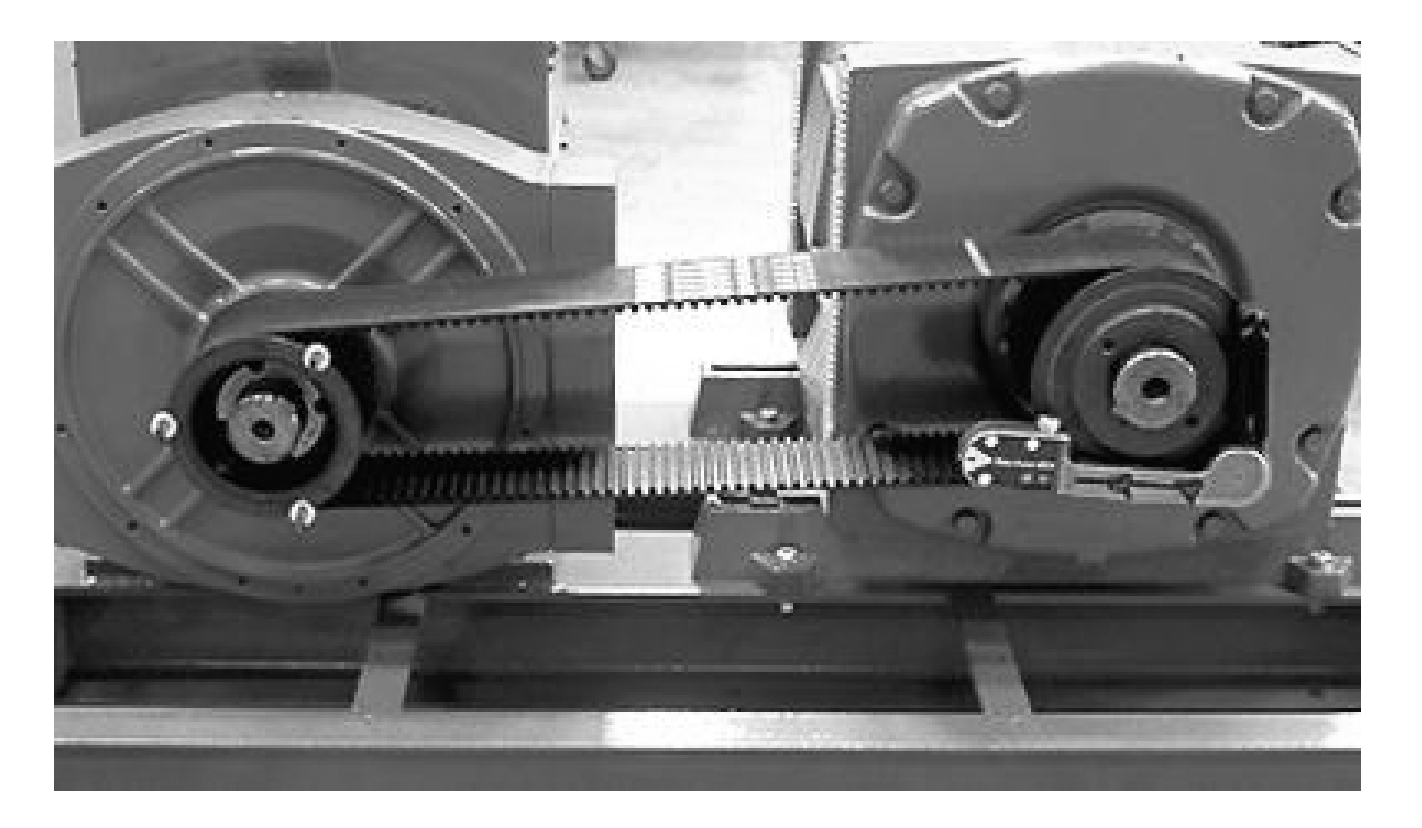

Différentes méthode: Laser, corde, règle droite.

## **Les Courroies Les Courroies**

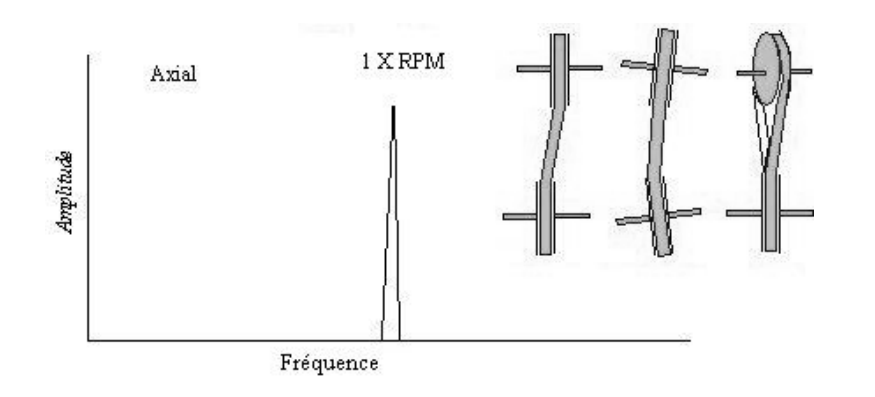

Des courroies désalignées génèrent habituellement des vibrations à 1 \* RPM en axial.

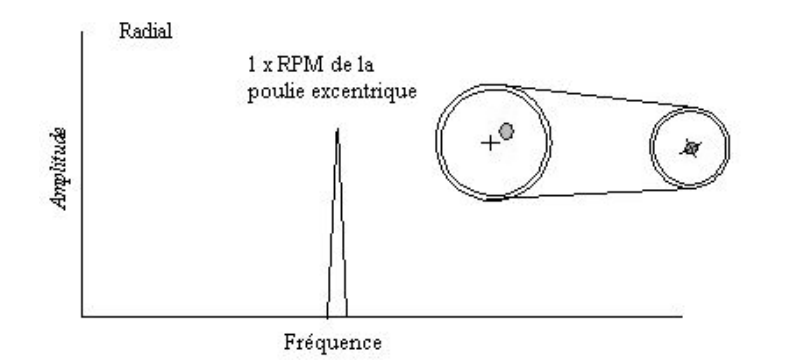

Une poulie excentrique génère des vibrations à 1 \* son RPM.

#### **Les courroies Les courroies**

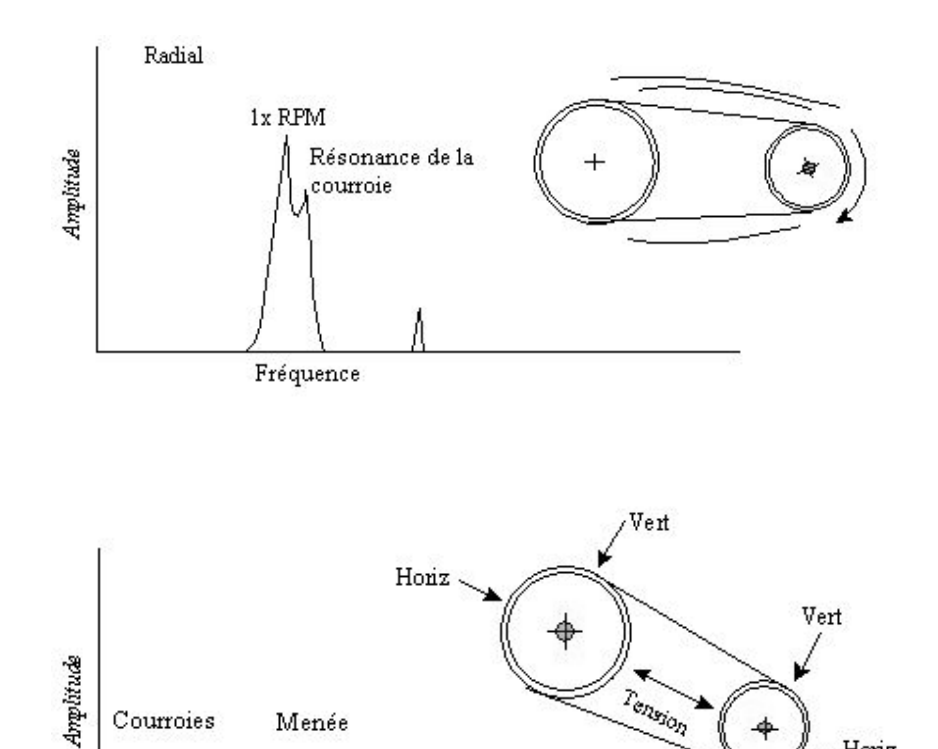

Menant

Fréquence

4

Horiz

Certains critères physiques tels que la longueur de la courroie ou sa tension peuvent influencer sa fréquence de vibration. Lorsque celle-ci s'approche de celle des poulies, il y a une vibration plus élevée.

Des courroies lâches ou usées génèrent des fréquences généralement plus petites que celles des poulies. On rencontre souvent des multiples de la fréquence des courroies.

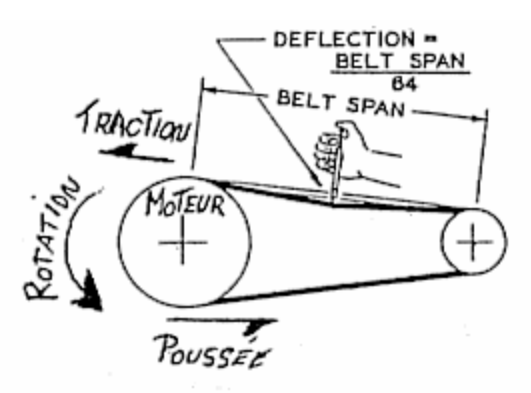

#### **Tension Tension des Courroies des Courroies**

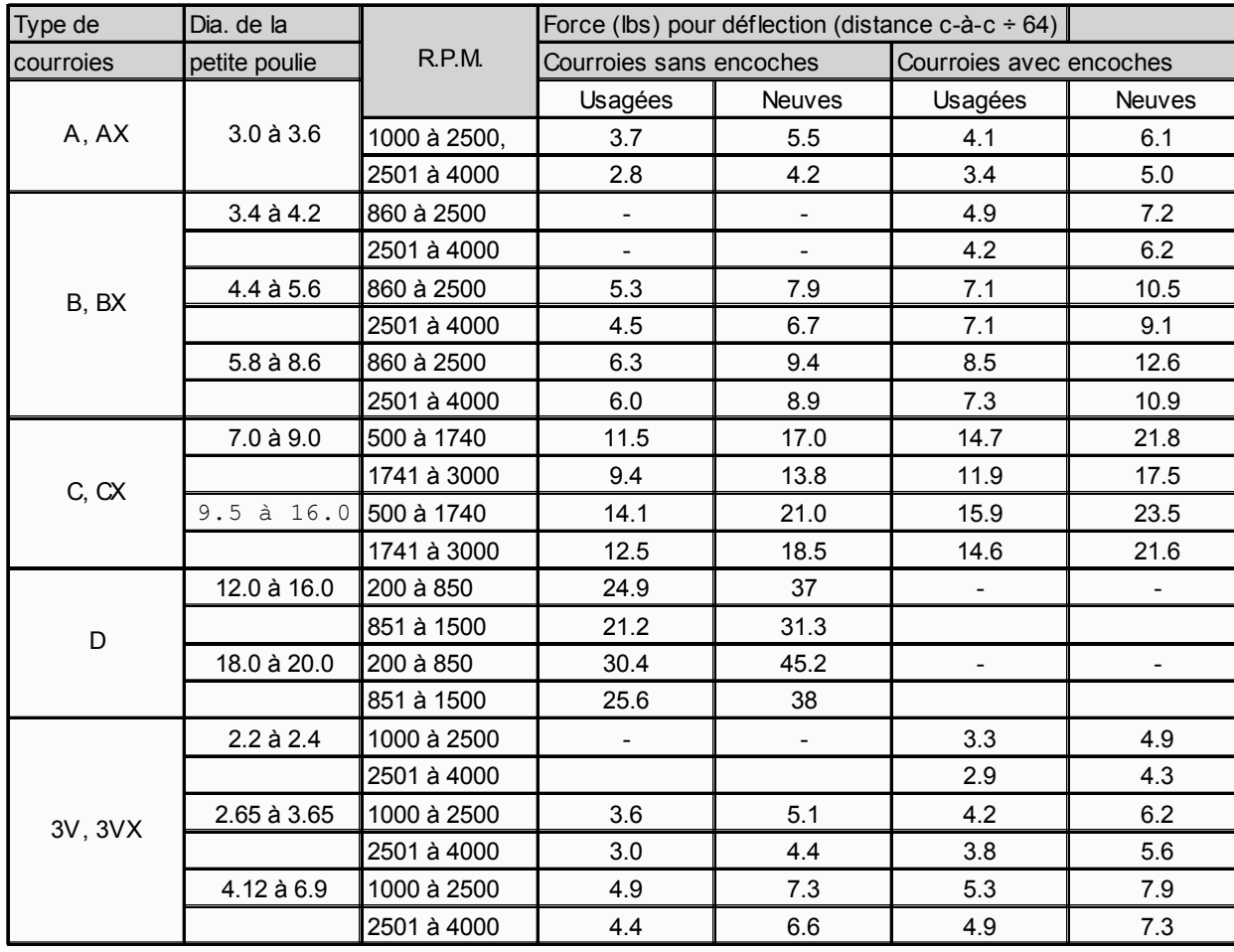

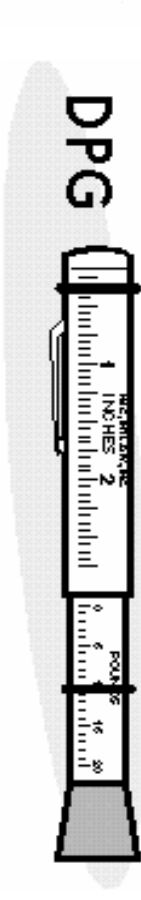

#### **Les Engrenages Les Engrenages**

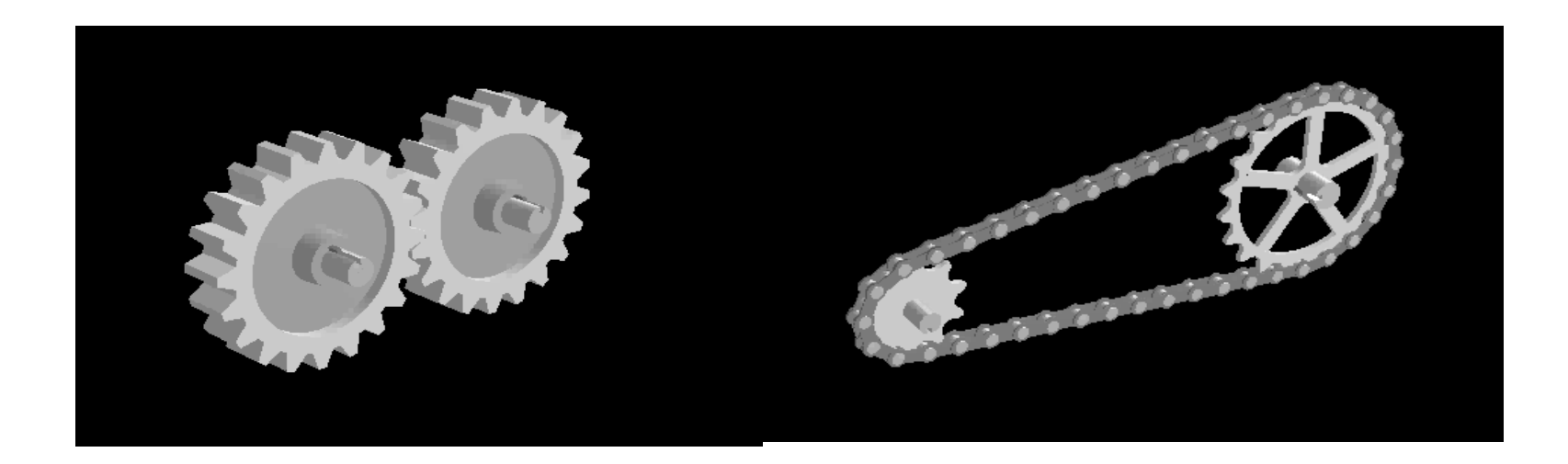

#### **Les Engrenages Les Engrenages**

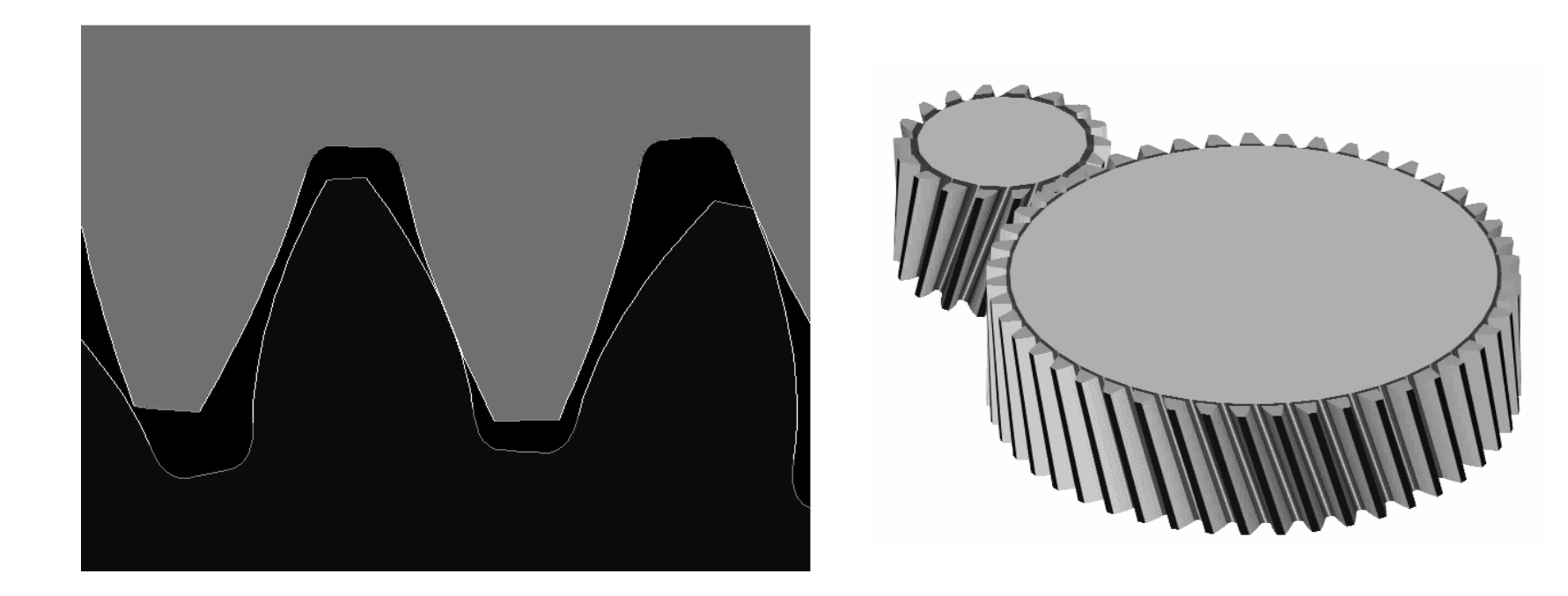

## **Engrenage Double**

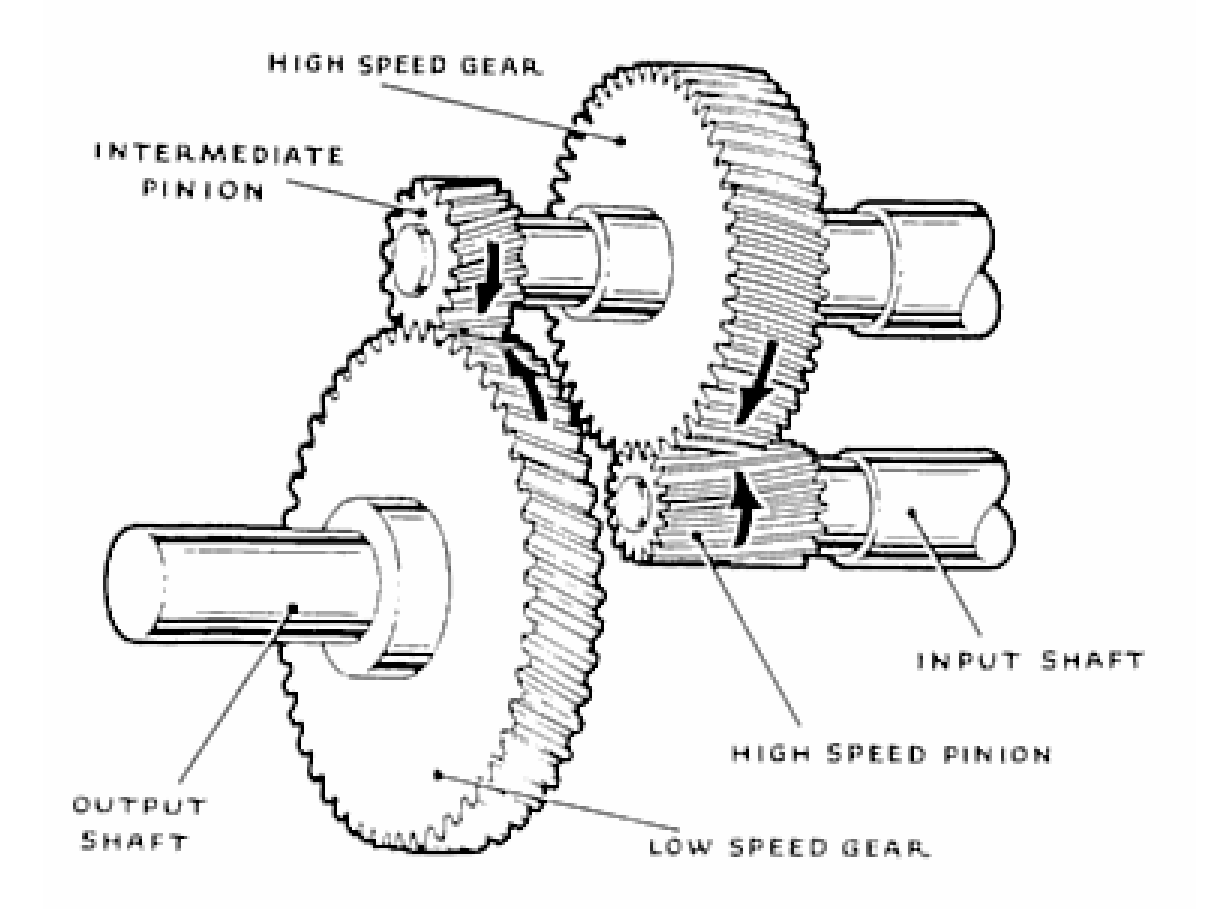

## **Calculs : Engrenage Calculs : Engrenage double**

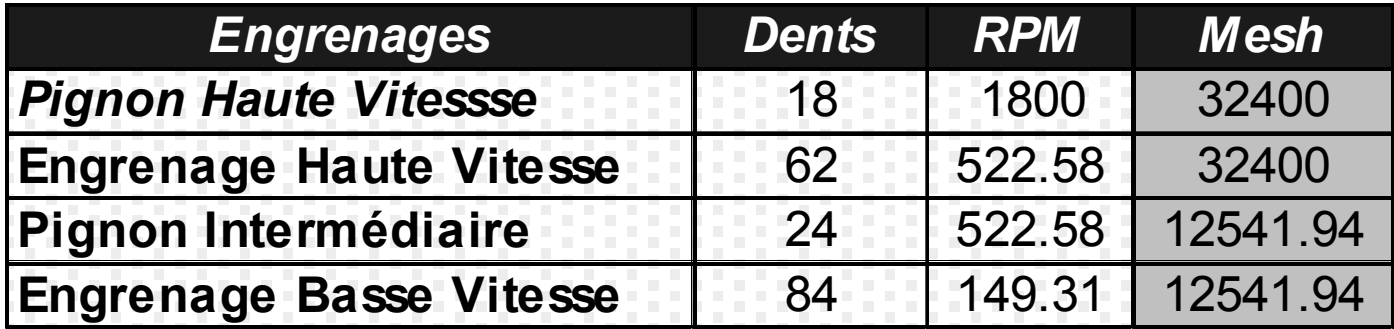

Exemple: RPM Moteur = 1800

Pignon haute vitesse = 18 Engrenage haute vitesse = 62 Pignon intermédiaire = 24 Engrenage basse vitesse = 84 Vitesse sortie arbre = 149.31

#### Règles: RPM1  $*$  N1 = RPM2  $*$  N2

#### **Usure des Engrenages Usure des Engrenages**

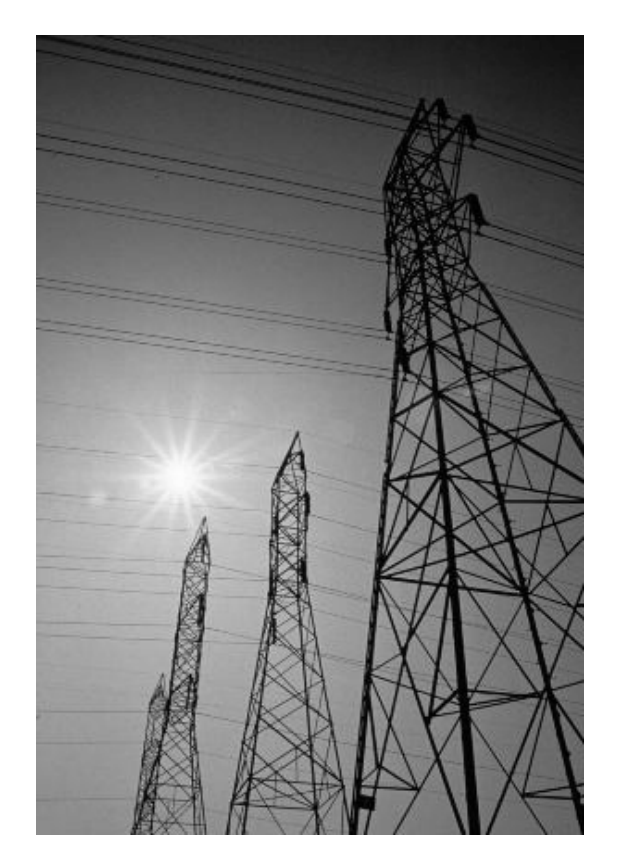

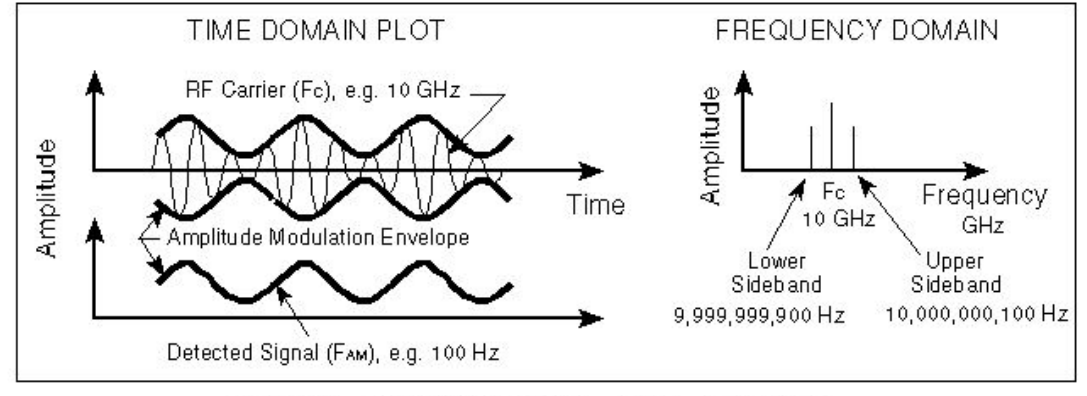

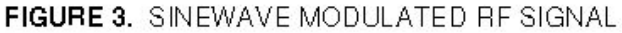

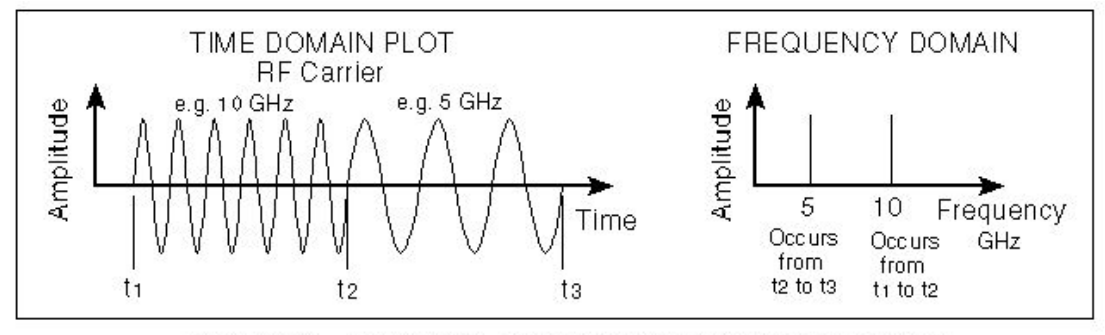

FIGURE 2. RESIGNAL WITH FREQUENCY MODULATION

#### **Usure des Engrenages**

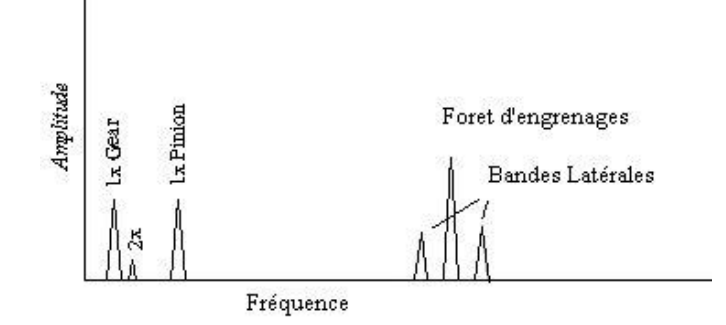

Un engrenage excentrique ou un arbre croche causeront des bandes latérales dont l'espacement sera celui de l'engrenage fautif.

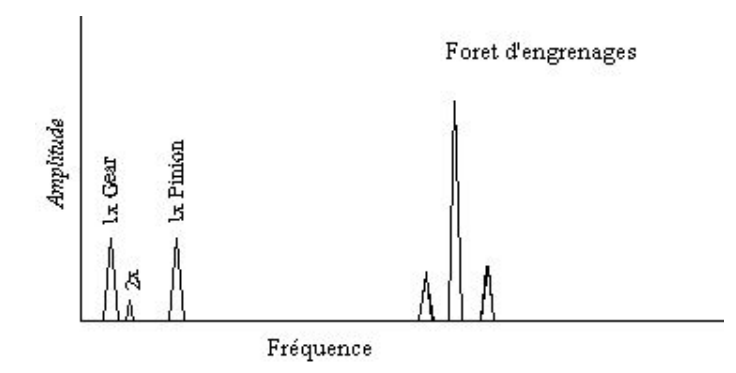

Une charge excessive causera une augmentation de l'amplitude du foret d'engrenage.

#### **Usure des Engrenages**

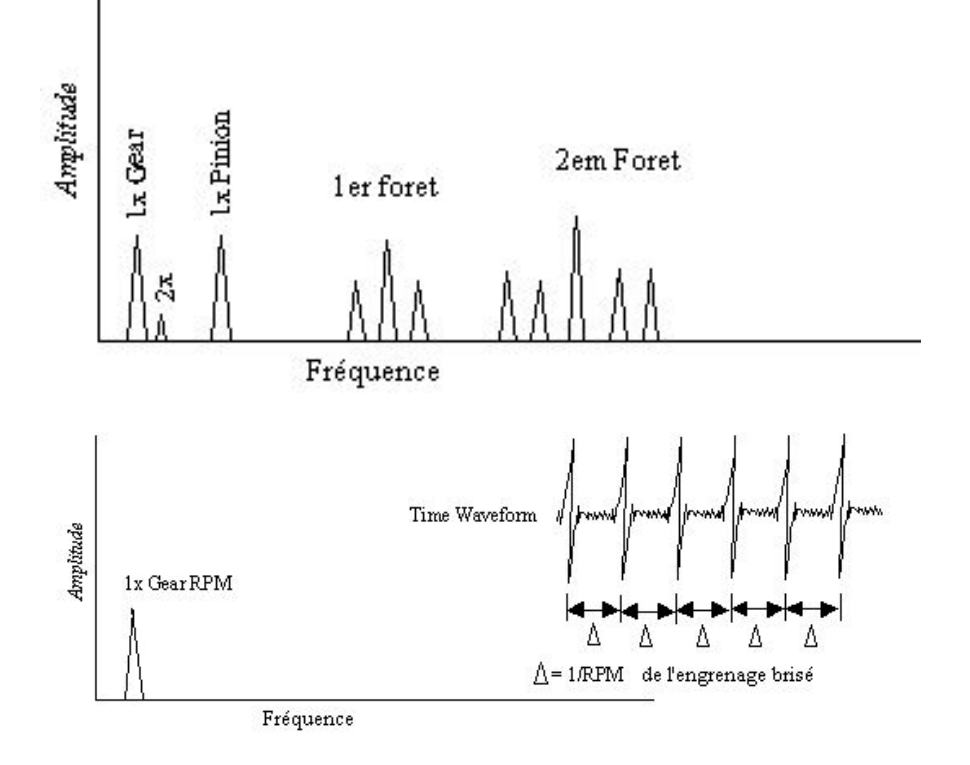

Un jeu excessif entre les dents (backlash) causera un ou des harmoniques du foret d'engrenage.

Une dent brisée causera une vibration au RPM de l'engrenage défectueux. Le signal temporel sera plus représentatif.

## **Paramètres de Lecture**

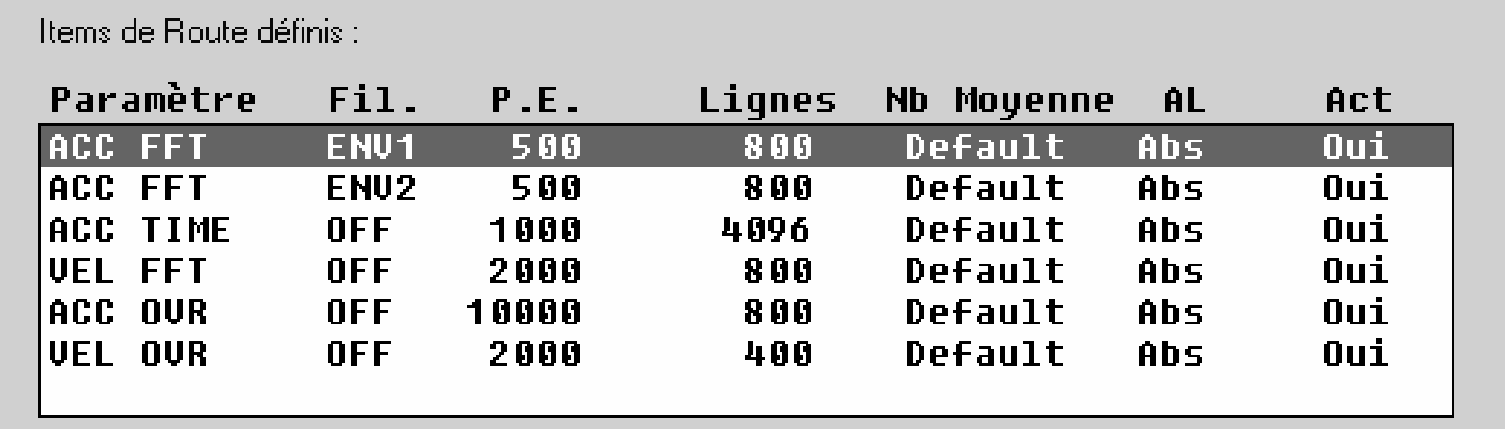

#### **Les Roulements Les Roulements**

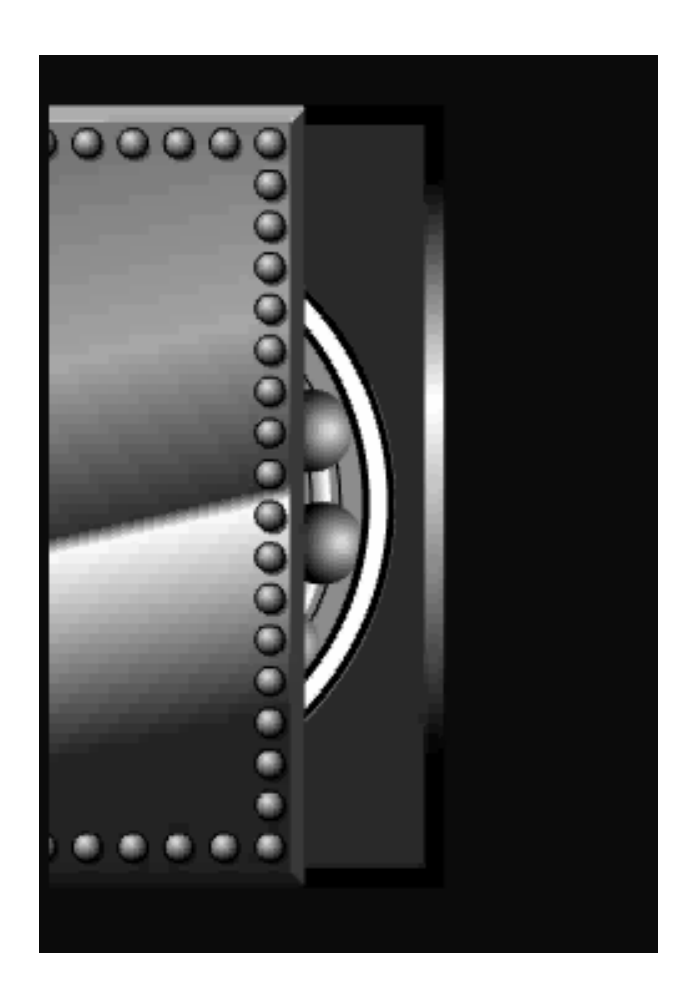

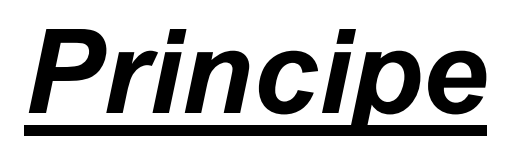

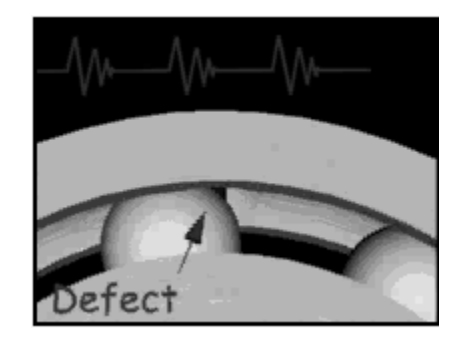

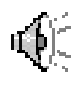

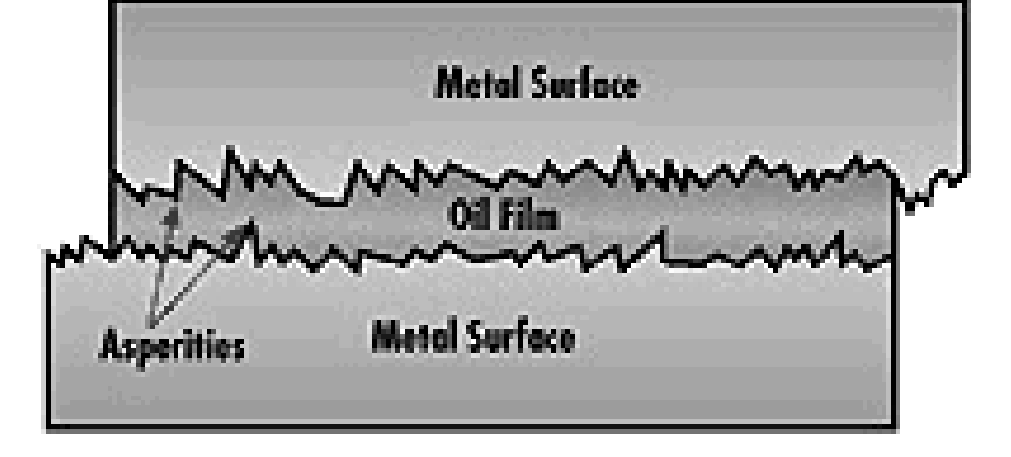

**La mesure de l'accélération dans la zone de 10000 Hz permet de déceler un manque de lubrifiant et aussi le début de l'usure du roulement.** 

**S'il s 'agit d'un roulement à rouleaux, la lecture de g-Se sera plus élevée si le roulement n 'est pas chargé.**

## **Fréquence de Vibration**

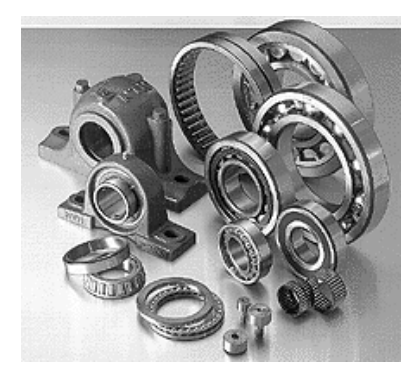

Les roulements usés génèrent environ 4 fréquences de base auxquels <sup>s</sup>'ajoutent des multiples de ces mêmes fréquences. Ces fréquences sont les mêmes pour les roulements à billes qu'à rouleaux. Ces fréquences sont reliées à la géométrie des roulements, i.e. au rapport entre le diamètre des billes et des bagues. **Ces fréquences ne sont pas des multiples entiers de la vitesse de rotation de l'arbre**.

Ces fréquences sont:

- **BPFI**: Fréquence de Passage de la Bille sur la Bague Interne.
- **BPFO**: Fréquence de Passage de la Bille sur la Bague Ext.
- **BSF**: Fréquence de Rotation d'une Bille.
- **FTF**: Fréquence Fondamentale de la Cage.

#### **Fréquence de Vibration**

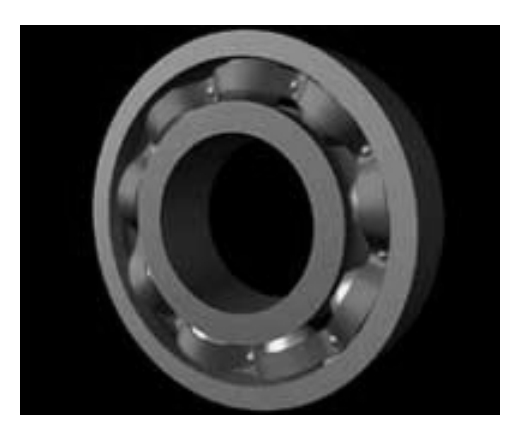

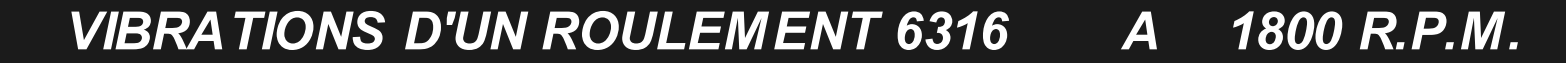

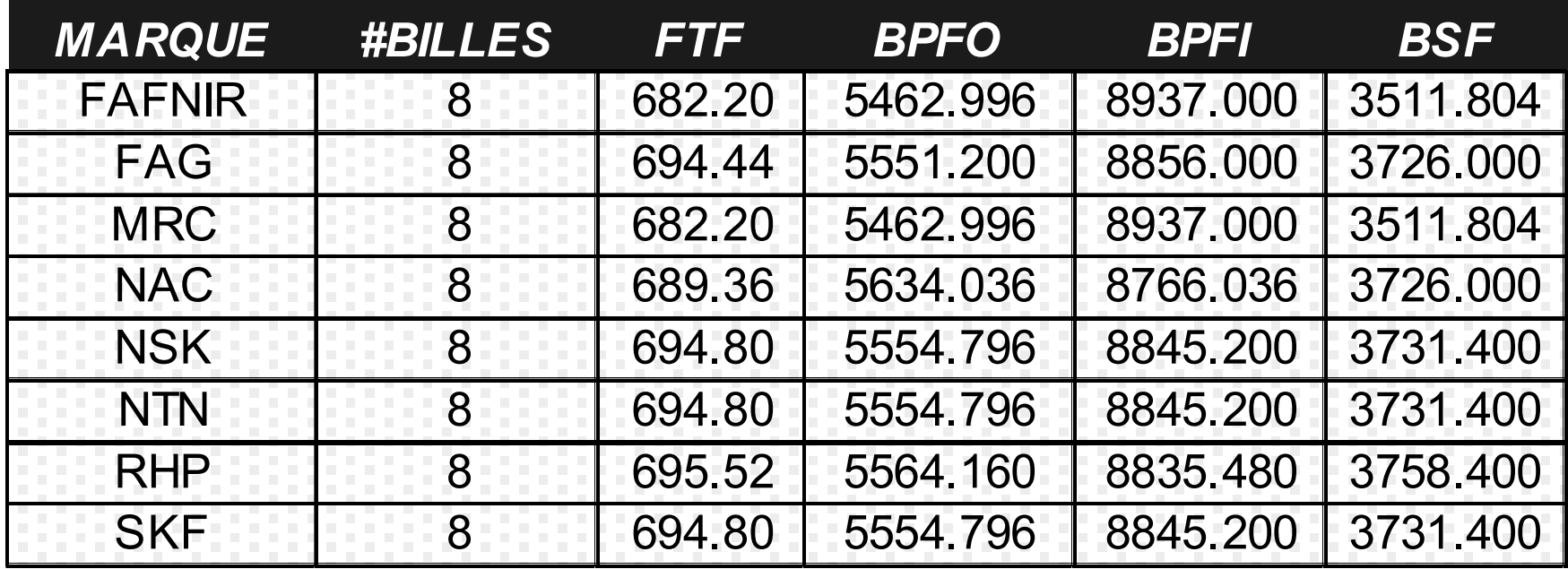

#### **Analyse d'Enveloppe**

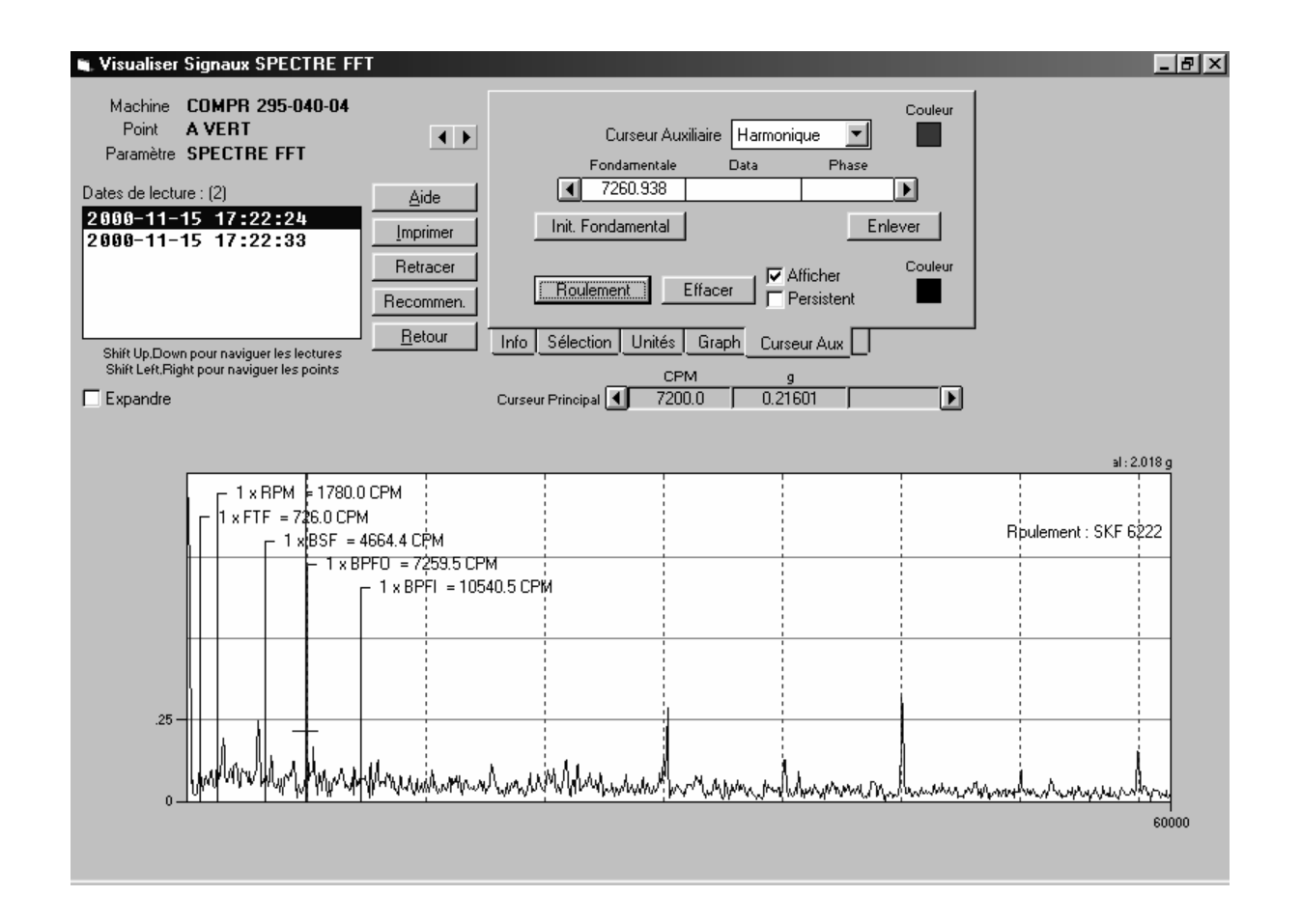

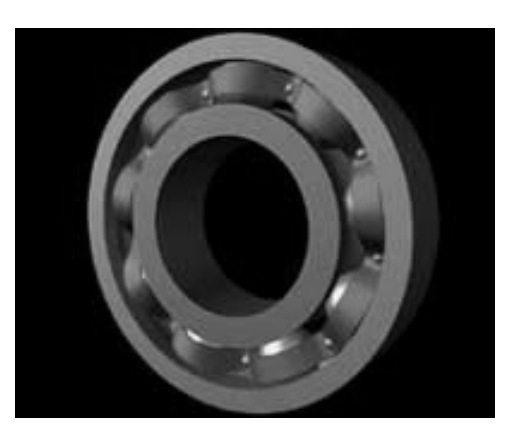

#### *Usure d Usure d'un roulement par courant un roulement par courant*

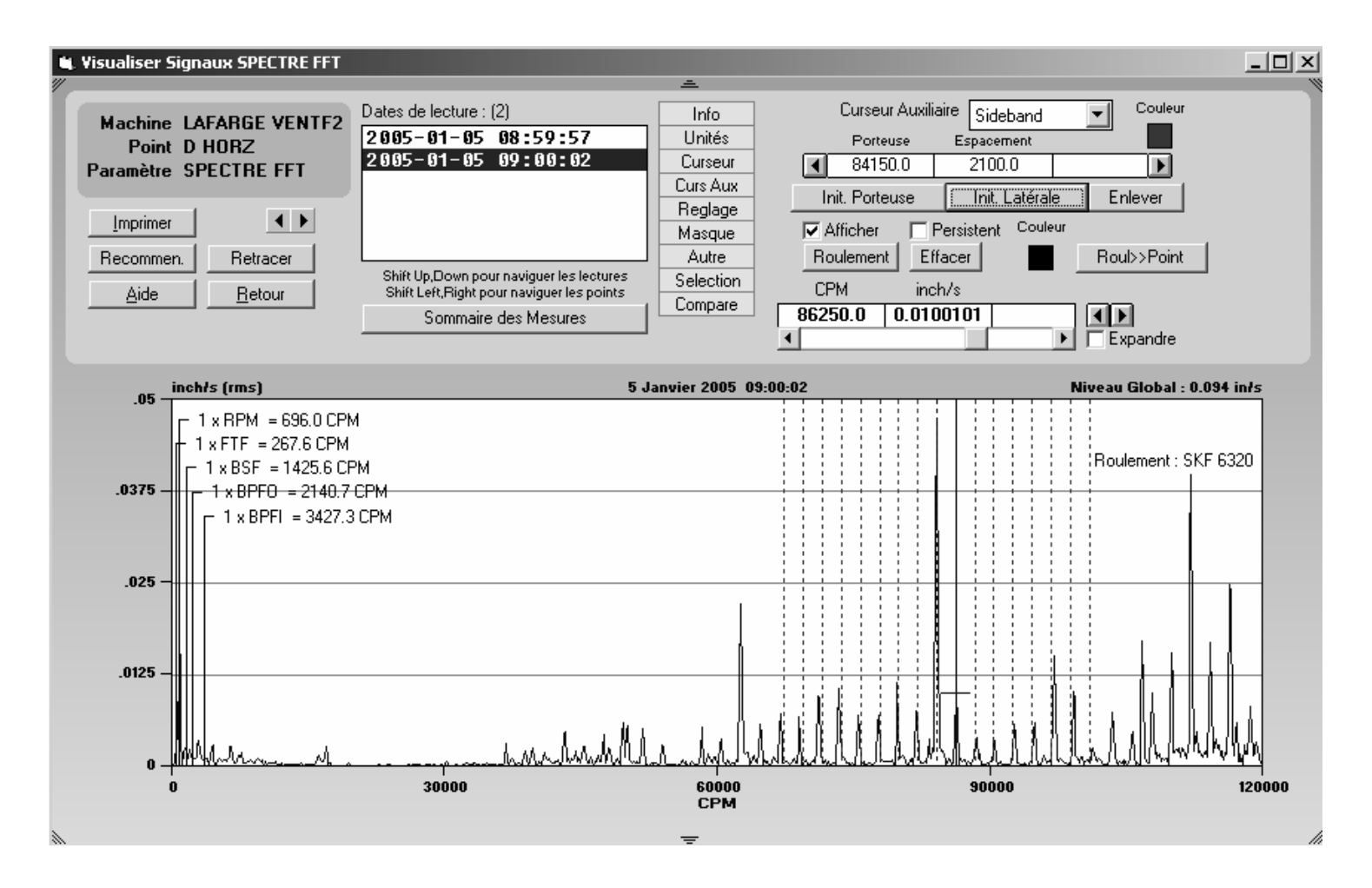

On note des bandes latérales du BPFO autour de 80 X RPM

#### **Vibration à 120 Hz**

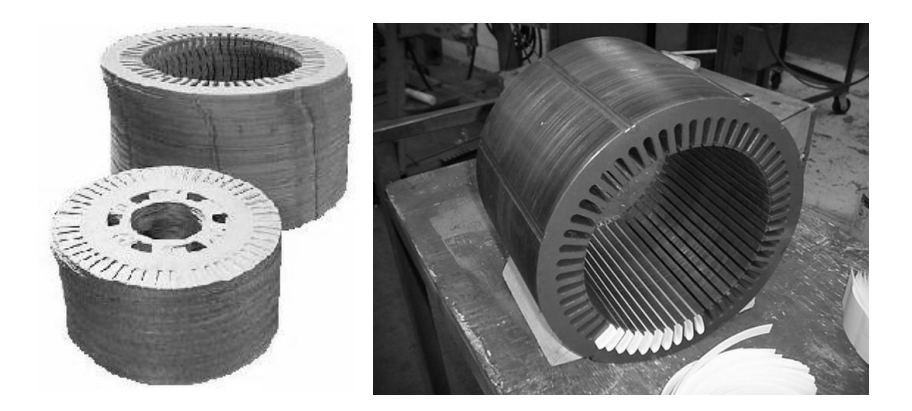

<sup>9</sup>Cette vibration, même à des amplitudes élevées est normale dans les moteurs monophasés. <sup>9</sup>Vérifiez pour la présence de pieds boiteux.  $\checkmark$ Une torsion du stator peut générer cette vibration. 9Vérifiez le courant d'alimentation. La différence de courant entre les phases devrait être < 10%. <sup>9</sup>Vérifier si le bobinage chauffe. <sup>9</sup>Vérifier le branchement. Faire un plan du racordement.  $\sqrt{D}$ ans le cas de gros moteurs, il est possible que le stator ait un jeu excessif dans le bâti. Dans ce cas, il peut aussi y avoir une modulation d 'amplitude.

## **<u>Excentricité Statique</u>**

Une vibration dont la fréquence est au nombre de barres du rotor \* RPM du moteur avec des bandes latérales à 120 Hz peut indiquer les problèmes suivants:

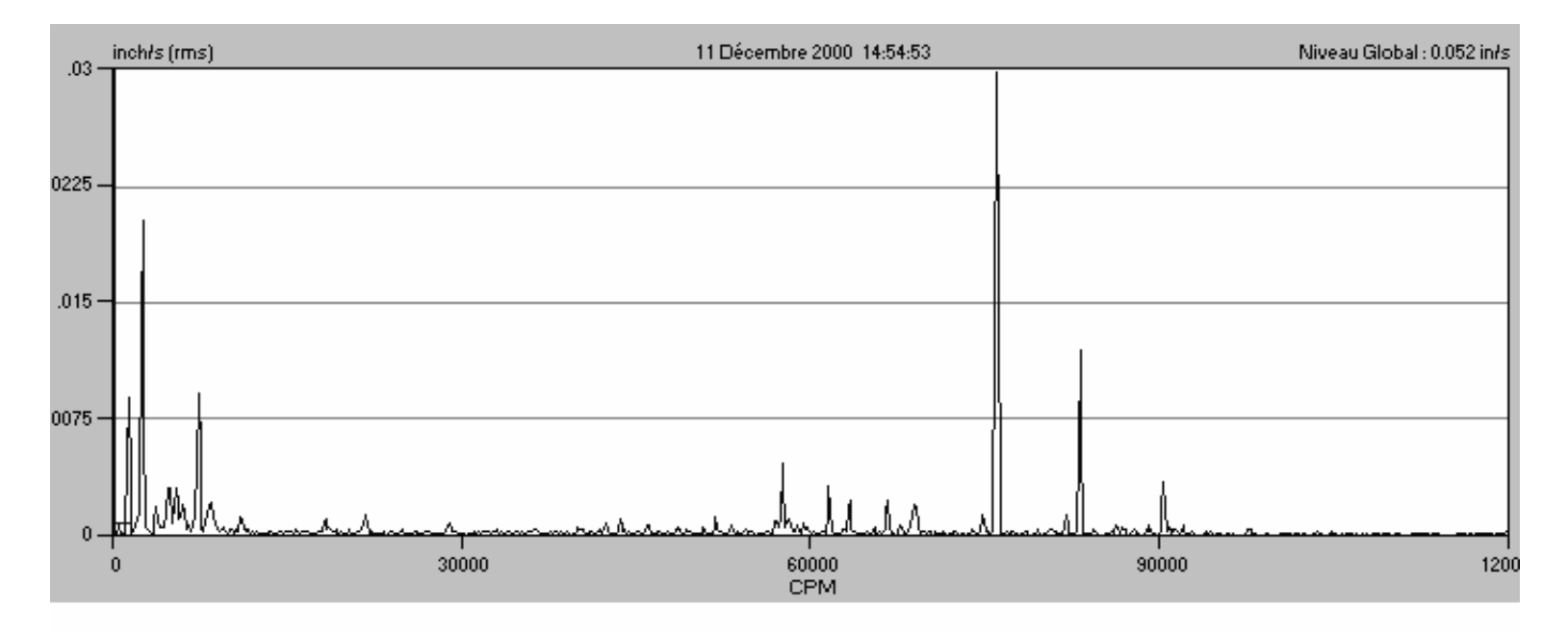

# **Excentricité Statique**

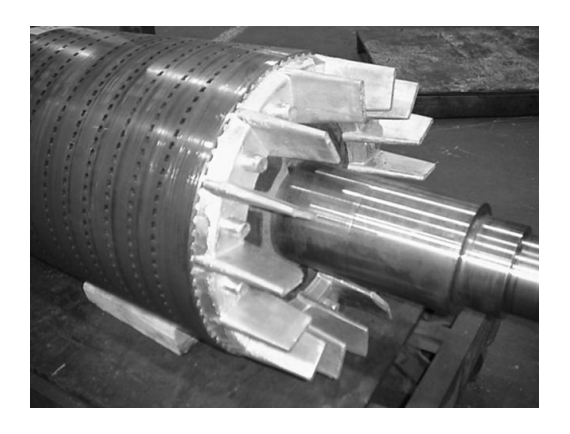

Indique une excentricité statique de l'entrefer.

Vérifier la rondeur du stator (re-lamination).

Un pied boiteux, ou toute autre composante qui pourrait créer une modification du champ magnétique.

Vérifiez la fréquence naturelle des ailettes de refroidissement du rotor et jeu au niveau des accessoires du rotor. (i.e. ventilateur) Vérifiez le type de barres sur le rotor.

C'est peut-être l'indication que les barres sont lâches.

Cette vibration n'est pas nécessairement reliée aux barres de rotor fracturées.

## **<u>Excentricité Dynamique</u>**

Une vibration électrique dont la fréquence est au nombre de barres du rotor \* RPM du moteur avec des bandes latérales à 1\*RPM du moteur peut indiquer les problèmes suivants:

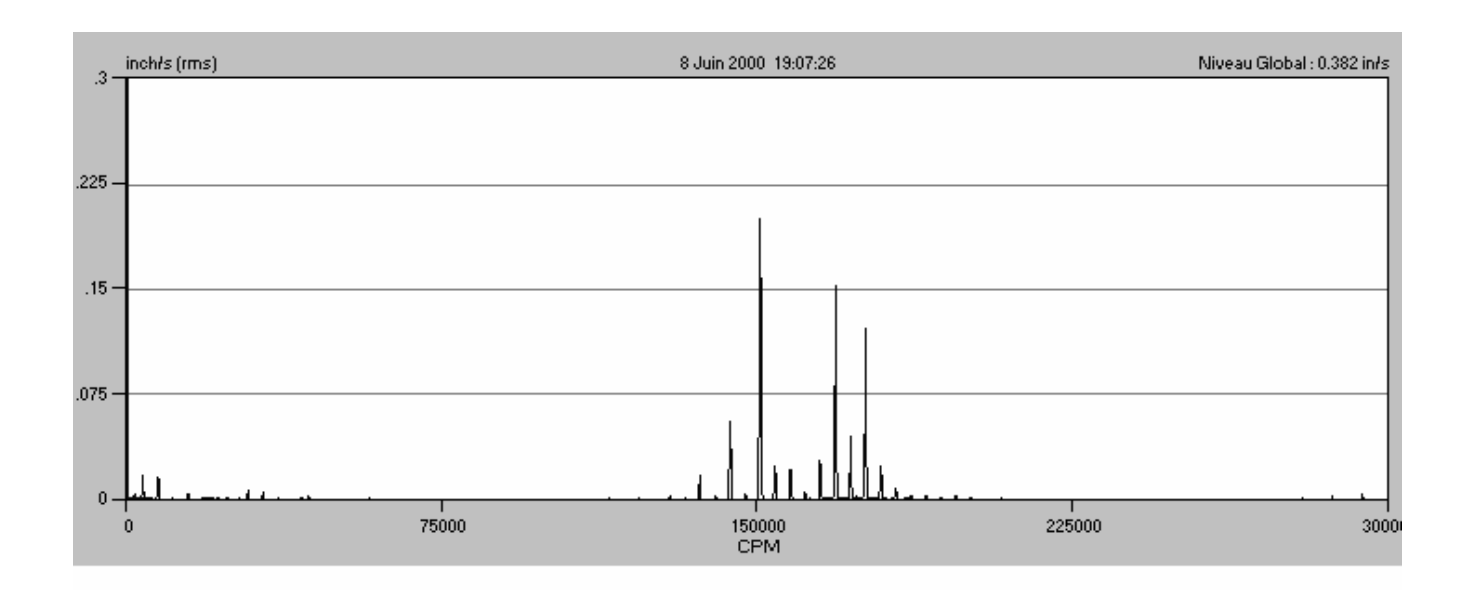

#### **Excentricité Dynamique**

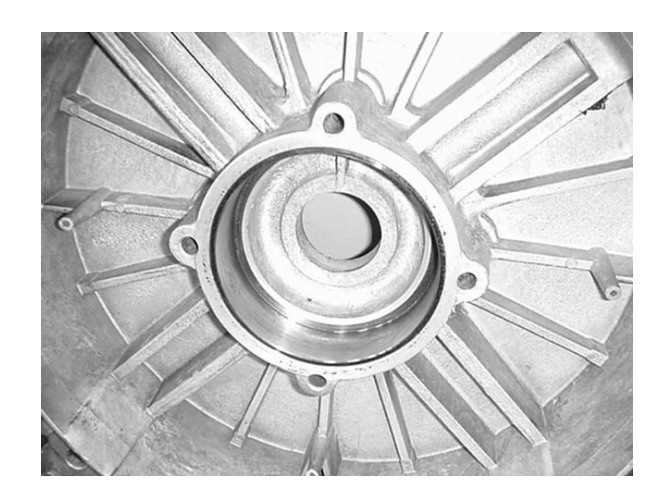

- Indique une excentricité dynamique de l'entrefer.
- $\checkmark$  Vérifier la rondeur du rotor (re-lamination).
- $\checkmark$  Cette vibration n'est pas nécessairement reliée aux barres de rotor fracturées.
- Indique un jeu mécanique au niveau des roulements.
- $\checkmark$  Vérifier les jeux (fit) des roulements.
- $\sqrt{R}$ oulement à rouleaux du coté D.E.

# *Information sur Internet Information sur Internet*

- $\checkmark$ **http://www.cmva.com/**
- $\checkmark$ **http://www.vibrate.net/**
- $\checkmark$ **http://www.entek.com**
- $\checkmark$ **http://www.compsys.com/index.html**
- $\checkmark$ **http://www.intlmeas.com/**
- $\checkmark$ **http://www.nsk-rhp.ca/fr/**
- $\checkmark$ **http://www.timken.com/**
- $\checkmark$ **http://www.bearingsfag.com/**
- $\checkmark$ **http://www.skf.ca/**
- $\checkmark$ **http://www.ntn.ca/**
- $\checkmark$ **http://www.reliability-magazine.com/**

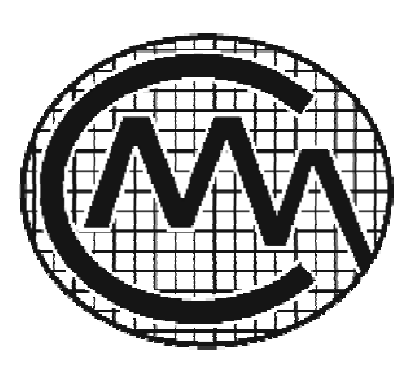

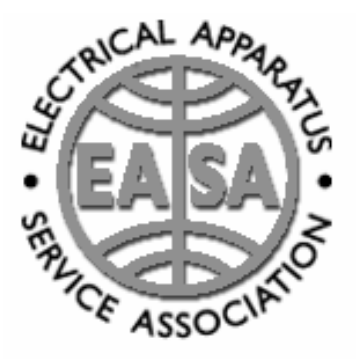

#### **Certificat ISO 18436 Certificat ISO 18436 2**

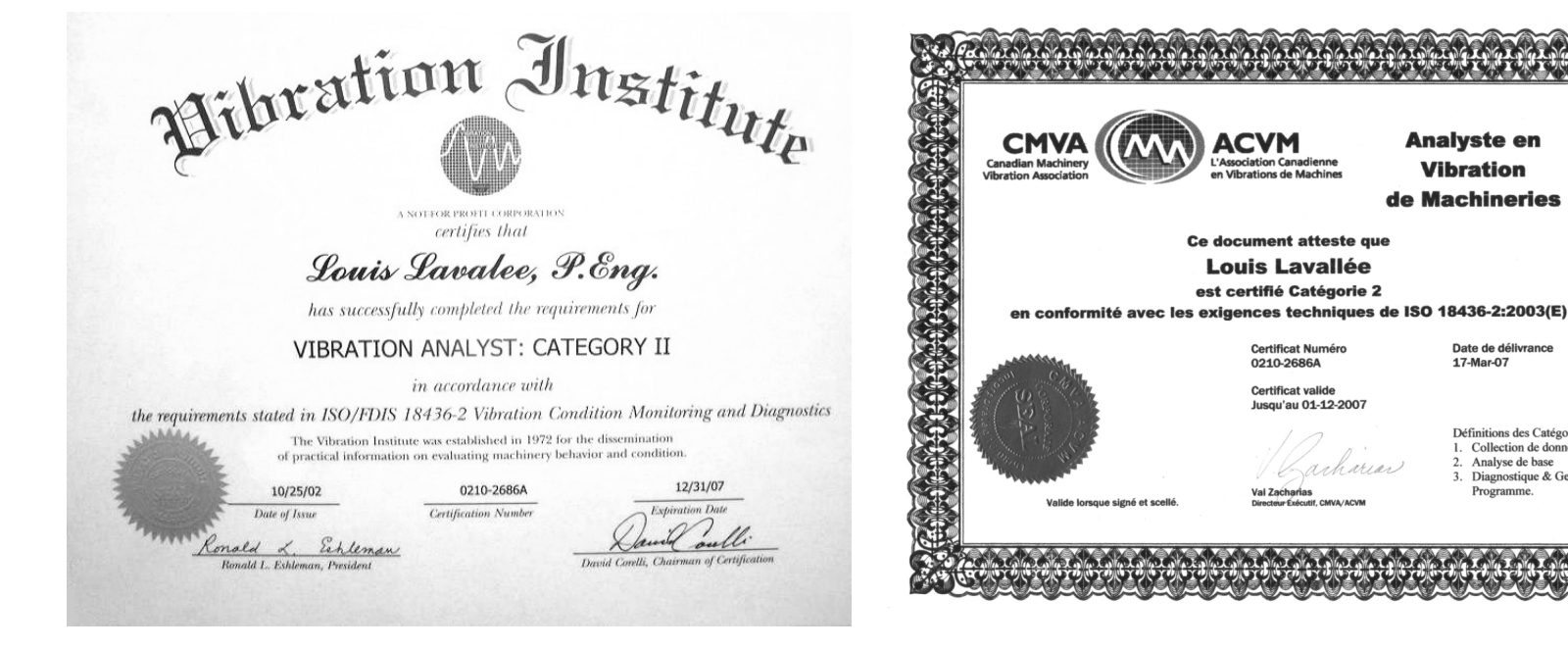

#### Certificat Vibration Institute Certificat CMVA

Date de délivrance

Définitions des Catégories

Analyse de base

Programme

Collection de données

3. Diagnostique & Gestion of

17-Mar-07

www.vibinst.org, www.cmva.com

# FIN !

## *Merci de votre participation !*

**Pour toutes questions n'hésitez pas à communiquer avec moi,**

#### **Louis Lavallée, ing.**

**lavalleel@delstar.qc.ca**

**Toute reproduction totale ou partielle et par quelque moyen que ce soit est interdite à moin d'une autorisation écrite de l'auteur.**

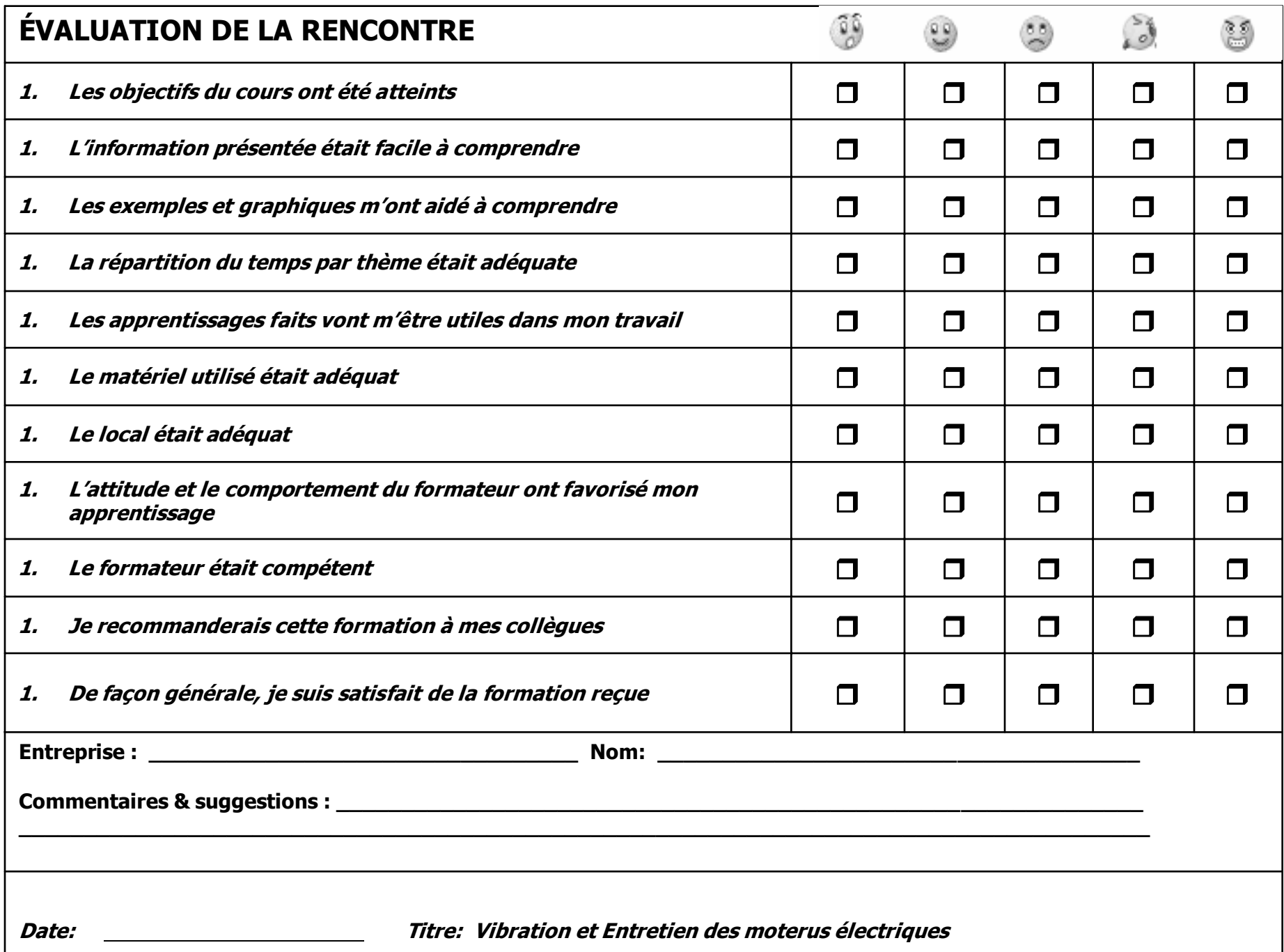